$11919744$ ผลการทดลองโดยวิธีการจำลองด้วยโปรแกรมคอมพิวเตอร์ (Computational Fluid Dynamic)

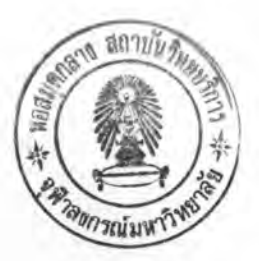

# 4.1 หุ่นจำลองที่ใช้ในการวิจัย

ในโลกยุคปัจจุบันที่วงการต่างๆรวมทั้งวงการสถาปนิกให้ความสำคัญกับสภาพแวดล้อม ทรัพยากร และคุณภาพชีวิตมายิ่งขึ้น สถาปนิกส่วนหนึ่งย้อนกลับไปศึกษาการประยุกต์ใช้ภูมิ ปัญญาพื้นถิ่น เช่น การระบายอากาศโดยวิธีธรรมชาติ (natural ventilation) ให้เหมาะสมกับการ ออกแบสถาปัตยกรรมในสภาพแวดล้อมปัจจุบัน อย่างไรก็ดีการออกแบบยังต้องการบทพิสูจน์ถึง พฤติกรรมการไหลเวียนของอากาศ ซึ่งเป็นปัจจัยหลักต่อภาวะน่าสบาย(thermal comfort) และ คุณภาพอากาศว่าเป็นไปตามสมมุติฐานที่ตั้งไว้หรือไม่ อย่างไร

เนื่องจากการคำนวณพลศาสตร์ของไหลสามารถคำนวณหาทิศทางและความเร็วของลม ความดันอากาศ ได้อย่างแม่นยำ ขอบเขตการใช้โปรแกรมคอมพิวเตอร์ในกระบวนการออกแบบ สถาปัตยกรรมจึงสามารถใช้ได้หลายขั้นตอนของการออกแบบ ตั้งแต่ขั้นต้นจนไปถึงขั้นปลาย ใช้ได้ ในหลายระดับอาคาร ตั้งแต่ระดับส่วนประกอบย่อยของอาคาร ระดับภายในอาคาร ระดับอาคาร ระดับผังบริเวณ ไปจนถึงระดับเมืองและใช้ได้ในหลายวัตดุประสงค์ได้แก่ การศึกษาการระบาย อากาศโดยวิธีธรรมชาติ และโดยเครื่องกล การศึกษาสภาวะน่าสบาย เป็นต้น ซึ่งจากข้อมูลการ ล้ำรวจอาคารกรณีศึกษาสามารถสร้างแบบจำลองเป็นอาคารตัวอย่างที่ใช้ในการจำลองโดย โปรแกรมคอมพิวเตอร์ในการคำนวณ พลศาสตร์ของไหล Computational Fluid Dynamic โดย กำหนดตัวแปรในการสร้างแบบจำลองดังนี้

4.1.1. ตัวแปรคงที่ กำหนดให้เป็นตัวแปรอยู่ในการจำลองสภาพด้วยคอมพิวเตอร์ทุก กรณี

- กำหนดความเร็วของกระแสลมที่ใช้ในการจำลองด้วยโปรแกรม CFD ให้มีความเร็วลม เฉลี่ยตลอดทั้งปีของกรุงเทพมหานครที่ 1.7 เมตรต่อวินาที (ธนิต,2543)

- ทำการจำลองรูปแบบตัวแปรต้นที่ศึกษา ด้วยหุ่นจำลองโดยกำหนดเกณฑ์ของอาคาร ต้นแบบที่ใช้ทดลองให้มีขนาดความกว้างและความยาวของอาคารเท่ากันและกำหนดความสูงของ อาคารแต่ละชั้นให้มีความสูงชั้นละ 3 เมตร ตามระยะดิ่งของอาคารลำนักงาน ห้องเรียนของ กฎกระทรวง ฉบับที่ 55 (พ.ศ 2543) ข้อที่ 2

- หุ่นจำลองที่ใช้ช่องเปิดกำหนดเป็นหน้าต่างกระจกปิดสนิทลมไม่สามารถพัดผ่านได้โดย กำหนดให้ช่องเปิดบริเวณพื้นที่ใต้ถุนอาคารสูงเปิดโล่งโดยมีความสูง 1 ชั้นลมสามารพัดผ่านได้

- จากการศึกษาค่าความเร็วลมที่เหมาะสมกับกิจกรรมที่พบส่วนใหญ่ในใต้ถุนอาคารคือ การอ่านหนังสือ พักผ่อนและรับประทานอาหาร ดังนั้นความเร็วลมที่อยู่ในสภาวะน่าสบายไม่ควร เกิน 3 เมตร/วินาที เป็นเกณฑ์ความเร็วลมในบริเวณโถงทางเข้าและพื้นที่ทางเดิน ซึ่งกำหนดโดย Beaufort

- การจำลองสภาพอาคารใช้อาคารแบบเดียวไม่มีอาคารข้างเคียงเนื่องจากกลุ่มอาคารมี ปัจจัยภายนอกหลายประการควบคุมตัวแปรได้ยากจะทำให้ไม่สามารถสรุปผลการจำลองได้

4.1.2. หุ่นจำลองอาคารต้นแบบเกณฑ์ข้อกำหนดของอาคารต้นแบบที่ใช้ในการจำลอง สภาพด้วยโปรแกรม CFD (Computational Fluid Dynamic) ครั้งนี้จะพิจารณาจาก กฎกระทรวง ฉบับที่ 55 (พ.ศ 2543) ข้อที่ 22โดยกำหนดของระยะดิ่งของอาคารที่ใช้ในอาคารลำนักงาน ห้องเรียน ห้องอาหาร ห้องโถงภัตตาคาร โรงอาหารต้องมีระยะดิ่งระหว่างพื้นถึงพื้นต้องไม่น้อยกว่า 3.00 เมตร และให้เป็นอาคารสูงโดยกำหนดความสูงของอาคารเป็น 5 ระดับ แบ่งเป็นระดับความ สูง 4 ชั้น 8 ชั้น 12 ชั้น 16 ชั้นและ 20 ชั้น

จากการสำรวจอาคารกรณีศึกษาในพื้นที่จุฬาลงกรณ์มหาวิทยาลัย นำมาวิเคราะห์เพื่อ สร้างเป็นแบบจำลองอาคาร สามารถนำมาสรุปเป็นรูปแบบสัดส่วนของผังอาคารระหว่างด้านกว้าง และด้านยาวของอาคารได้เป็น 3 สัดส่วน คือ 1:1, 1:2 , 1:3 และ 1:4 เพื่อสร้างเป็นหุ่นจำลองใน การจำลองสภาพด้วยโปรแกรม CFD (Computational Fluid Dynamic)ตามความสูงที่กำหนดไว้ 5 ระดับทำให้เกิดแบบจำลองอาคารทั้งหมด 20 กรณี ในการทำการศึกษาสภาพปัญหาที่เกิดขึ้นใน พื้นที่ใต้ถุนอาคารสูงเพื่อทำการออกแบบและปรับปรุงความเร็วลมเพื่อสภาวะน่าสบายในพื้นที่ใต้ ถุนอาคารสูงต่อไป

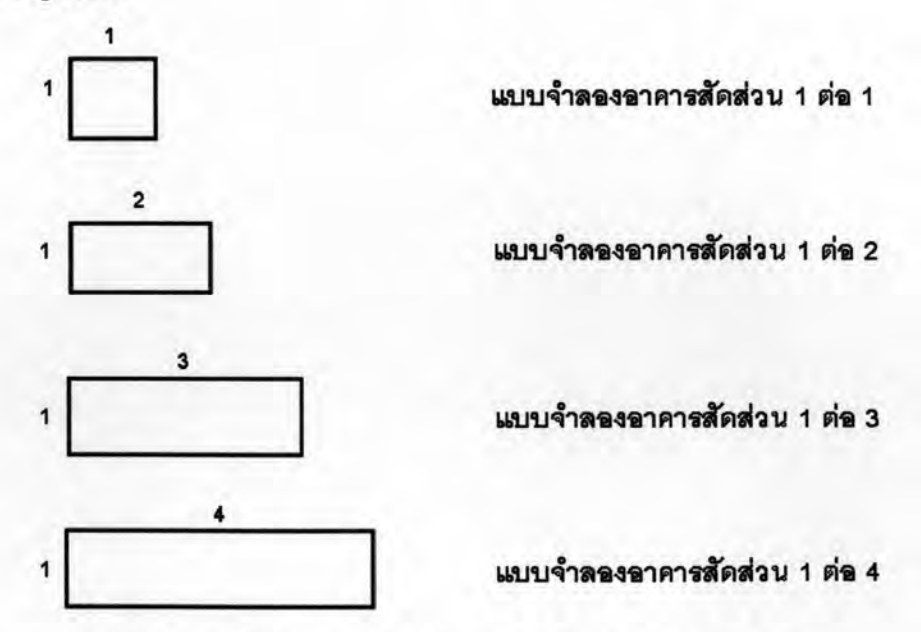

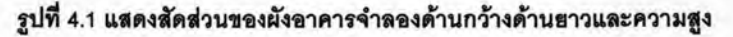

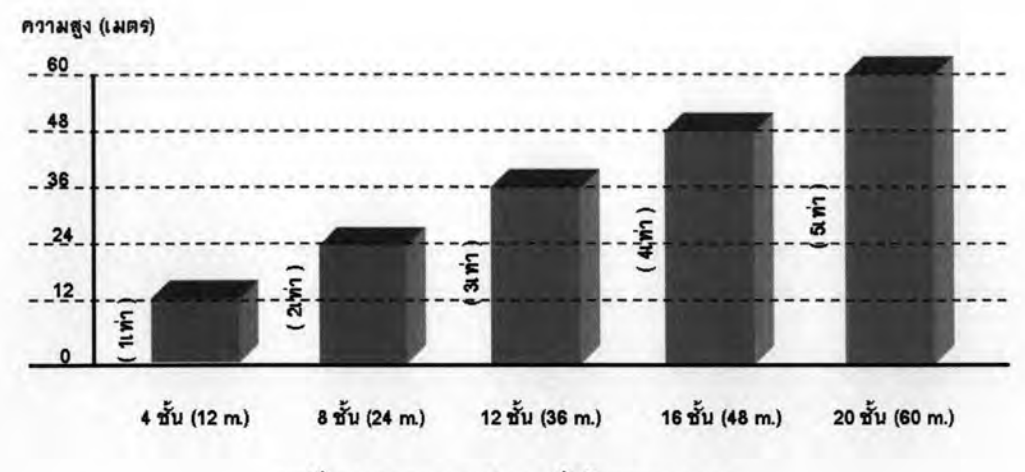

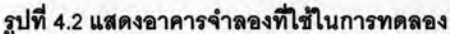

4.2 การจำลองสภาวะในอาคารด้านการระบายอากาศด้วยโปรแกรม 3D-CFD

การจำลองสภาวะการเคลื่อนที่ของอากาศผ่านสถาปัตยกรรม(Computational fluid dynamic)เพื่อศึกษาความเร็วลมและเส้นทางการเคลื่อนที่ภายในอาคาร โดยใช้โปรแกรม คอมพิวเตอร์ชื่อ Heat-X เป็นโปรแกรมประเภทหนึ่งของการจำลองของไหล 2 และ 3 มิติ (3D-CFD) ในการวิจัยนี้เลือกใช้เป็นแบบ 3 มิติ เนื่องจากทำให้สามารถจำลองได้ถูกต้องและให้ผลการ ทดลองที่แม่นยำมากกว่าแบบ 2 มิติ ประกอบกับวัตถุประสงค์การใช้งานเพื่อประเมินผลอาคารที่ ออกแบบปรับปรุงให้มีแนวโน้มของสภาวะน่าสบายด้านการระบายอากาศที่ดีขึ้น ตามทฤษฎีที่ ์ ศึกษา เพื่อนำผลความเร็วลมที่ได้ไปใช้ในการวิเคราะห์สภาวะน่าสบายภายในพื้นที่ใต้ถุนอาคารสูง การจำลองประกอบด้วยข้อมูล 2 ส่วนดังนี้

ส่วนที่ 1 การกำหนดลักษณะสถาปัตยกรรมและสภาพแวดล้อมที่มีผลต่อการเคลื่อนที่ ของลมโดยการเขียนกรอบอาคารเพื่อกำหนดค่าความพรุนของกรอบอาคาร มีค่าเป็น 1 หรือ 0 บน ตารางบอกแนว (flow domain) 3 มิติ ขนาด 60X80 เซลล์ สูง 50 เซลล์ แต่ละช่องแทนมาตราส่วน  $1:1.5$  เมตร

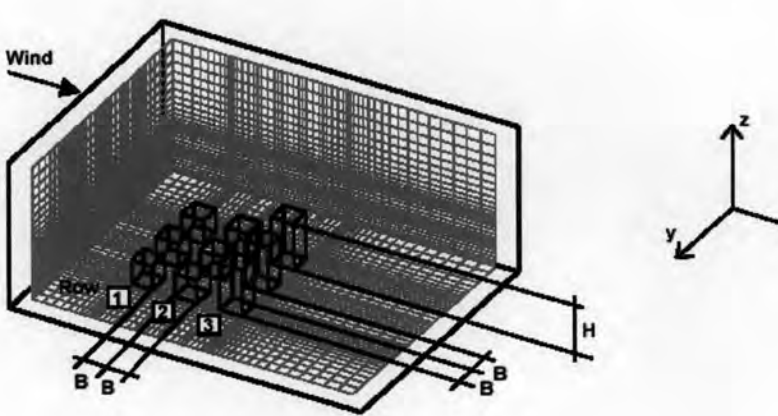

รูปที่ 4.3 การกำหนดกรอบอาคารบนตารางบอกแนว The physical model and grid resolution

ส่วนที่ 2 การนำเข้าข้อมูลในโปรแกรม ในลักษณะของค่าทางคณิตศาสตร์ ประกอบด้วย ข้อมูล ส่วนที่ใช้ในการอ้างอิงประมวลผลได้แก่

- 1. ข้อมูลโครงการและรายละเอียดทั่วไป
- 2. ค่า parameter ที่ใช้ช่วยคำนวณทางคณิตศาสตร์และจำนวนครั้งในการประมวลผล เพื่อกำหนดรายละเอียดในการประมวลผล (ค่า relaxation) ทำได้ผลการประมวลเร็ว ขึ้นหรือช้าลง มีค่ายิ่งมากความถูกต้องจะยิ่งมาก (converged) แต่จะทำให้โปรแกรม หยุดการประมวลผลได้ง่าย เนื่องจากไม่สามารถคำนวณค่าที่ถูกต้องต่อไปได้อีก หาก ค่ายิ่งน้อยจะทำให้ค่าที่ได้ไม่สามารถนำไปใช้ได้ (diverged) แต่จะยิ่งดีต่อการ ประมวลผลเพราะจะทำให้โปรแกรมสามารถประมวลผลง่ายขึ้นและประมวลผลต่อไป ได้จนจบ แต่จะทำให้การทำงานช้าลงเนื่องจากต้องป้อนค่าจำนวนครั้งในการ ประมวลผล ( nitall ) เพิ่มขึ้น ในที่นี้กำหนดไว้ที่ 3500 ครั้ง
- 3. ข้อมูลกรอบอาคารตามที่ร่างไว้ในตาราง flow domain
- 4. ความเร็วและทิศทางเข้าออกของลมภายนอก

# RELAXTION  $relaxIn(p)=0.5$ relaxdt(u,v,w)=5.0e-4 relaxdt(ke,ep)=5.0e-4

# ITERATION COUNTS  $nithi(p)=10$  $n$ itphi $(u,v,w)$ =1 nitphi(ke,ep)=1  $n$ itphi $(h, ht1)=1$ nitall=3500

# INITIAL CONDITIONS bdyc(0,ke,set,cell,0.0,0.05,1,nx,1,ny,1,nz,0,0) bdyc(0,ep,set,cell,0.0,0.05,1,nx,1,ny,1,nz,0,0)

รูปที่ 4.4 ตัวอย่าง output error of HeatX simulation ในการประมวลผลในโปรแกรม Heat-X

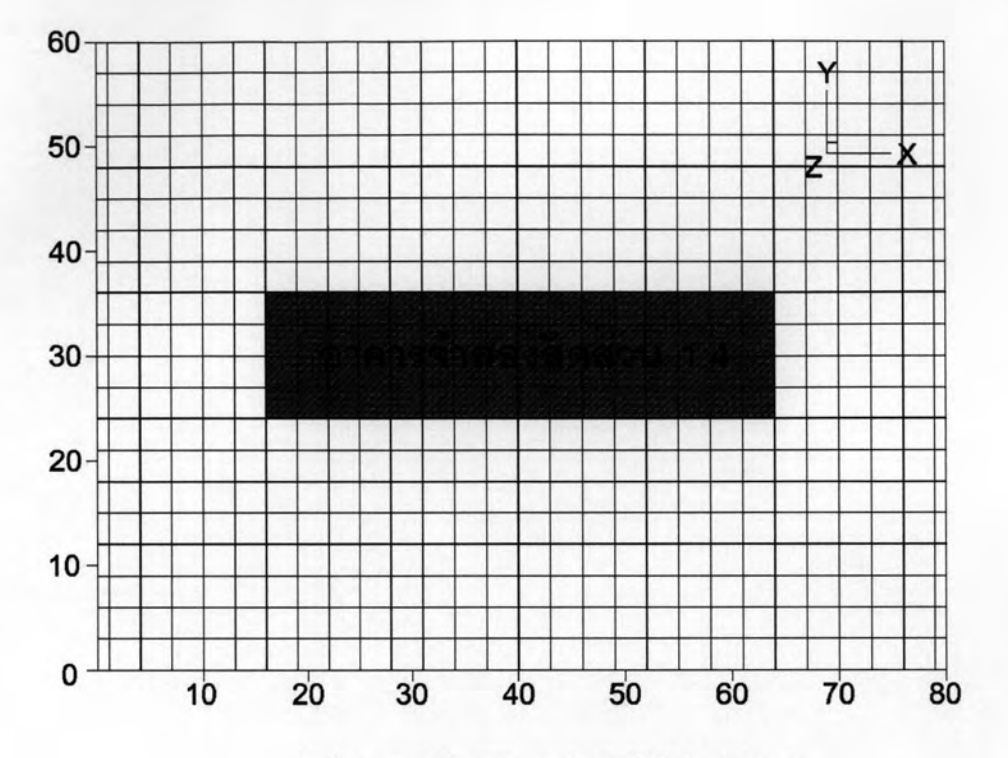

รูปที่ 4.5 การสร้าง Grid การคำนวณในโปรแกรม CFD

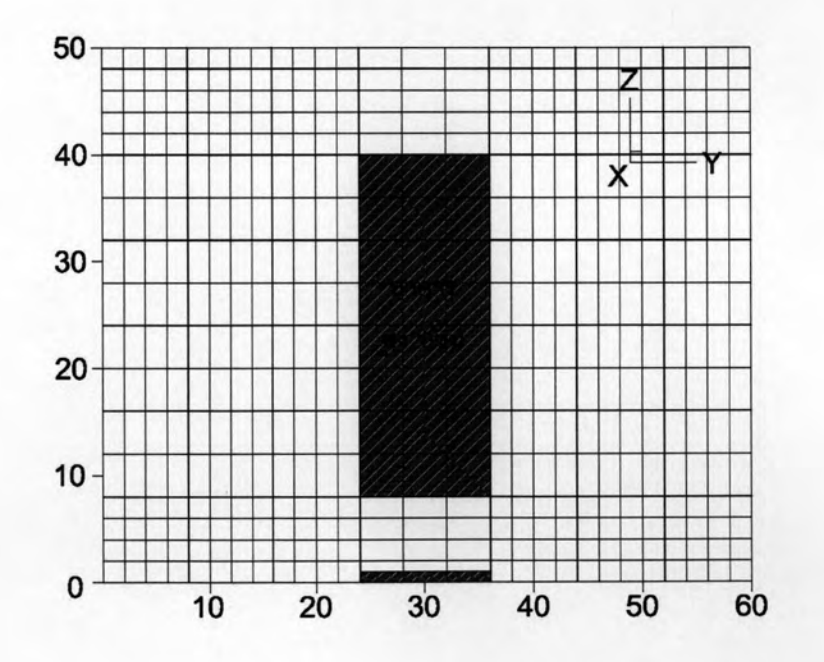

รูปที่ 4.6 การสร้าง Grid การคำนวณในโปรแกรม CFD ส่วนสูงของอาคาร

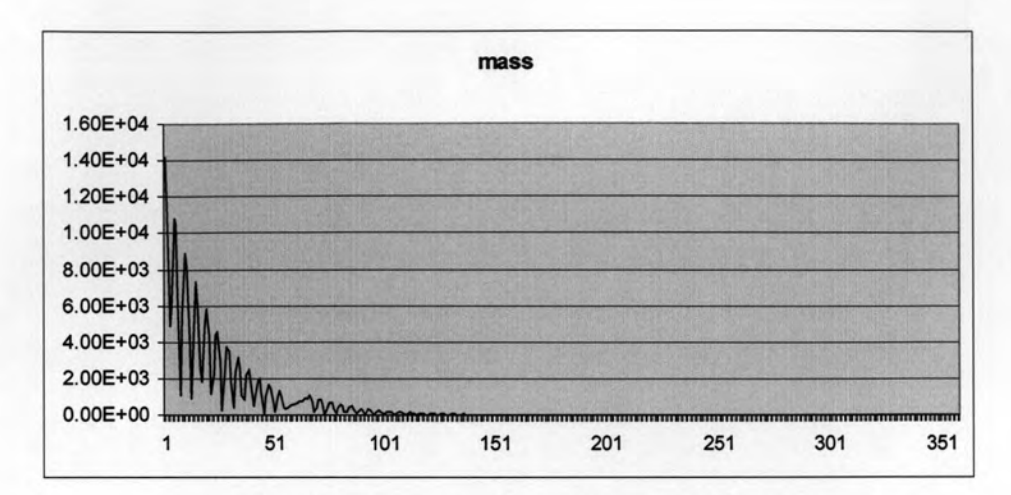

แผนภูมิที่ 4.1 ตัวอย่าง output error ในการประมวลผลในโปรแกรม Heat-X

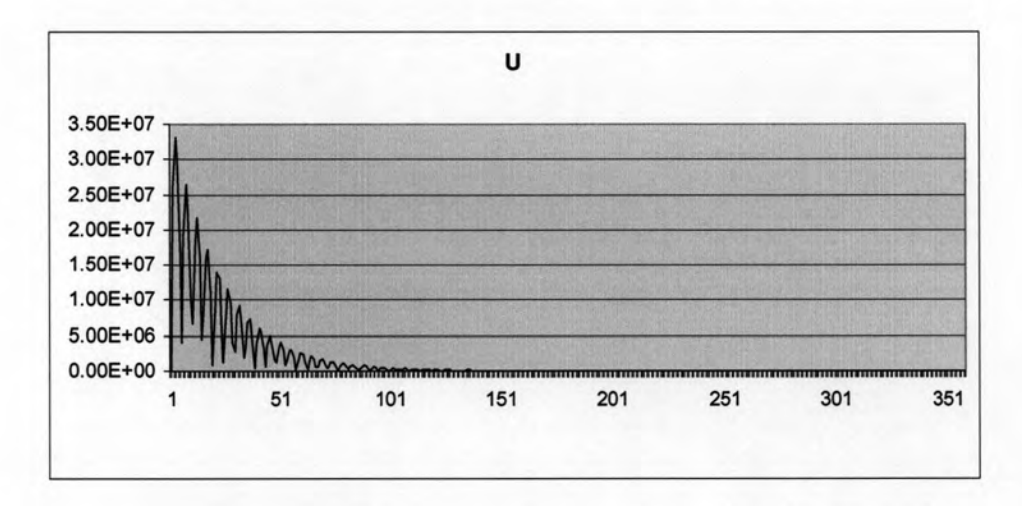

แผนภูมิที่ 4.2 ตัวอย่าง output error ในการประมวลผลในโปรแกรม Heat-X

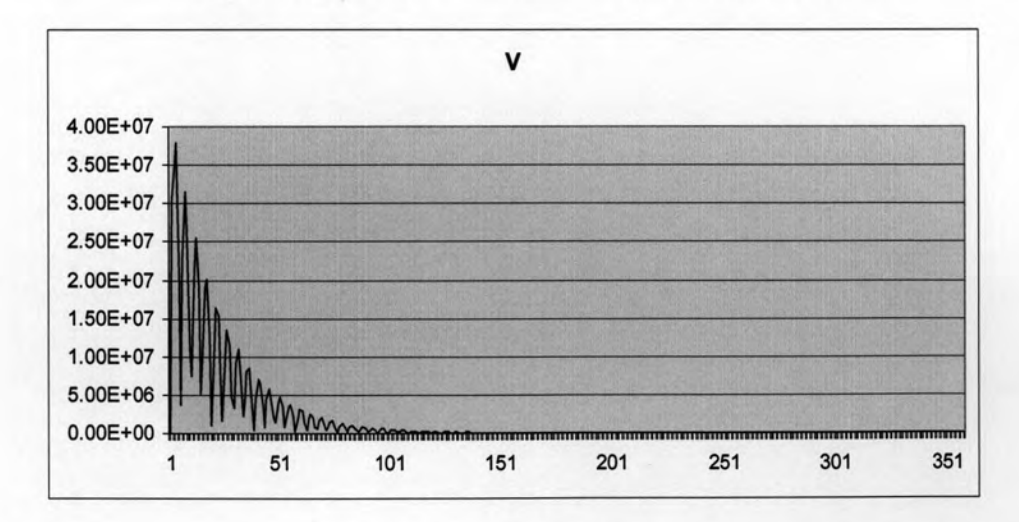

แผนภูมิที่ 4.3 ตัวอย่าง output error ในการประมวลผลในโปรแกรม Heat-X

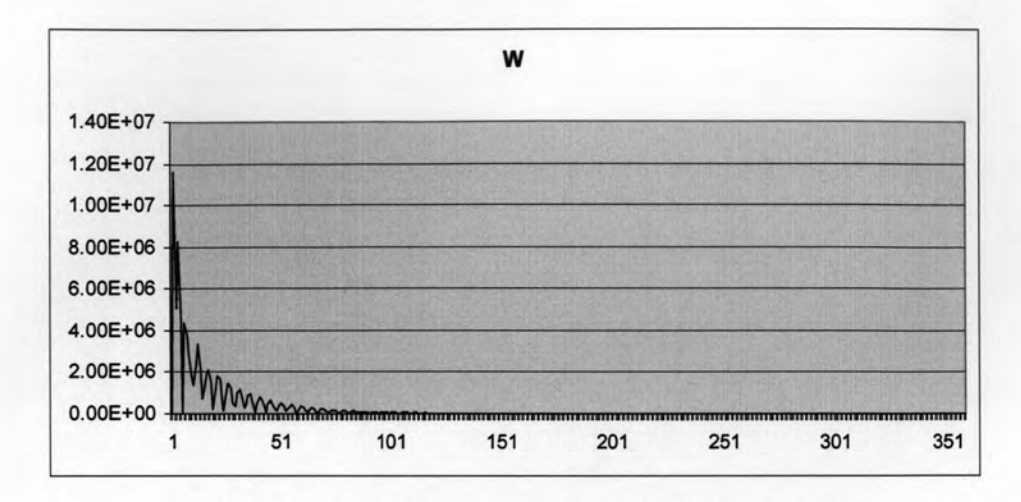

แผนภูมิที่ 4.4 ตัวอย่าง output error ในการประมวลผลในโปรแกรม Heat-X

# 4.3 การวัดค่าความเร็วลมเฉลี่ยในอาคารจำลอง

การหาค่าเฉลี่ยความเร็วลมจากจุดอ้างอิงระดับความสูง 1.8 เมตรซึ่งเป็นระดับที่ใช้งาน จากแปลนอาคารโดยกำหนดจุดจากกลางอาคารเป็นหลักเหมือนกับการวัดข้อมูลจริง และได้เพิ่ม แถวที่จะหาค่าเฉลี่ย เป็น 3 แถวนำมาบวกรวมกันแล้วหารด้วยจำนวนจุด ซึ่งได้ทำการเพิ่มเติม วิธีการหาค่าเฉลี่ยความเร็วลมในพื้นที่ใต้ถุนอาคาร

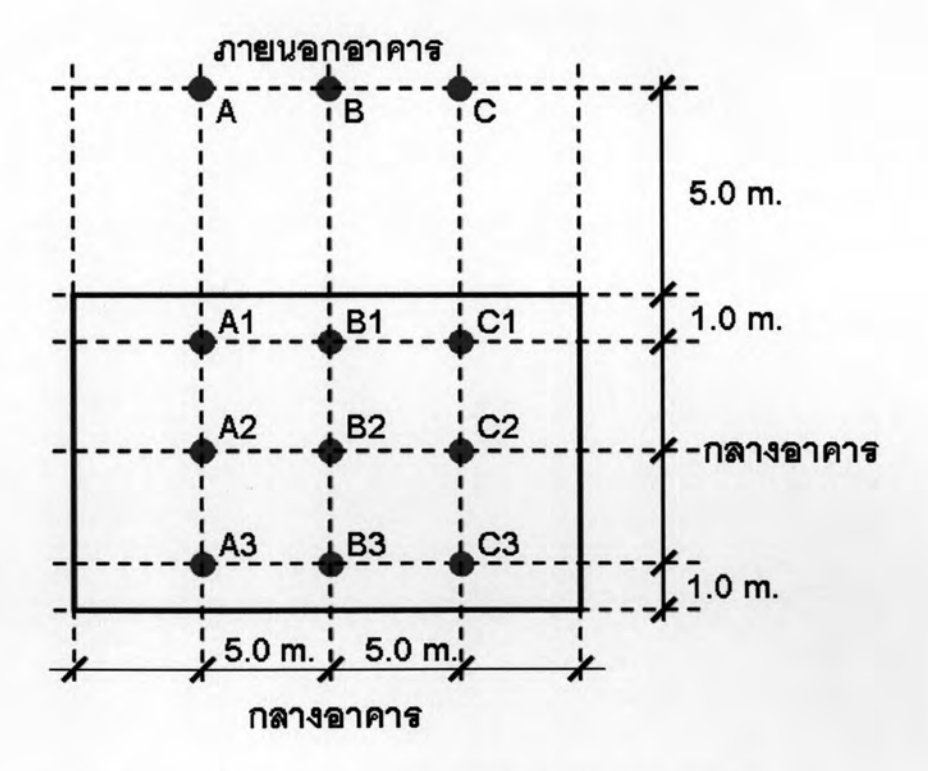

รูปที่ 4.7 แสดงจุดอ้างอิงในการหาค่าเฉลี่ยความเร็วลมในพื้นที่ได้ถุนอาคาร

## 4.3.1 การปรับเทียบเครื่องมือในการทดลอง

การปรับเทียบเครื่องมือในการทดลอง โดยการจำลองสภาพอาคารกรณีศึกษาเพื่อ หาค่าความเร็วลมเฉลี่ยในพื้นที่ใต้ถุนอาคารเปรียบเทียบกับข้อมูลความเร็วลมอาคารกรณีศึกษาที่ ได้ทำการศึกษาอาคารเคมี 3 ความสูง 4 ชั้น พบว่าความเร็วลมที่ได้จากการทำการวัดจากสถานที่ จริง ณ.จุดอ้างอิงทั้ง 3 จุดมีค่าความเร็วเฉลี่ย 2.40 m/s ความเร็วลมที่ได้จากการจำลองสภาพ อาคารกรณีศึกษาโดยการอ้างอิง ข้อมูลความเร็วลมจากอาคารจริงที่ 1.50 m/s ทำให้มีค่า ้ ความเร็วเฉลี่ย 2.53 m/s ซึ่งมีค่าใกล้เคียงกัน 96% ค่าความเร็วลมที่ต่างกัน 4% อาจเนื่องมาจาก สภาวะแวดล้อมของอาคารจริงที่มีต้นไม้หนาแน่น ซึ่งไม่ได้นำเข้ามาจำลองในโปรแกรม CFD

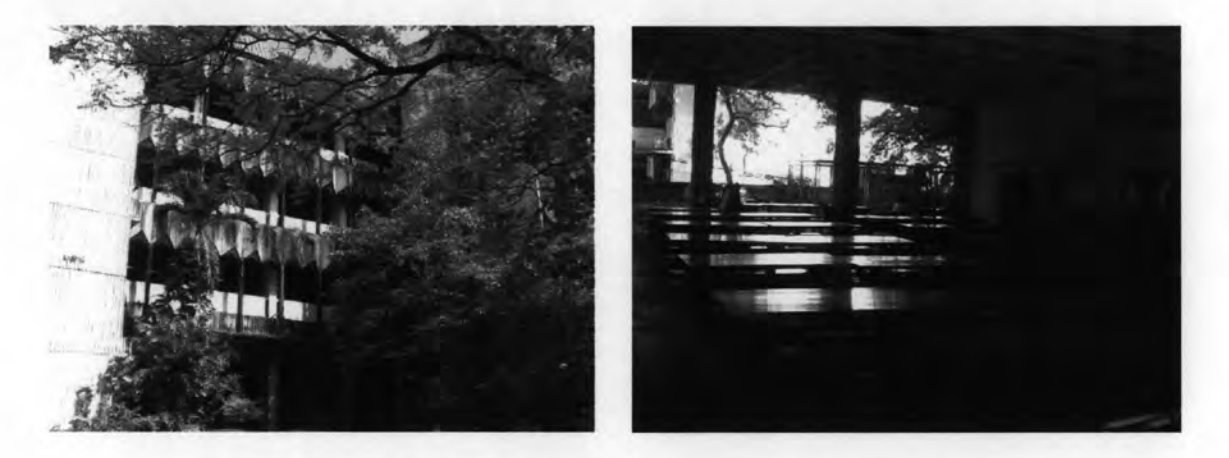

รูปที่ 4.8 อาคารกรณีศึกษาที่ทำการวัดค่าความเร็วลมเพื่อใช้ในการปรับเทียบเครื่องมือ

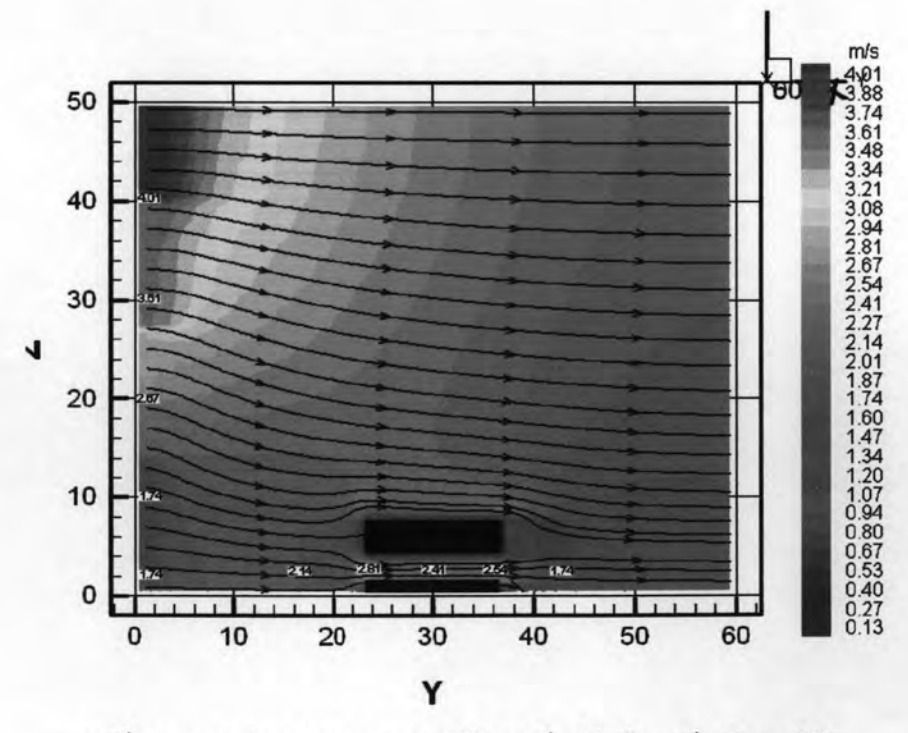

รูปที่ 4.9 ผลการจำลองสภาพอาคารกรณีศึกษาเพื่อปรับเทียบเครื่องมือการวิจัย

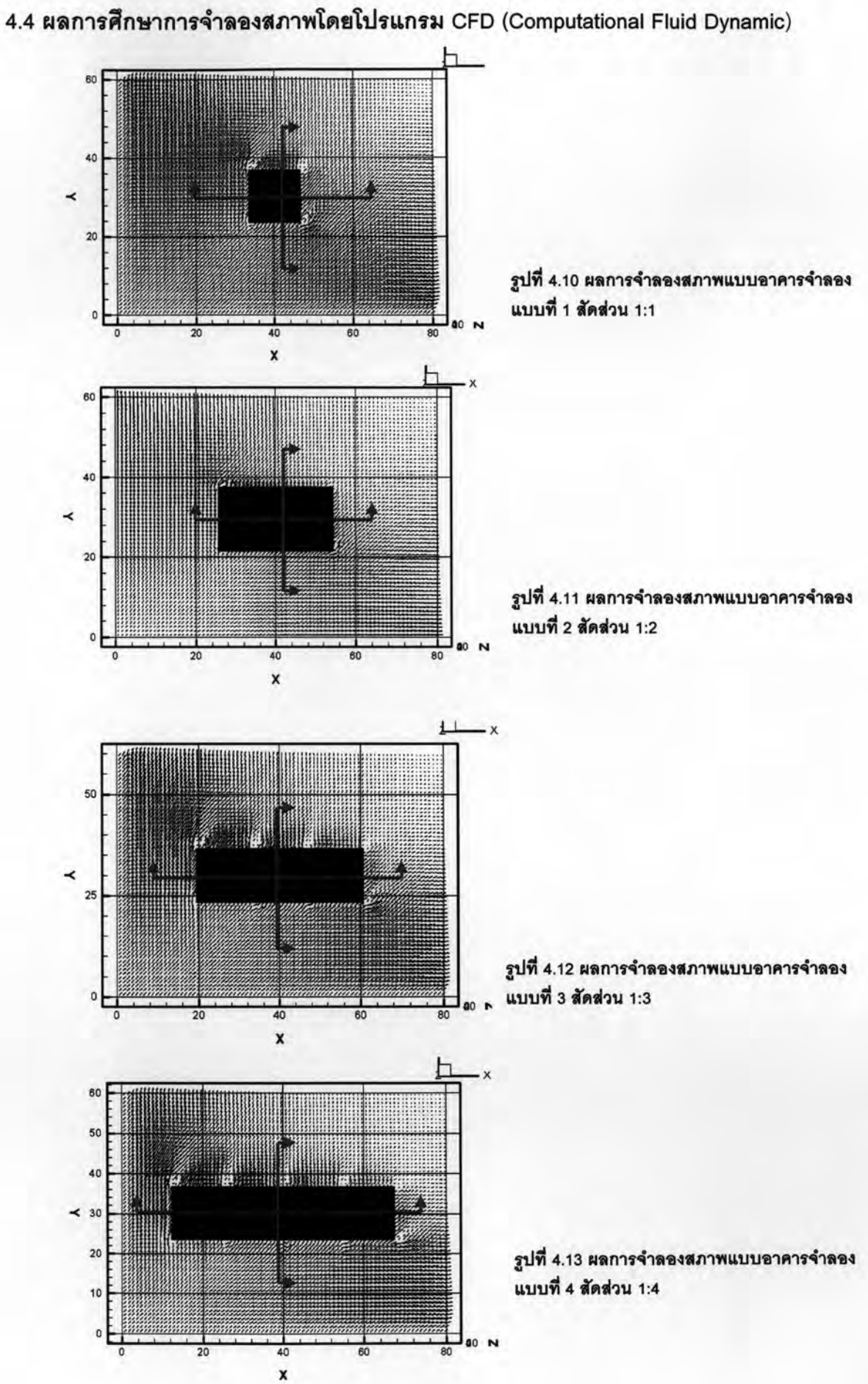

การจำลองสภาพการใหลเวียนอากาศโดยโปรแกรม CFD ได้ทำการทดลองแบบอาคาร จำลองสัดส่วน 1:1.1:2.1:3 และ 1:4 โดยการอ้างอิงความเร็วของกระแสลมจากสถานที่จริง ภายในพื้นที่จุฬาลงกรณ์มหาวิทยาลัย ซึ่งมีความเร็วลมเฉลี่ยที่ 1.0 – 3.0 m/s รวมถึงการ ทำการศึกษาความเร็วลมจากงานวิจัยข้อมูลอากาศในประเทศไทย ลำหรับงานอนุรักษ์พลังงาน จังหวัดกรุงเทพมหานคร จากการวิจัยได้มีการแบ่งลักษณะของการไหลเวียนอากาศภายในประเทศ ไทยออกเป็น 4 ส่วน โดยใช้ ช่วงฤดูกาลเป็นเกณฑ์ (ธนิต จินดาวณิค , 2543 ) และลมจะพัดเข้ามา จากทุกทิศทางแต่โดยส่วนใหญ่ลมจะพัดเข้ามาจากทิศตะวันตกเฉียงใต้ และทิศใต้ ซึ่งมีความเร็ว ลมเฉลี่ยที่ 1.7m/s โดยทำการวัดจากระดับที่สูงจากพื้นดิน 10 เมตร และมีความเร็วลมสูงสุด 8.0 m/s - ซึ่งเป็นค่าความเร็วลมที่มีกำลังแรงอาจเกิดขึ้นไม่บ่อยครั้ง โดยเกณฑ์ในการประเมินค่า ความเร็วลมที่ส่งผลให้เกิดสภาวะน่าสบายโดยรอบอาคาร แบ่งออกเป็น 2 ส่วน ตามลักษณะ กิจกรรมที่แตกต่างกันออกไป โดยส่วนพื้นที่ถนน หรือส่วนที่เป็นทางเดินภายนอกทั่วไป จะ กำหนดให้ความเร็วลมที่เหมาะสม คือ 3 – 5 m/s ส่วนพื้นที่ทางเข้าอาคาร โถง พื้นที่นั่งพักคอย และส่วนพื้นที่ร้านอาหาร จะกำหนดให้ความเร็วลมที่เหมาะสม คือ 1 – 3 m/s จากการจำลอง สภาพโดยใช้โปรแกรม CFD ได้ผลดังนี้

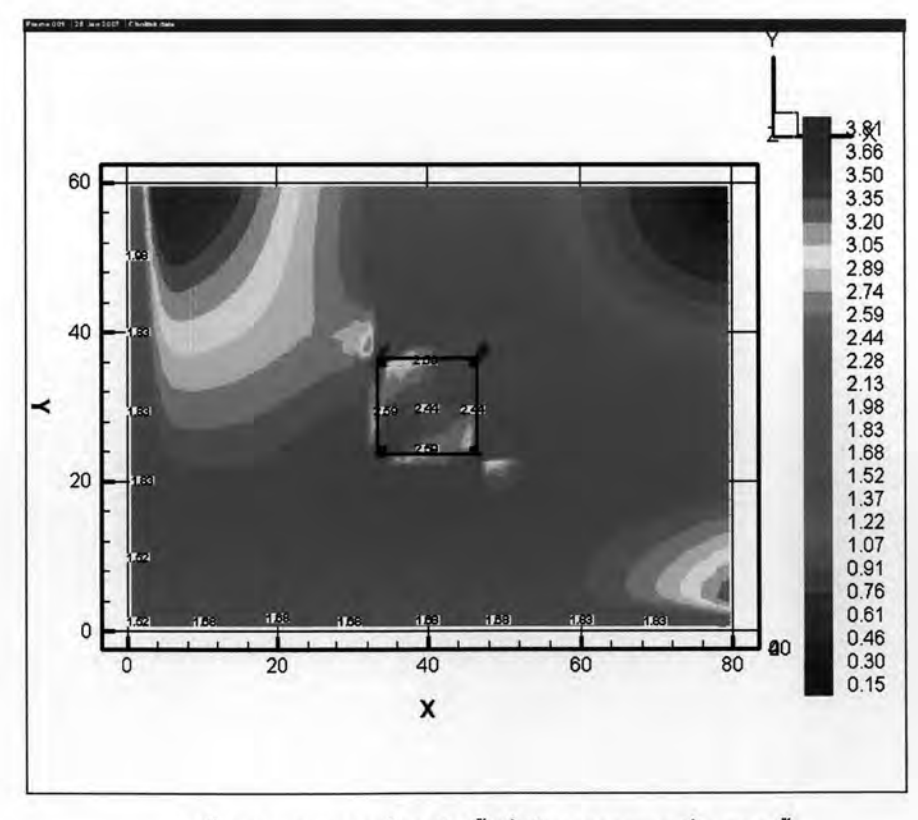

## 4.4.1 ผลการจำลองสภาพแบบอาคารจำลองแบบที่ 1

รูปที่ 4.14 แสดงความเร็วลมในพื้นที่ได้ถุนอาคารแบบที่ 1 สูง 4 ชั้น

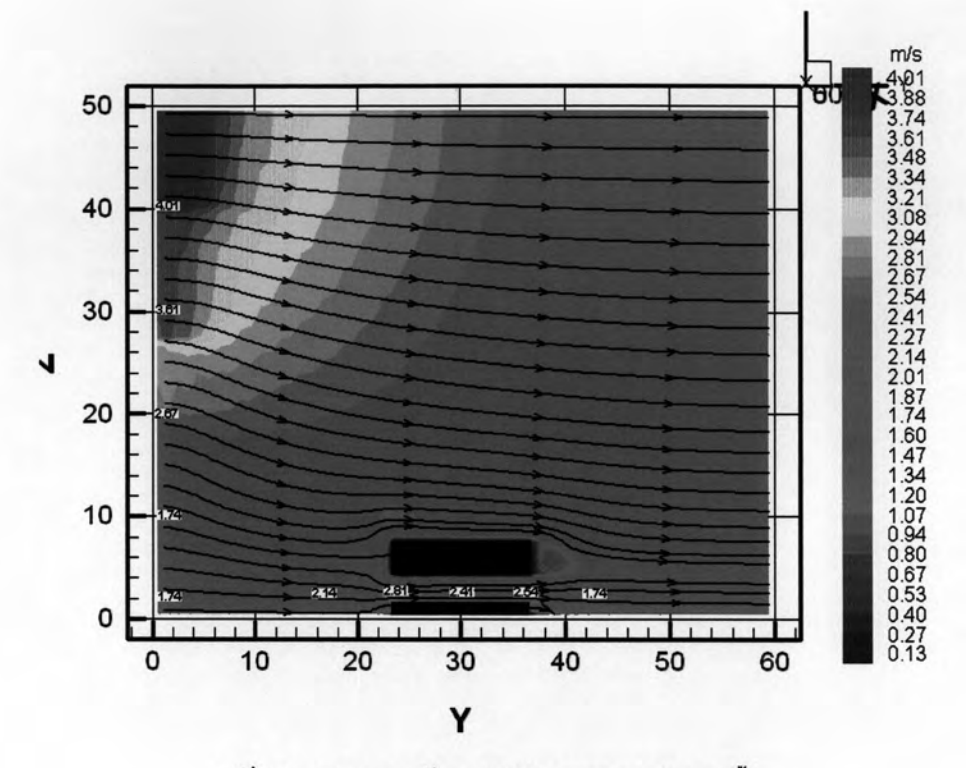

รูปที่ 4.15 แสดงความเร็วลม รูปตัดอาคารแนว A สูง 4 ชั้น

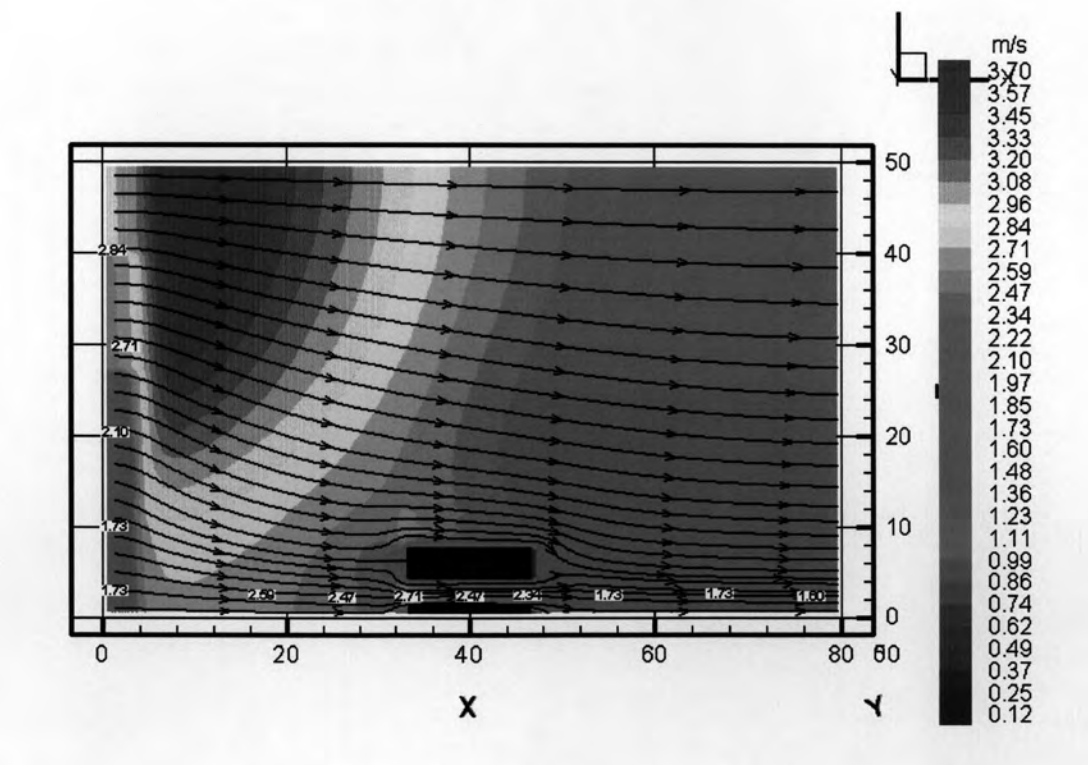

รูปที่ 4.16 แสดงความเร็วลม รูปตัดอาคารแนว B สูง 4 ชั้น

จากการจำลองสภาพแบบอาคารจำลองแบบที่ 1 ระดับความสูง 4 ชั้น กระแสลมที่เข้ามา ด้วยความเร็ว 1.7 m/s ทำให้กระแสลมในพื้นที่ใต้ถุนอาคารมีความเร็วลมประมาณ 2.0-3.0 m/s กระแสลมมีความเร็วลมอยู่ในช่วงความเร็วลมของสภาวะน่าสบายเหมาะแก่การใช้งานในพื้นที่ใต้ ถุนอาคารในการทำกิจกรรมและการพักผ่อน 2.0-4.0 m/s กระแสลมในพื้นที่บริเวณช่องทางเข้าใต้ ถุนอาคารจะมีความเร็วลมตั้งแต่ 2.5-3.5 m/s เป็นเกณฑ์ของสภาวะน่าสบายที่เหมาะแก่การใช้ งานประเภททางเดินที่กำหนดไว้ 3.0 m/s

เมื่อทำการจำลองสภาพอาคารจำลองแบบที่ 1 โดยการเพิ่มความสูงของอาคารเป็น 2 เท่า ของความสูงกรณีแรก ที่ความสูง 8 ชั้นพบว่า กระแสลมในพื้นที่ใต้ถุนอาคารมีความเร็วตั้งแต่ 2.0-4.0 m/s โดยกำหนดให้กระแสลมที่เข้ามามีความเร็วลม 1.7 m/s ความเร็วลมในพื้นที่ใต้ถุนอาคาร มีความเร็วเพิ่มขึ้น ทำให้ความเร็วลมในพื้นที่ใต้ถุนอาคารมีค่ามากกว่าสภาวะน่าสบายที่กำหนดไว้ คือตั้งแต่ 3.0 m/s ขึ้นไป

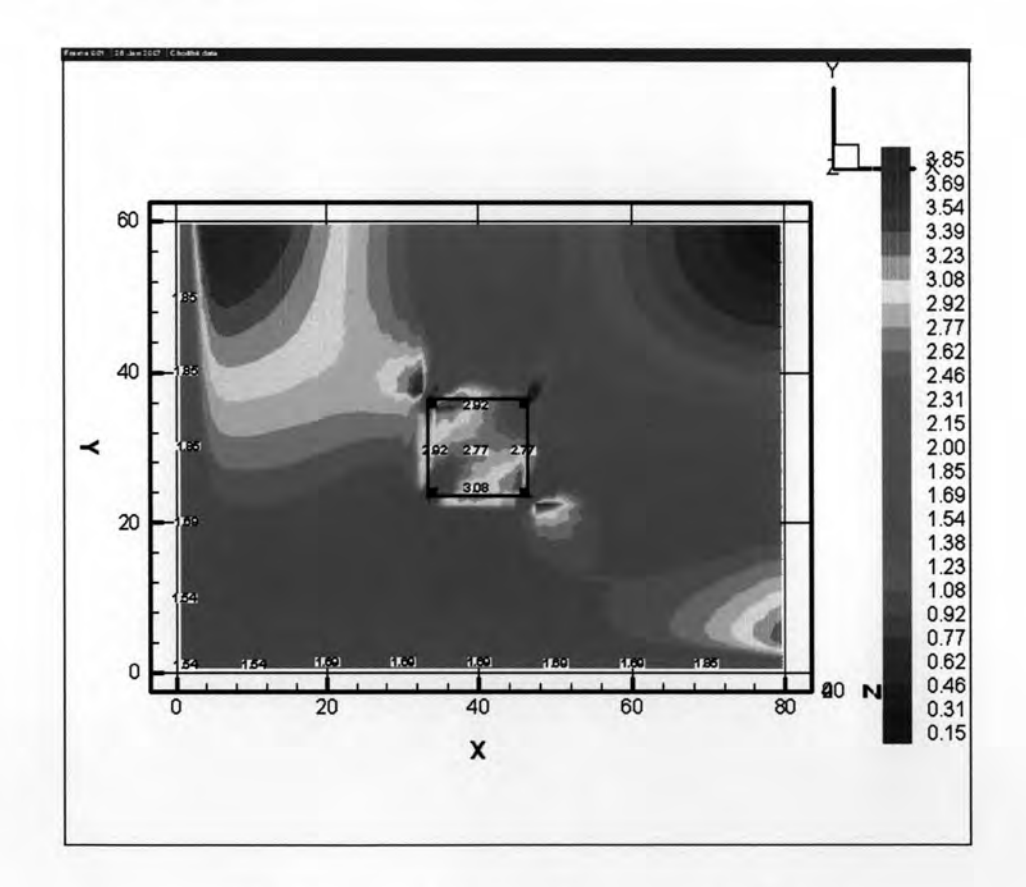

รูปที่ 4.17 แสดงความเร็วลมในพื้นที่ได้ถุนอาคารแบบที่ 1 สูง 8 ชั้น

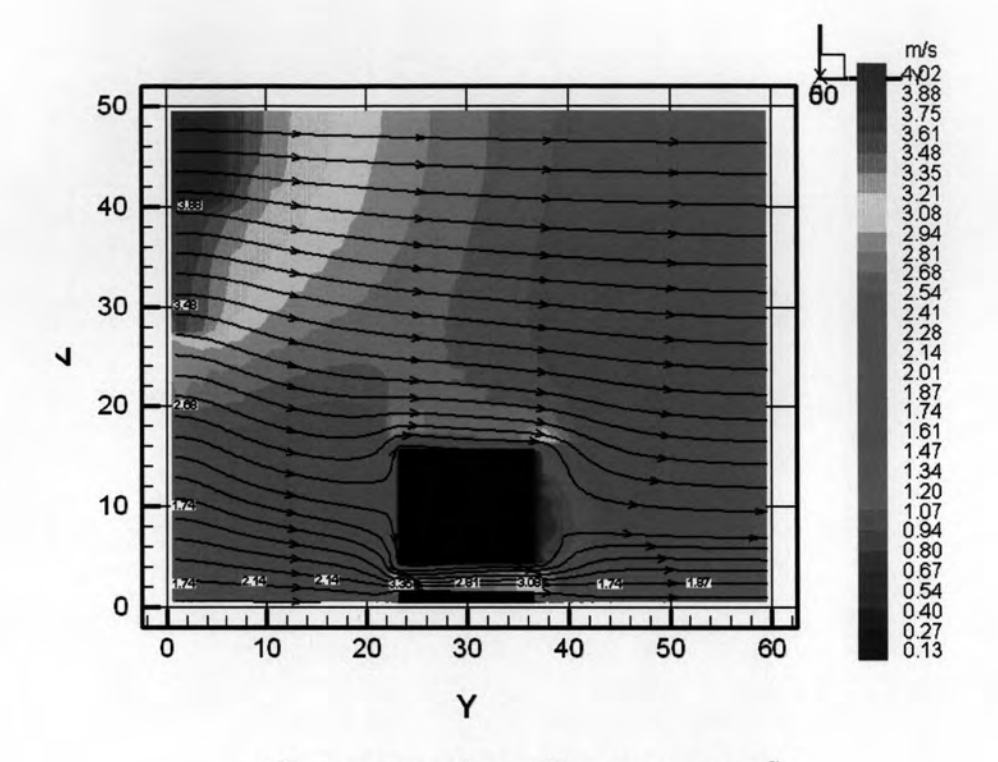

รูปที่ 4.18 แสดงความเร็วลม รูปตัดอาคารแนว A สูง 8 ชั้น

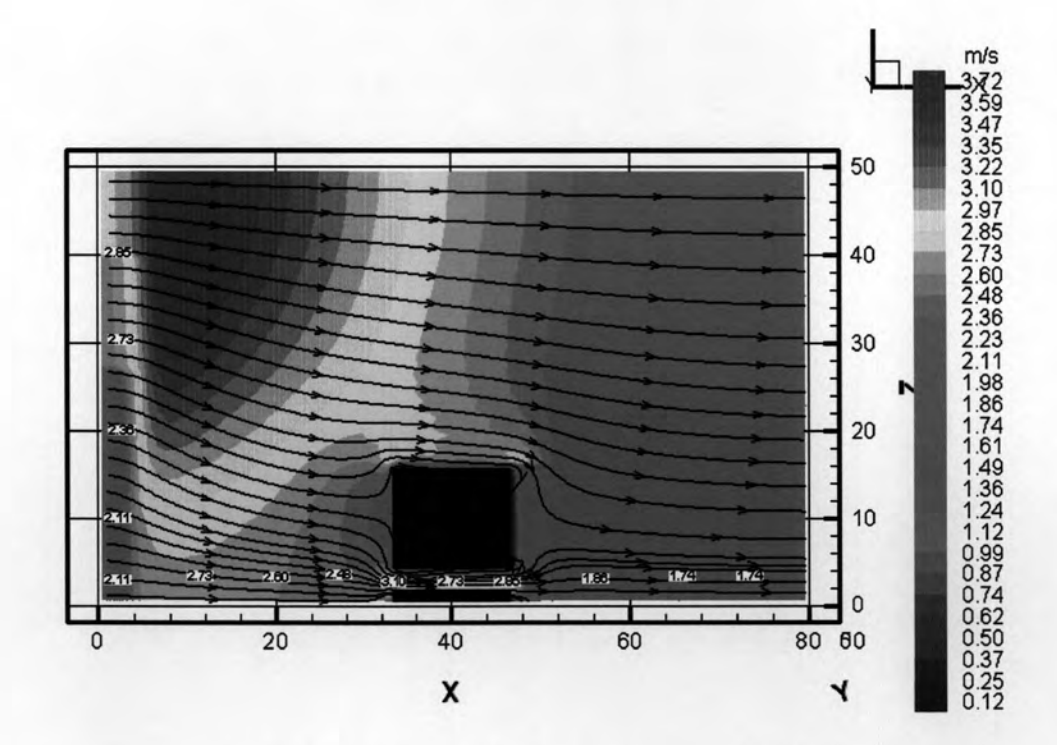

รูปที่ 4.19 แสดงความเร็วลม รูปตัดอาคารแนว B สูง 8 ชั้น

ค่าความเร็วลมในพื้นที่ใต้ถุนอาคารเมื่อตัดตามแนว A ด้านกว้างอาคารและแนว B ทางด้านยาวตามรูปที่ 4.12 และ 4.13 ค่าความเร็วลมที่ใต้ถุนอาคารแสดงเป็นสีเหลืองจนถึงสีแดง จะเห็นได้ว่าส่วนที่ลมเข้าและลมออกมีความเร็วตั้งแต่ 3.0-4.0 m/s มีความเร็วลมมากกว่าในพื้นที่ ส่วนกลางอาคารที่มีความเร็วลมประมาณ 2.0-3.0 m/s อันเกิดจาก ปรากฏการณ์ช่องลม ( venturi effect) ทำให้สามารถวิเคราะห์ได้ว่าความเร็วลมในพื้นที่ใต้ถุนอาคารที่มีความสูง 8 ชั้น เริ่มเกิด ปัญหาการใช้พื้นที่เพราะกระแสลมเริ่มรบกวนทำให้วัตถุเบาๆเริ่มปลิว

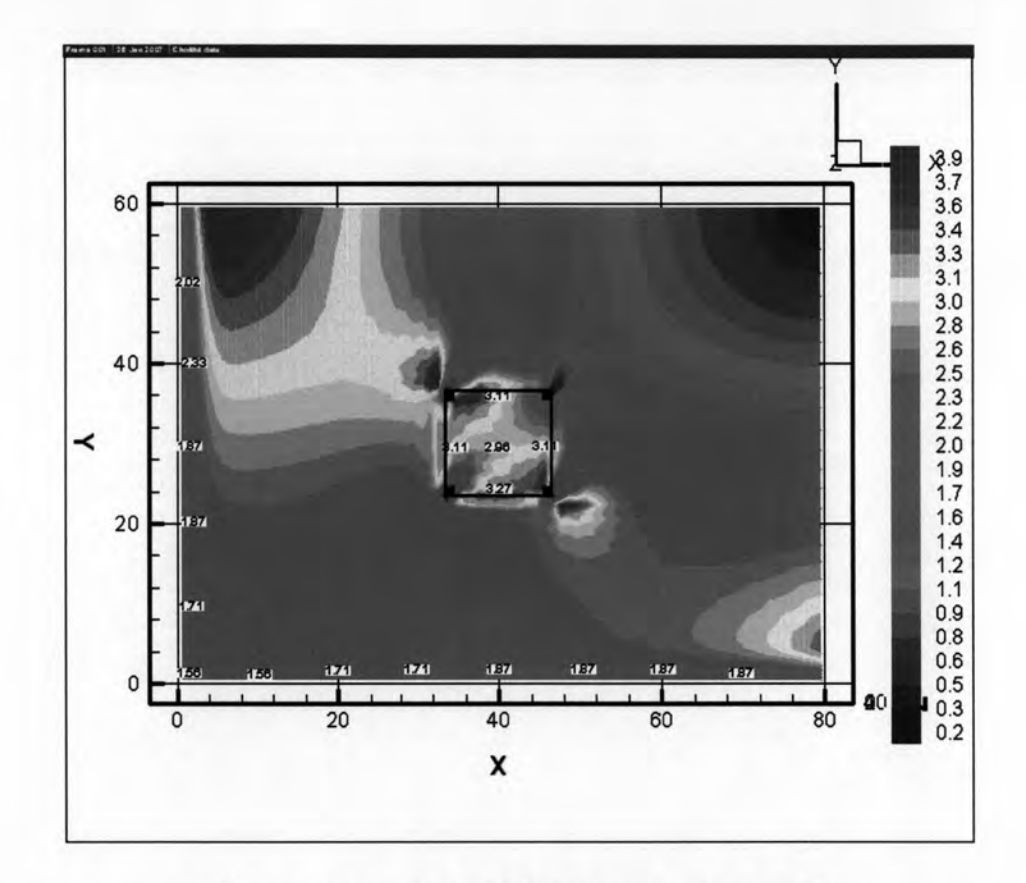

รูปที่ 4.20 แสดงความเร็วลมในพื้นที่ใต้ถุนอาคารแบบที่ 1 สูง 12 ชั้น

ในกรณีที่ทำการจำลองสภาพอาคารทดลองแบบที่ 1โดยเพิ่มความสูงอาคารจากเดิมที่สูง 4 ชั้น ให้มีความสูงเพิ่มขึ้น 3 เท่าโดยมีความสูงเป็น 12 ชั้น จากรูปที่ 4.14 ค่าความเร็วลมในพื้นที่ ใต้ถุนอาคารจะมีความเร็วลมมากกว่า 3.0 m/s และมีค่าความเร็วลมมากกว่าสภาวะน่าสบาย จะ ทำให้เกิดปัญหาในการใช้พื้นที่ใต้ถุนอาคารเนื่องจากในบางช่วงเวลาอาจมีกระแสลมแรง

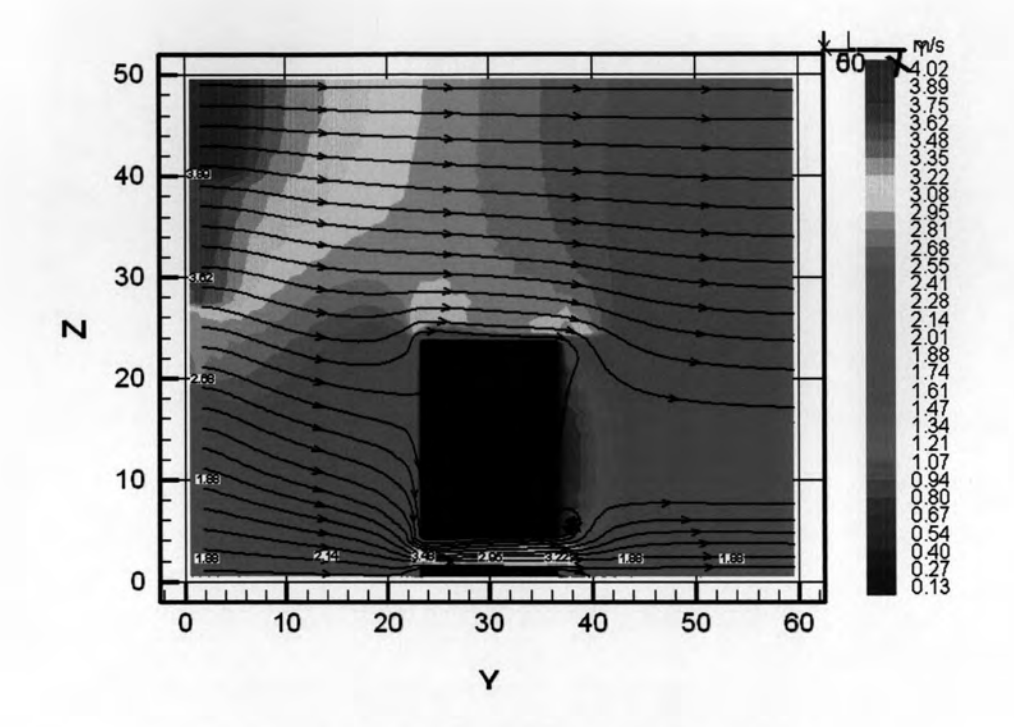

รูปที่ 4.21 แสดงความเร็วลม รูปตัดอาคารแนว A สูง 12 ชั้น

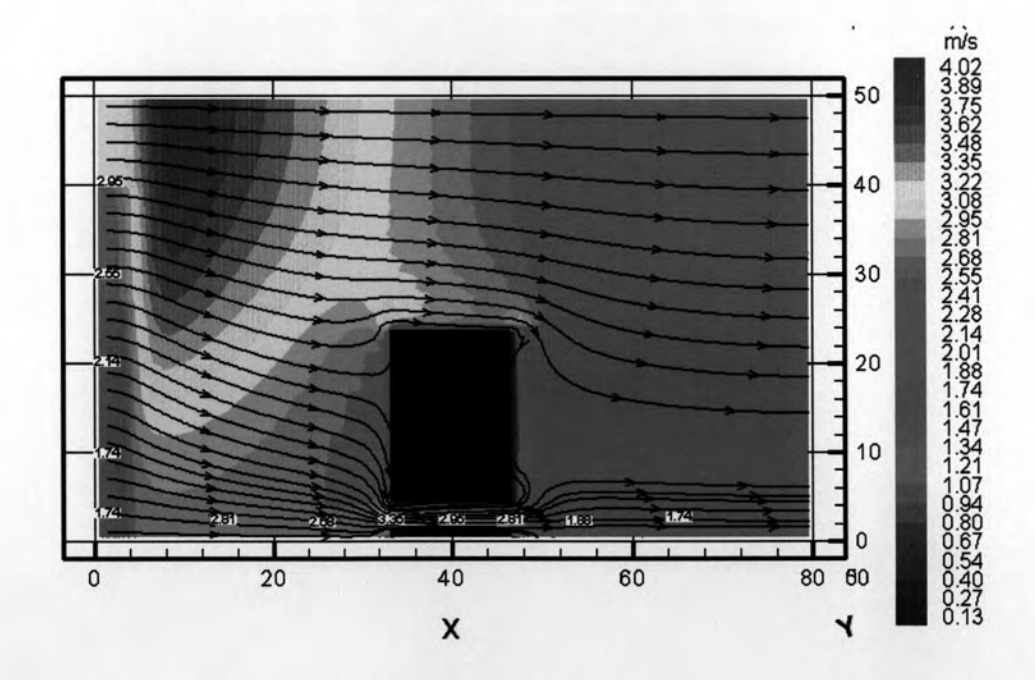

รูปที่ 4.22 แสดงความเร็วลม รูปตัดอาคารแนว B สูง 12 ชั้น

กระแสลมในพื้นที่ใต้ถุนอาคารเมื่อทำการเพิ่มความสูงเป็น 12ชั้น การวิเคราะห์ในรูปตัด ตามแนว Aจากรูปที่ 4.15 พบว่ามีค่าความเร็วลม อยู่ระหว่าง 3.0-3.5 m/s โดยบริเวณช่องลมใน ส่วนที่ลมเข้ามีค่าความเร็วประมาณ 3.48 m/s มากกว่าสภาวะน่าสบาย ความเร็วลมจะมีค่าลดลง ในพื้นที่ส่วนกลางอาคาร และเมื่อพิจารณารูปตัดตามแนว B จากรูปที่ 4.16 กระแสลมมีความเร็ว ลมอยู่ระหว่าง 2.8-3.5 m/s จะเห็นได้ว่าความเร็วลมในพื้นที่ใต้ถุนอาคารมีค่าความเร็วที่เริ่มเกิด ปัญหารบกวนการใช้งานในพื้นที่ใต้ถุนอาคารทำให้วัตถุเบาเริ่มปลิวได้

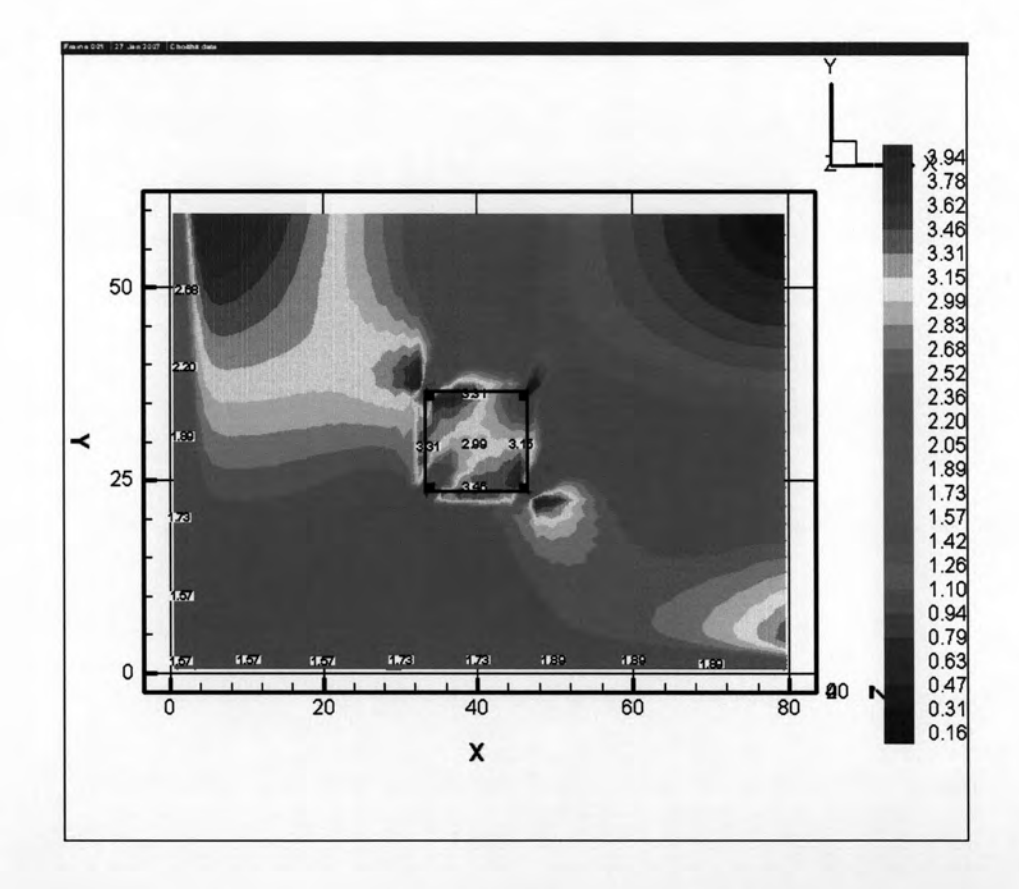

รูปที่ 4.23 แสดงความเร็วลมในพื้นที่ไต้ถุนอาคารแบบที่ 1 สูง 16 ชั้น

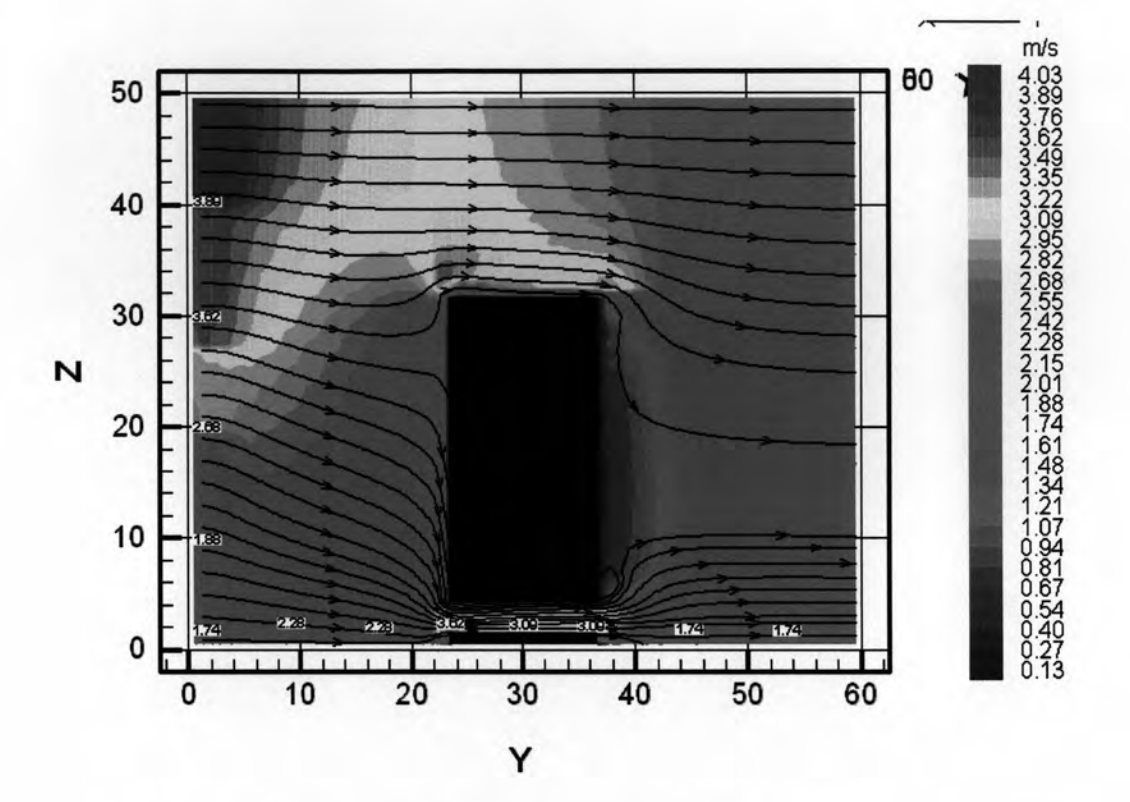

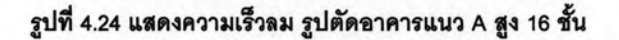

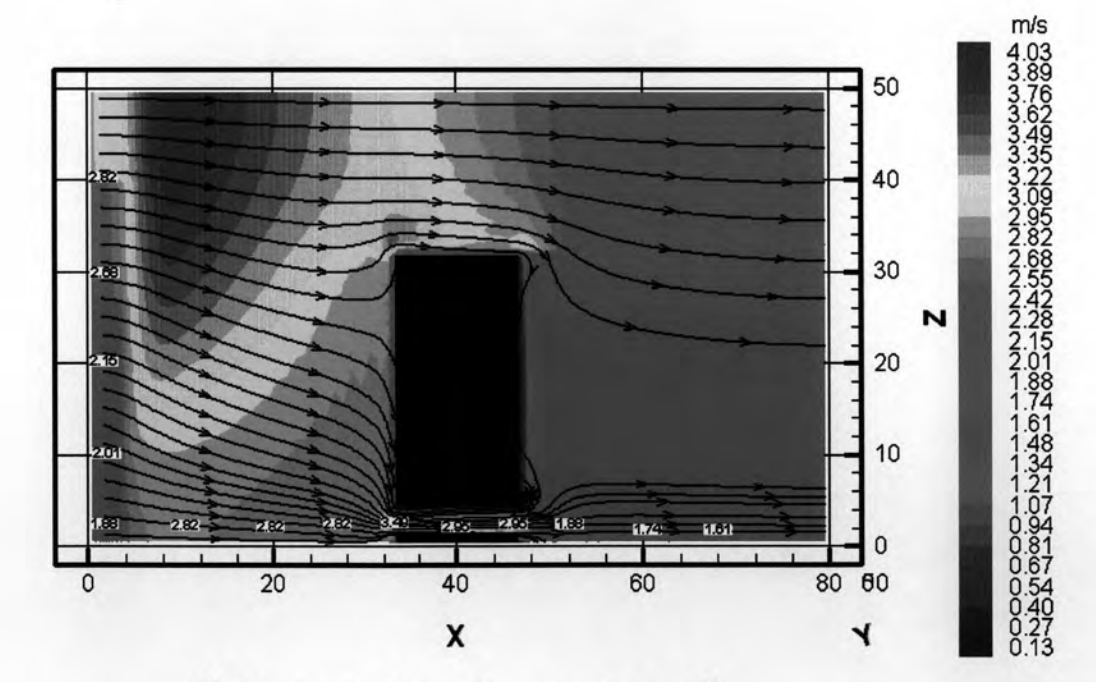

รูปที่ 4.25 แสดงความเร็วลม รูปตัดอาคารแนว B สูง 16 ชั้น

ผลการจำลองสภาพอาคารที่ความสูง 16 ชั้นมีกระแสลมในพื้นที่ใต้ถุนอาคารความเร็วลม ประมาณ 3.0-4.0 m/s ความเร็วลมมีความเร็วเกินเกณฑ์ของสภาวะน่าสบายที่กำหนดไว้ในการ วิจัยนี้ที่ 3.0 m/s ผลการจำลองที่แสดงตามแนวตัด A และแนวตัด B ตามรูปที่ 4.18 และ 4.19 ใน พื้นที่บริเวณช่องเปิดทางเข้า กระแสลมมีความแรงอันเนื่องมาจากกระแสลมปะทะอาคารและ เปลี่ยนทิศทางลงสู่ด้านล่าง ความเร็วลมในระดับนี้ส่งผลกระทบต่อการใช้งานในพื้นที่ใต้ถุนอาคาร และสร้างความรำคาญได้ กระแสลมอาจมีความเร็วสูงสุดได้ถึง 4.03 m/s

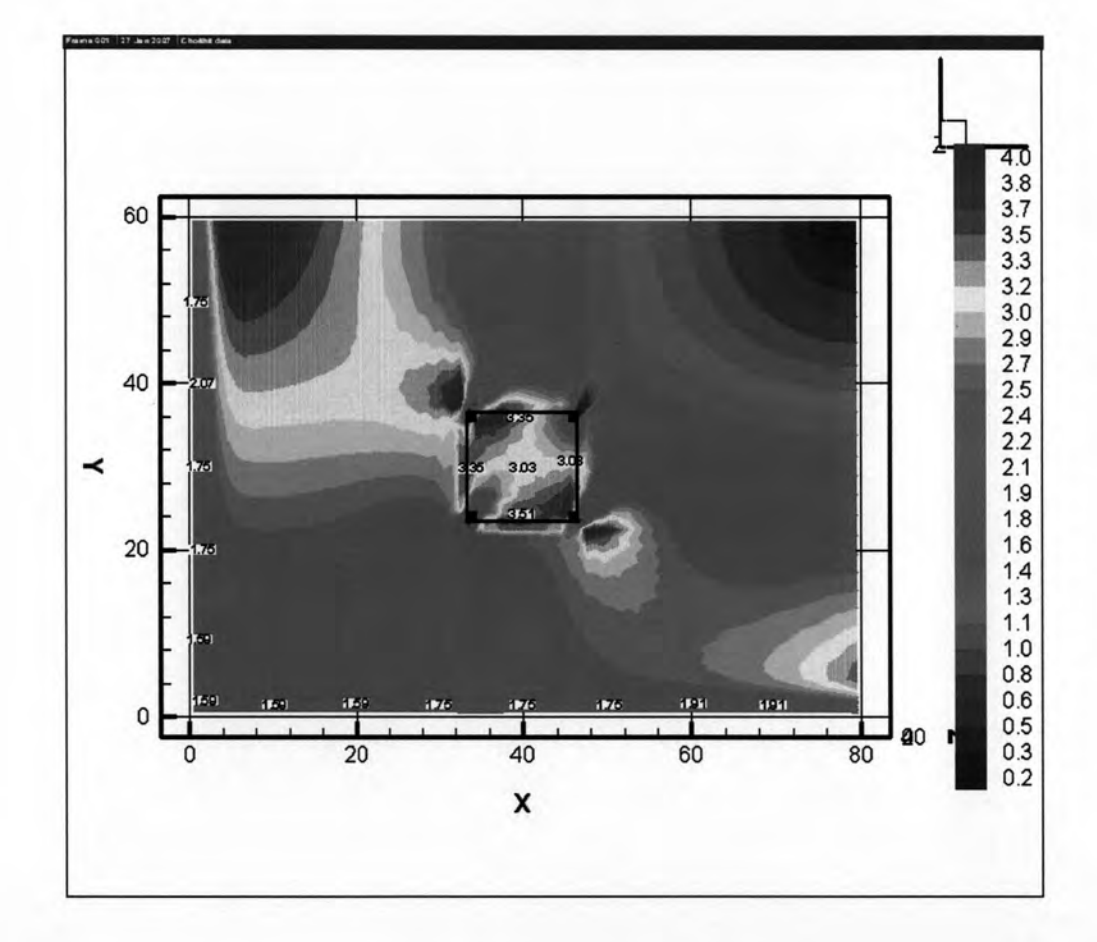

รูปที่ 4.26 แสดงความเร็วลมในพื้นที่ใต้ถุนอาคารแบบที่ 1 สูง 20 ชั้น

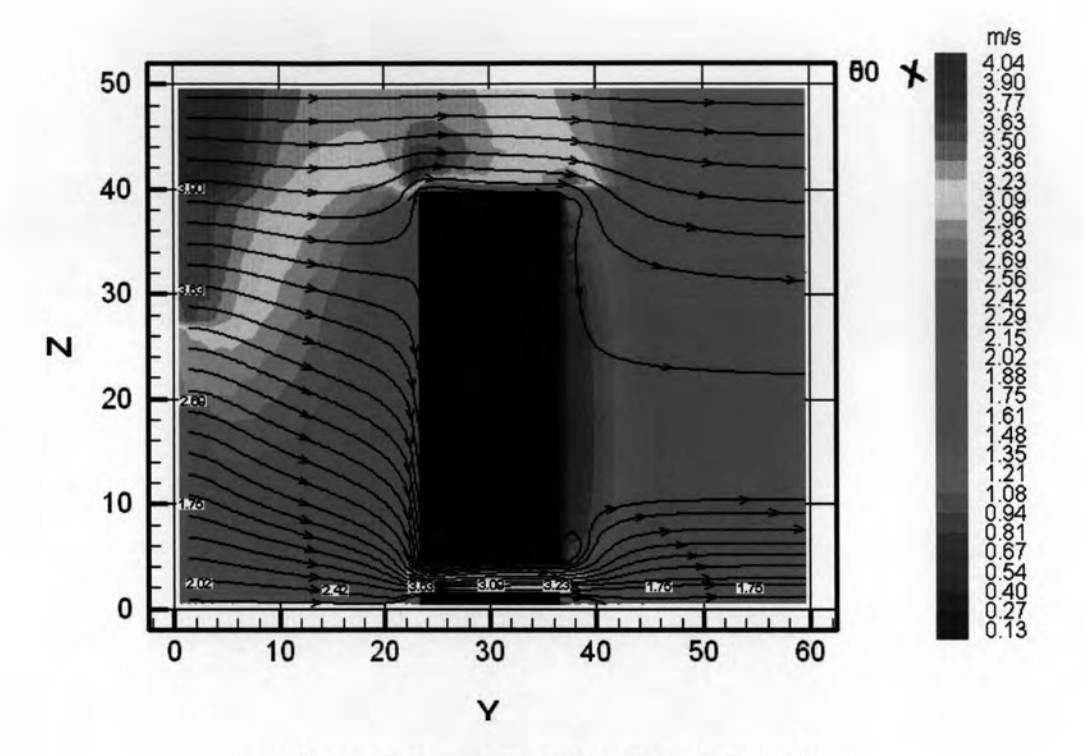

รูปที่ 4.27 แสดงความเร็วลม รูปตัดอาคารแนว A สูง 20 ชั้น

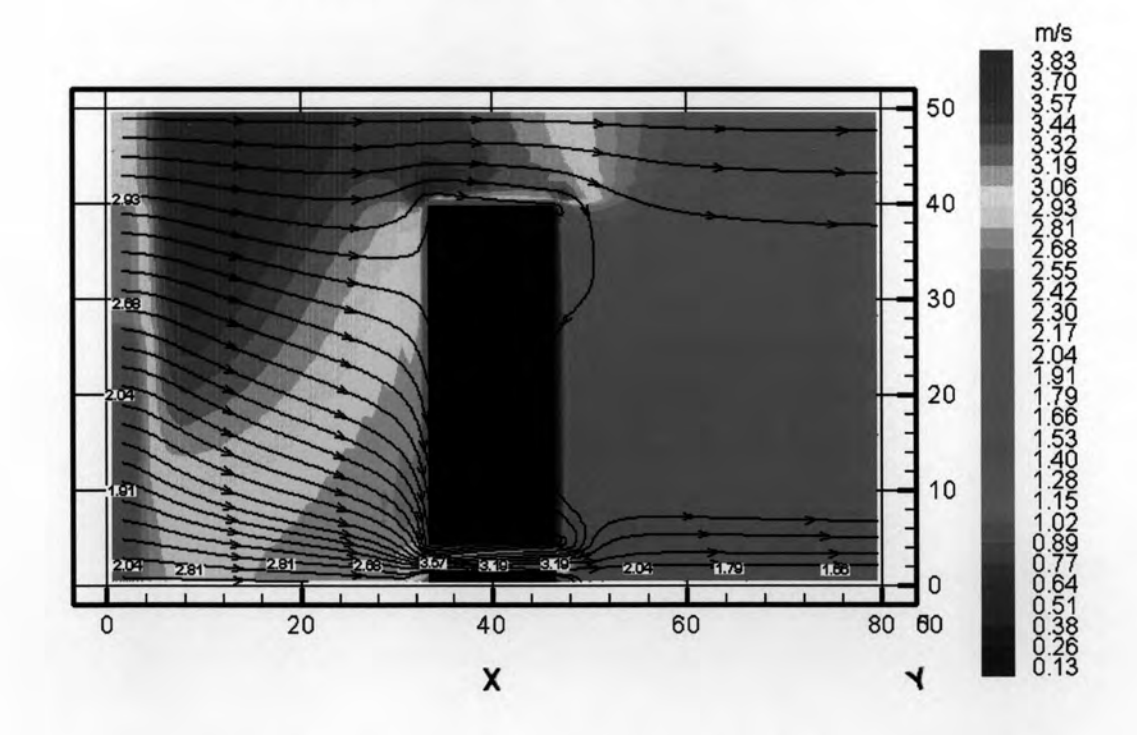

รูปที่ 4.28 แสดงความเร็วลม รูปตัดอาคารแนว B สูง 20 ชั้น

จากผลการจำลองด้วยโปรแกรม CFD กระแสลมที่เข้ามาทางทิศใต้ด้วยความเร็ว 1.7 m/s ในส่วนช่องลมเข้าทางด้านหน้าอาคารกระแสลมมีความเร็วค่อนข้างสูง โดยมีความเร็วอยู่ที่ ประมาณ 3.5-4.0 m/s โดยมีความเร็วลมสูงสุดจากการจำลองได้ 4.04 m/s ระดับความเร็วลมมีค่า มากกว่าสภาวะน่าสบาย เหมาะสมกับการทำกิจกรรมและการพักผ่อนคือ 2.0-4.0 m/s

จากการจำลองสภาพอาคารแบบที่ 1 ทำให้เห็นสภาพปัญหาอันเกิดจากกระแสลมที่มี ความเร็วเกินสภาวะน่าสบายที่กำหนดไว้ 3.0 m/s ซึ่งเริ่มรบกวนก่อให้เกิดความรำคาญและทำให้ วัตถุเบาๆเริ่มปลิว ในการทดลองเพิ่มความสูงจะพบว่าความสูงที่ 8 ชั้นเริ่มทำให้เกิดปัญหาในการ ใช้พื้นที่โดยมีความเร็วลมเฉลี่ยอยู่ที่ 3.2 m/s ความเร็วลมสูงสุดที่ประมาณ 3.85 m/s และเมื่อเพิ่ม ความสูงอาคารเป็น 12 ชั้น 16 ชั้น และ20 ชั้น ความเร็วลมจะมีค่าเฉลี่ยสูงขึ้นทำให้เกิดปัญหาใน การใช้พื้นที่ใต้ถุนอาคารและไม่เหมาะสมกับการทำกิจกรรมและการพักผ่อน

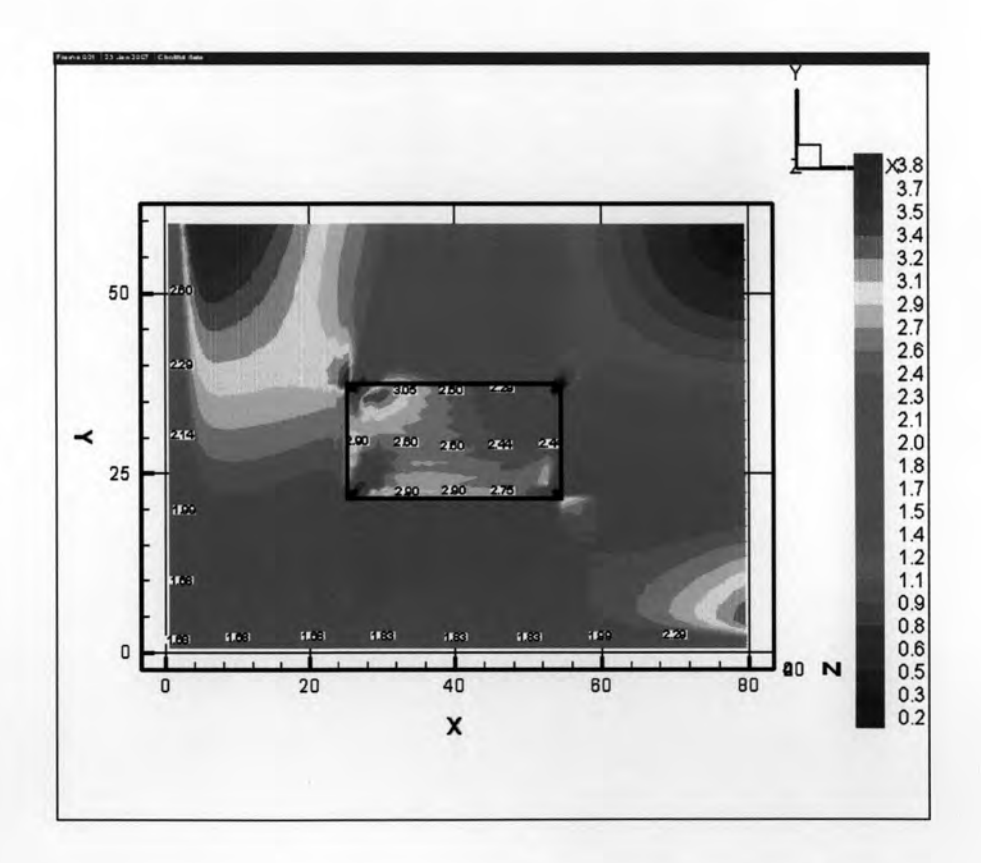

4.4.2 ผลการจำลองสภาพแบบอาคารจำลองแบบที่ 2

## รูปที่ 4.29 แสดงความเร็วลมในพื้นที่ได้ถุนอาคารแบบที่ 2 สูง 4 ชั้น

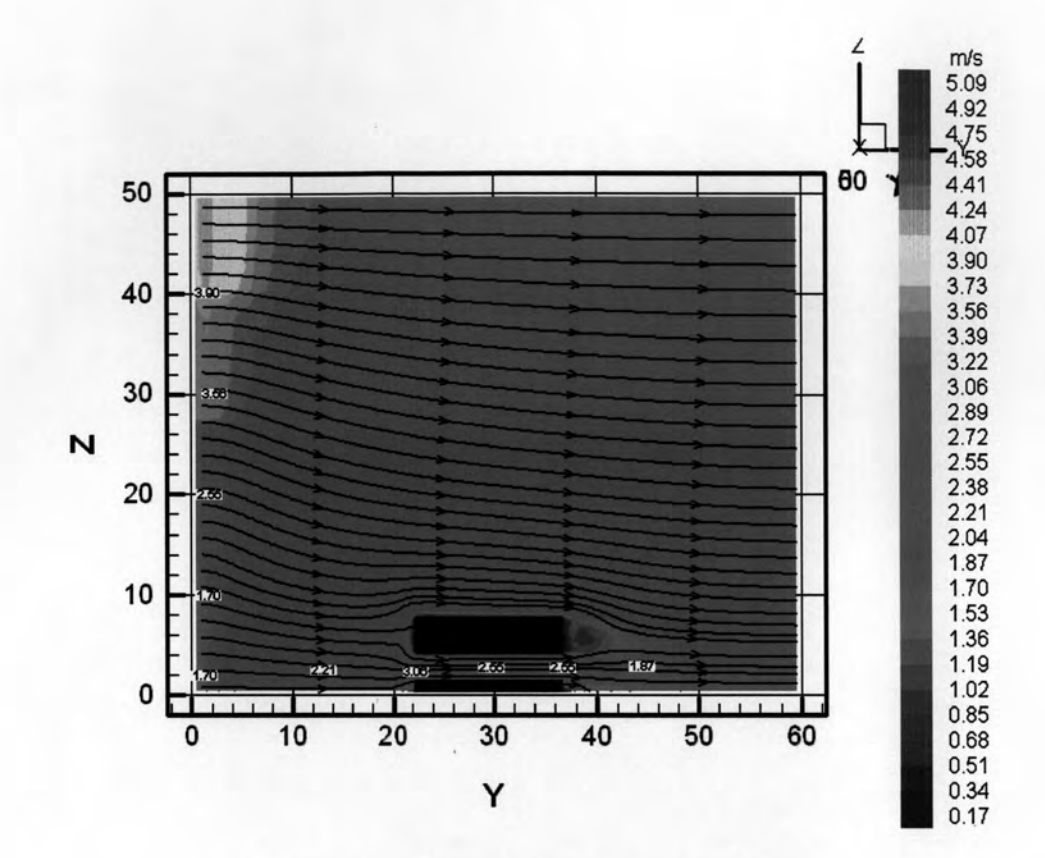

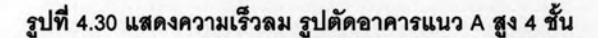

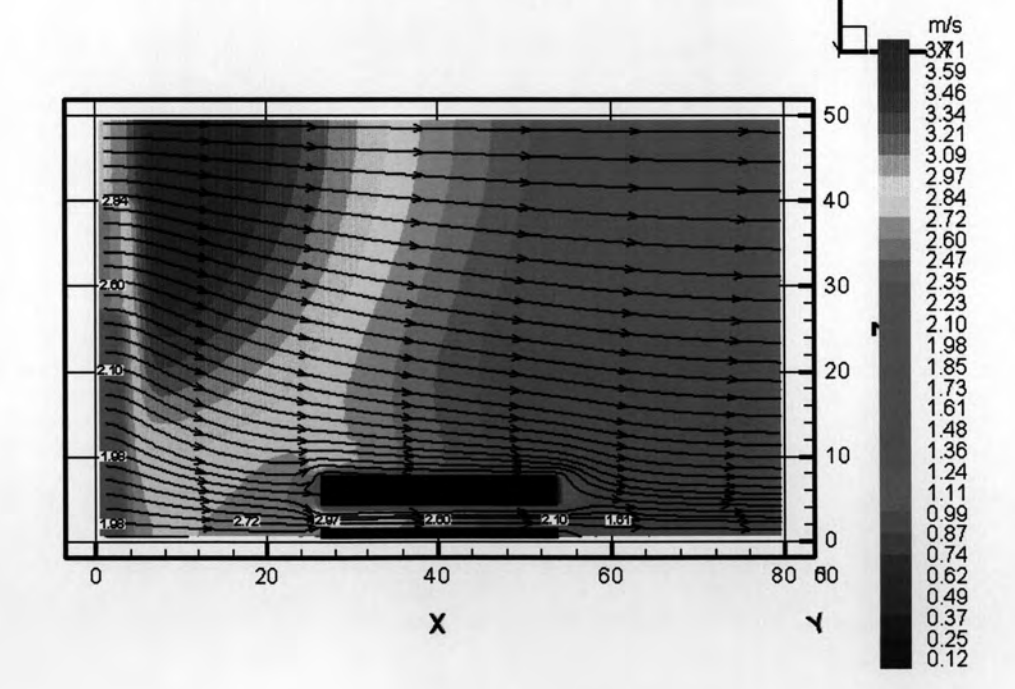

รูปที่ 4.31 แสดงความเร็วลม รูปตัดอาคารแนว B สูง 4 ชั้น

จากการจำลองสภาพแบบอาคารจำลองแบบที่ 2 ระดับความสูง 4 ชั้น พบว่ากระแสลมที่ เข้ามาด้วยความเร็ว 1.7 m/s ในส่วนพื้นที่ใต้ถุนอาคารจะมีความเร็วลมประมาณ 2.0-3.0 m/s ซึ่ง มีความเร็วของกระแสลมค่อนข้างเหมาะสมต่อการใช้งานในพื้นที่ใต้ถุนอาคารเพราะมีความเร็วลม อยู่ในสภาวะน่าสบายเหมาะสมกับการทำกิจกรรมและการพักผ่อนคือ 2.0-4.0 m/s แต่อาจมีลม แรงในบางช่วงเวลาอันเนื่องมาจากปรากฏการณ์ช่องลม (venturi effect) และจะมีกระแสลมแรง ในส่วนช่องลมเข้าทางด้านข้างอาคาร แต่ความเร็วลมอยู่ในเกณฑ์ที่เหมาะสมต่อสภาวะน่าสบาย ในส่วนพื้นที่ทางเดินหรือที่จอดรถ คือ 3.0 – 5.0 m/s

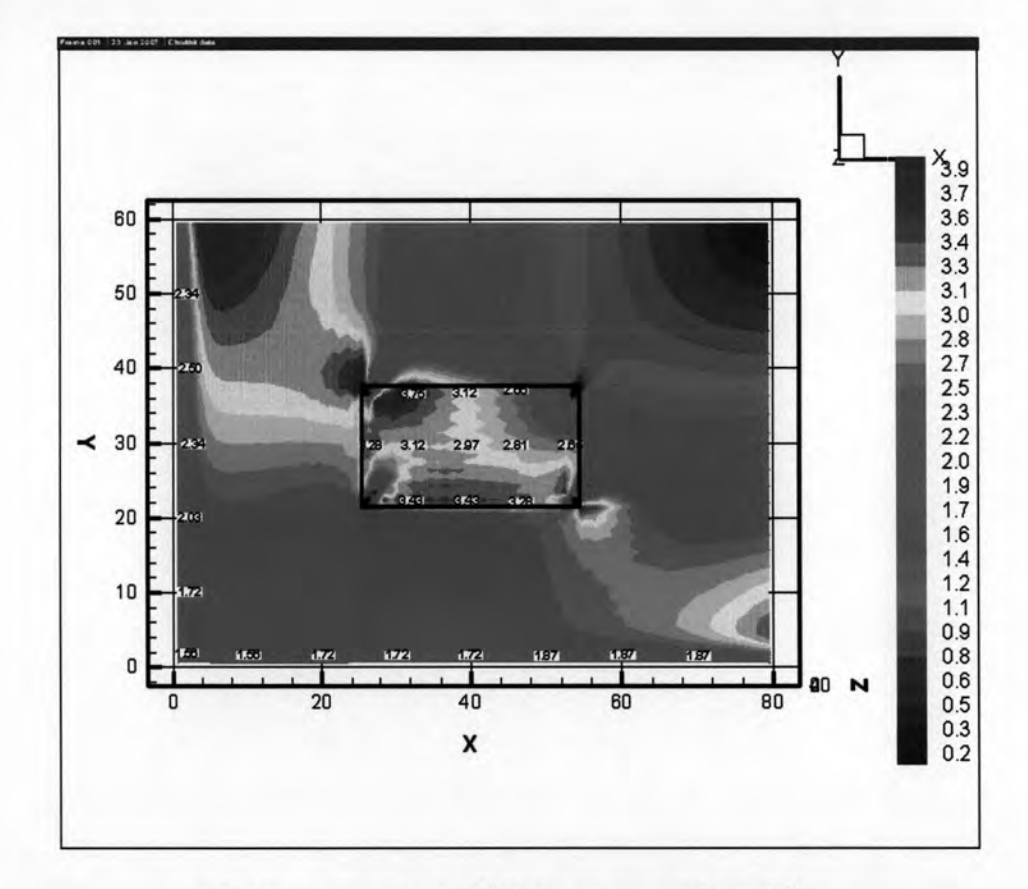

รูปที่ 4.32 แสดงความเร็วลมในพื้นที่ได้ถุนอาคารแบบที่ 2 สูง 8 ชั้น

จากการจำลองสภาพอาคารแบบที่ 2 เมื่อทำการจำลองสภาพโดยเพิ่มความสูงจาก 4 ชั้น เป็น 8 ชั้นจะเห็นได้ว่าเมื่อวิเคราะห์ผังอาคาร ความเร็วลมในพื้นที่ไต้ถุนอาคารจะมีค่าเฉลี่ยอยู่ที่ ประมาณ 2.5-4.0 m/s โดยพื้นที่บริเวณมุมเสาอาคารแสดงให้เห็นเป็นสีแดงเป็นพื้นที่ที่มีค่า ความเร็วลมสูง

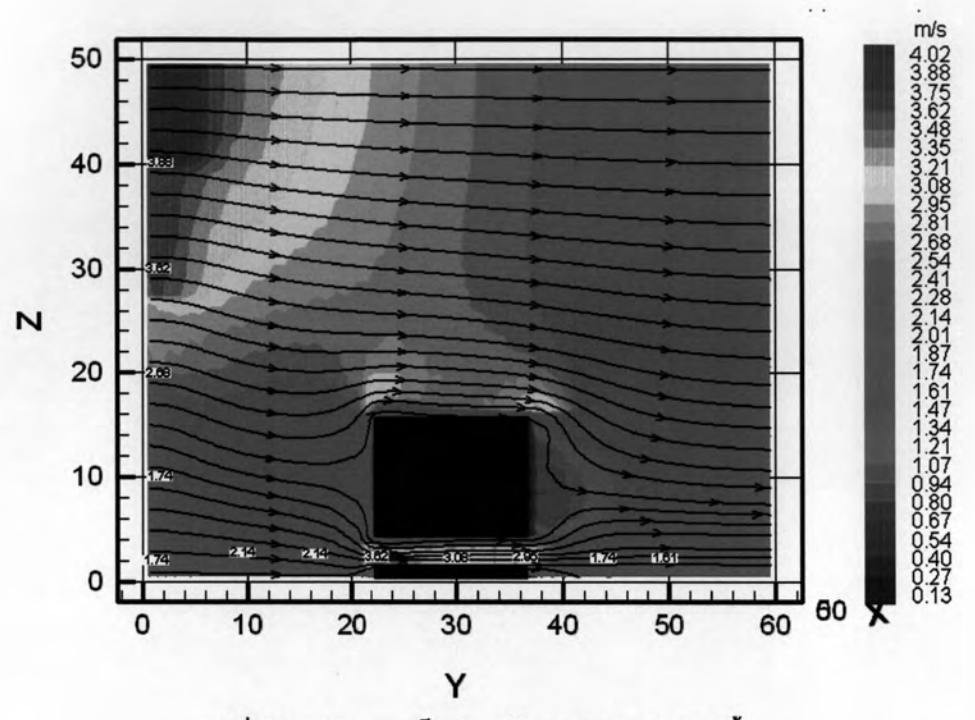

รูปที่ 4.33 แสดงความเร็วลม รูปตัดอาคารแนว A สูง 8 ชั้น

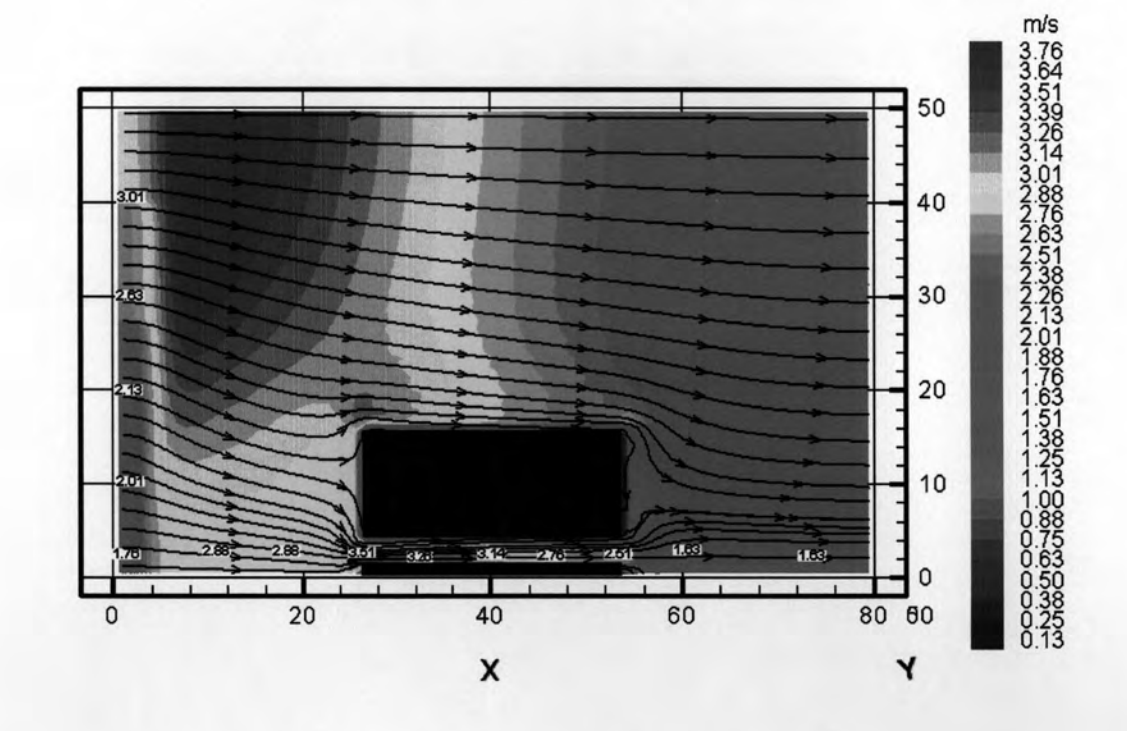

รูปที่ 4.34 แสดงความเร็วลม รูปตัดอาคารแนว B สูง 8 ชั้น

จากรูปที่ 4.15 และ 4.16 แสดงแนวตัดอาคารตามแนว A และ B กระแสลมที่ปะทะตัว อาคารได้เปลี่ยนทิศทางลงสู่ด้านล่าง กระแสลมมีความเร็วลมเพิ่มขึ้นเนื่องมาจากการเกิด ปรากฏการณ์ช่องลม (venturi effect ) โดยมีค่าความเร็วประมาณ 2.5-4.0m/s ความเร็วลม ดังกล่าวมีค่ามากกว่าค่าความเร็วลมของสภาวะน่าสบายที่กำหนดไว้ที่ 3.0 m/s ทำให้ทราบว่า ความสูงอาคารที่ทำการจำลองโดยเพิ่มความสูงขึ้น 1 เท่าคือความสูงอาคาร 8 ชั้น เริ่มเกิดปัญหา ในการใช้พื้นที่ใต้ถุนอาคารกระแสลมมีความเร็วลมที่เริ่มรบกวนการทำกิจกรรมและเกิดความ รำคาณได้

เพื่อให้ทราบถึงความรุนแรงของสภาพปัญหาของสภาวะน่าสบายในพื้นที่ใต้ถุนอาคาร จึง ได้ทำการจำลองสภาพอาคารโดยการเพิ่มความสูงจากเดิม 8 ชั้นเป็นความสูง 12 ชั้น กระแสลมที่ ทำการจำลองในโปรแกรมเลียนแบบกระแสลมในธรรมชาติโดยปล่อยลมมาจาก 2 ทิศทางคือทาง ทิศใต้และทิศตะวันตก กระแสลมที่ปะทะอาคารจะไหลเข้าสู่พื้นที่ใต้ถุนอาคาร และมีค่าความเร็ว เพิ่มขึ้น ความเร็วของกระแสลมอยู่ระหว่าง 2.8-4.03 m/s

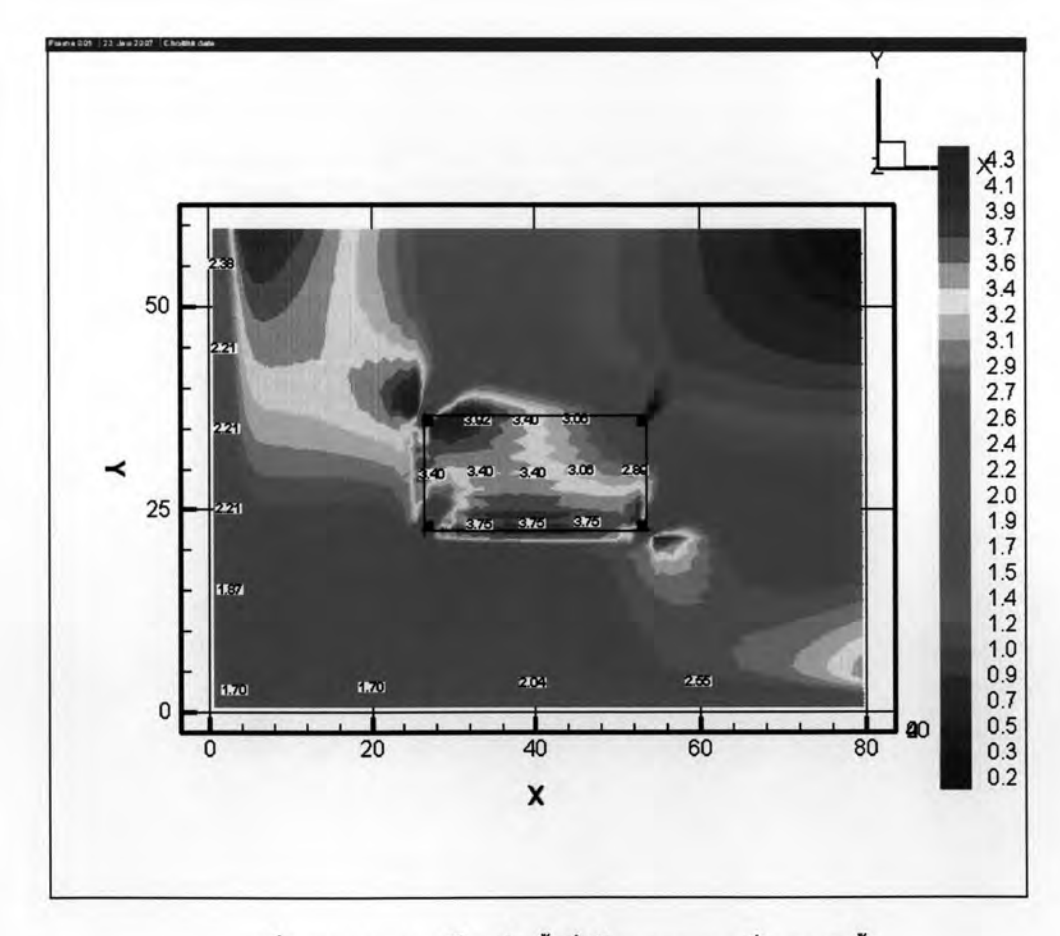

รูปที่ 4.35 แสดงความเร็วลมในพื้นที่ได้ถุนอาคารแบบที่ 2 สูง 12 ชั้น

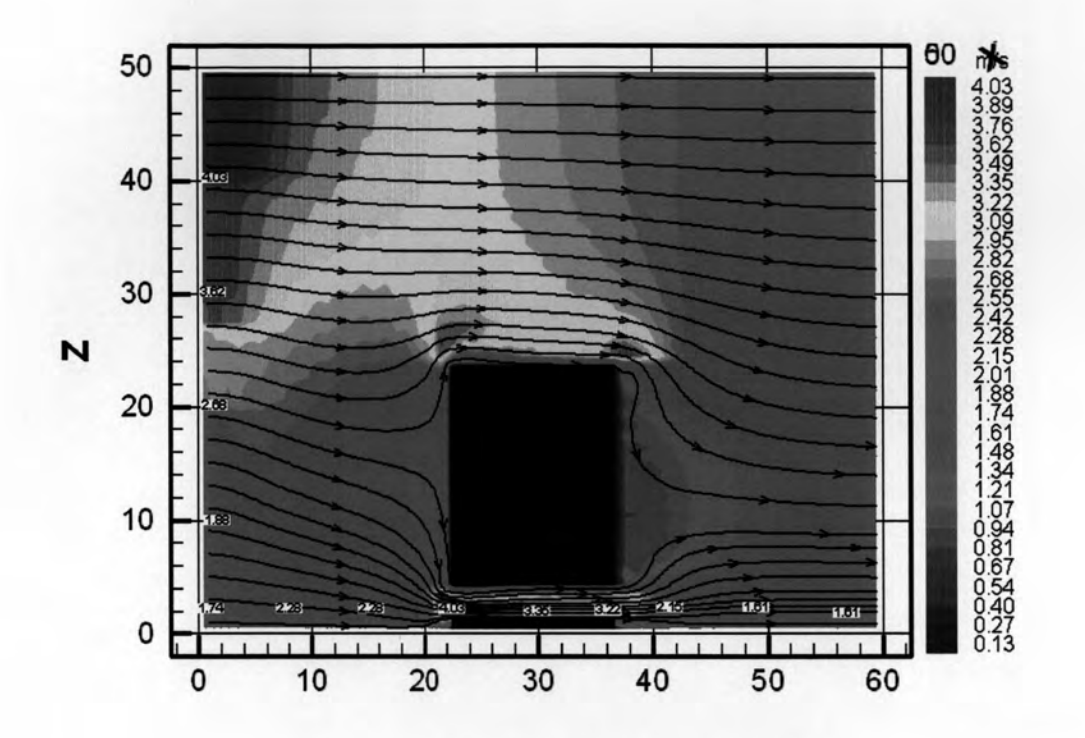

รูปที่ 4.36 แสดงความเร็วลม รูปตัดอาคารแนว A สูง 12 ชั้น

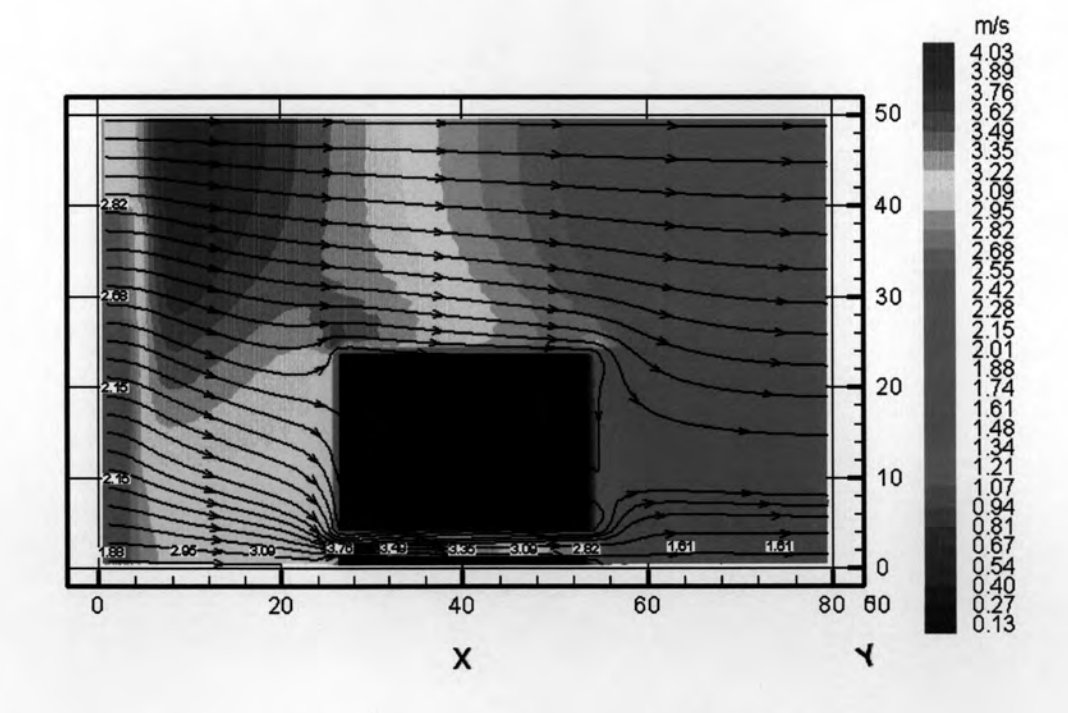

รูปที่ 4.37 แสดงความเร็วลม รูปตัดอาคารแนว B สูง 12 ชั้น

ลักษณะการไหลเวียนของกระแสลมเมื่อปะทะกับตัวอาคารที่ความสูง 12 ชั้นจะเปลี่ยน ทิศทางลงสู่ด้านล่างไหลผ่านพื้นที่ใต้ถุนอาคารความเร็วลมในบริเวณช่องลมทางเข้ามีความเร็วสูง กว่าบริเวณอื่นโดยมีความเร็วอยู่ที่ 3.7-4.03 m/s ความเร็วลมในพื้นที่ใต้ถุนอาคารจะอยู่ระหว่าง 2.8-4.03 m/s จะเห็นได้ว่ากระแสลมแรงเกินไปมีค่าความเร็วลมมากกว่าสภาวะน่าสบายทำให้ไม่ สามารถใช้พื้นที่ใต้ถุนอาคารได้สะดวก แต่ความเร็วลมอยู่ในเกณฑ์ที่เหมาะสมต่อสภาวะน่าสบาย ในส่วนพื้นที่ทางเดิน คือ 3.0 – 5.0 m/s

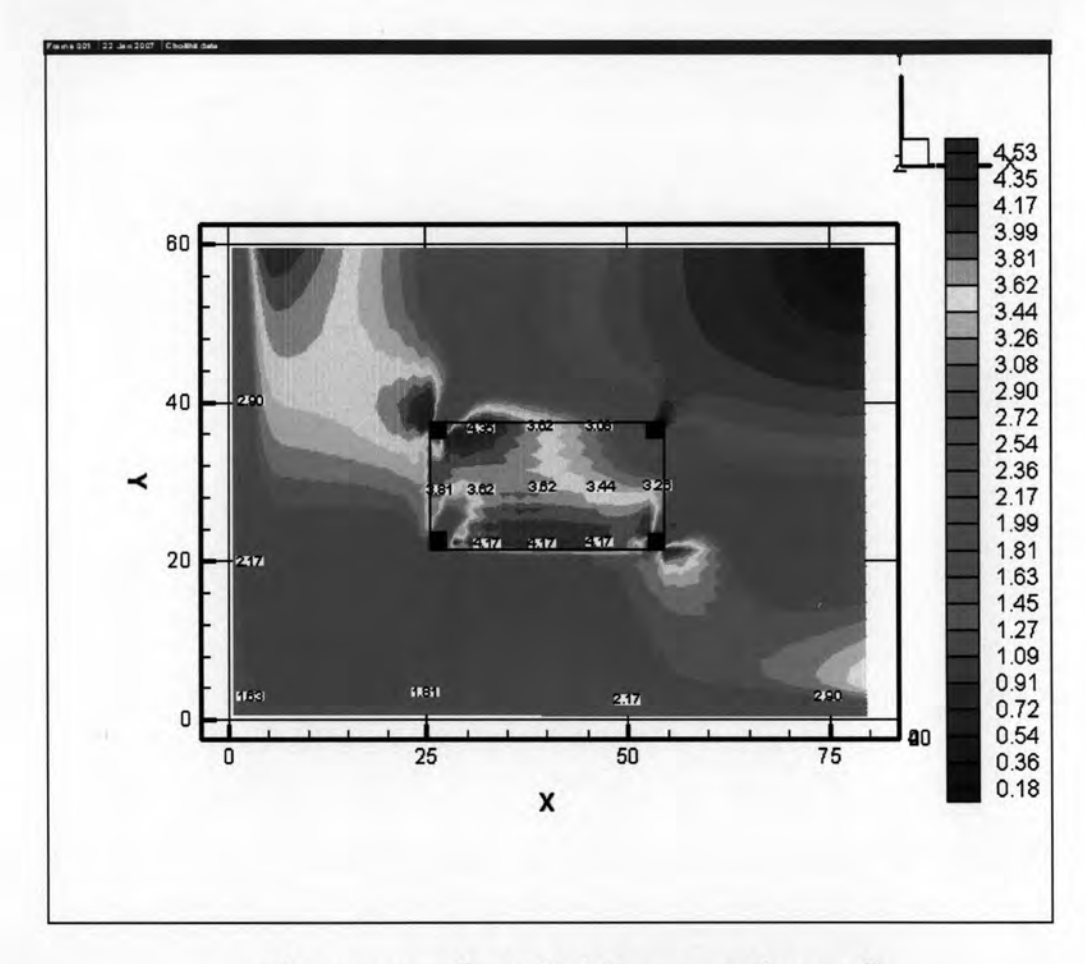

รูปที่ 4.38 แสดงความเร็วลมในพื้นที่ไต้ถุนอาคารแบบที่ 2 สูง 16 ชั้น

ผลการจำลองสภาพอาคารที่ความสูง 16ชั้นทำให้ทราบถึงลักษณะการไหลเวียนของ อากาศที่ปะทะอาคารเปลี่ยนทิศทางลงสู่ด้านล่างผ่านพื้นที่ใต้ถุนอาคารมีความเร็วประมาณ 3.25-4.35 m/s โดยจะมีความเร็วลมสูงในบริเวณช่องทางเข้าของลม ซึ่งมีค่าความเร็วสูงสุด 4.35 m/s ไม่เหมาะสมต่อสภาวะน่าสบายในการใช้พื้นที่ใต้ถุนอาคาร

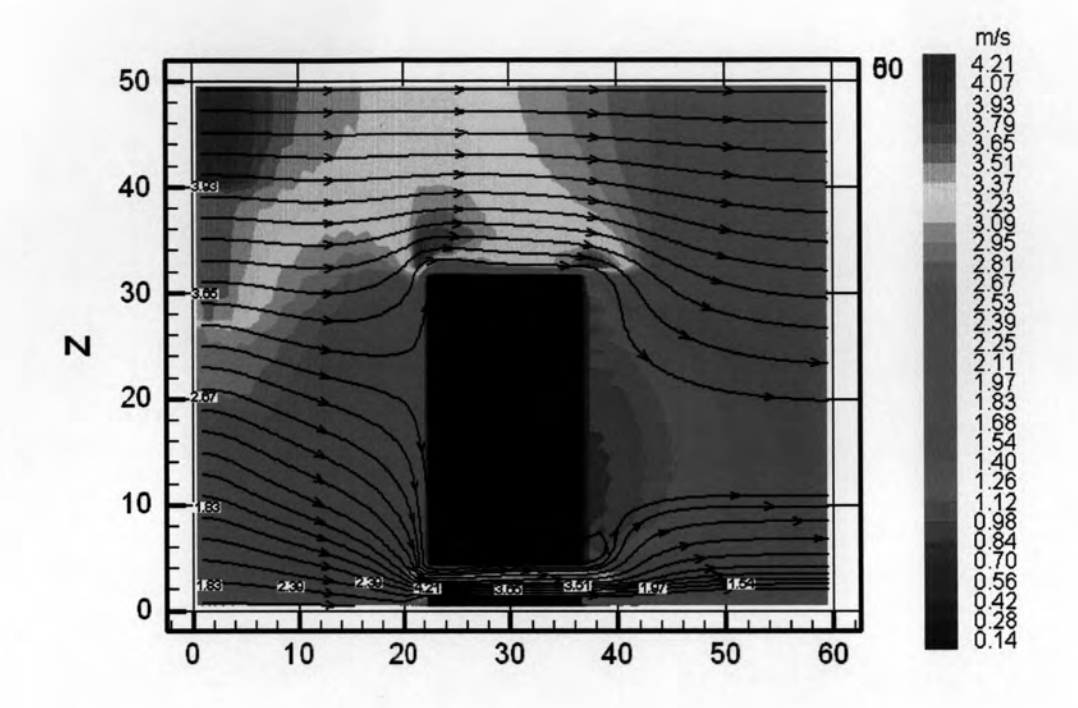

รูปที่ 4.39 แสดงความเร็วลม รูปตัดอาคารแนว A สูง 16 ชั้น

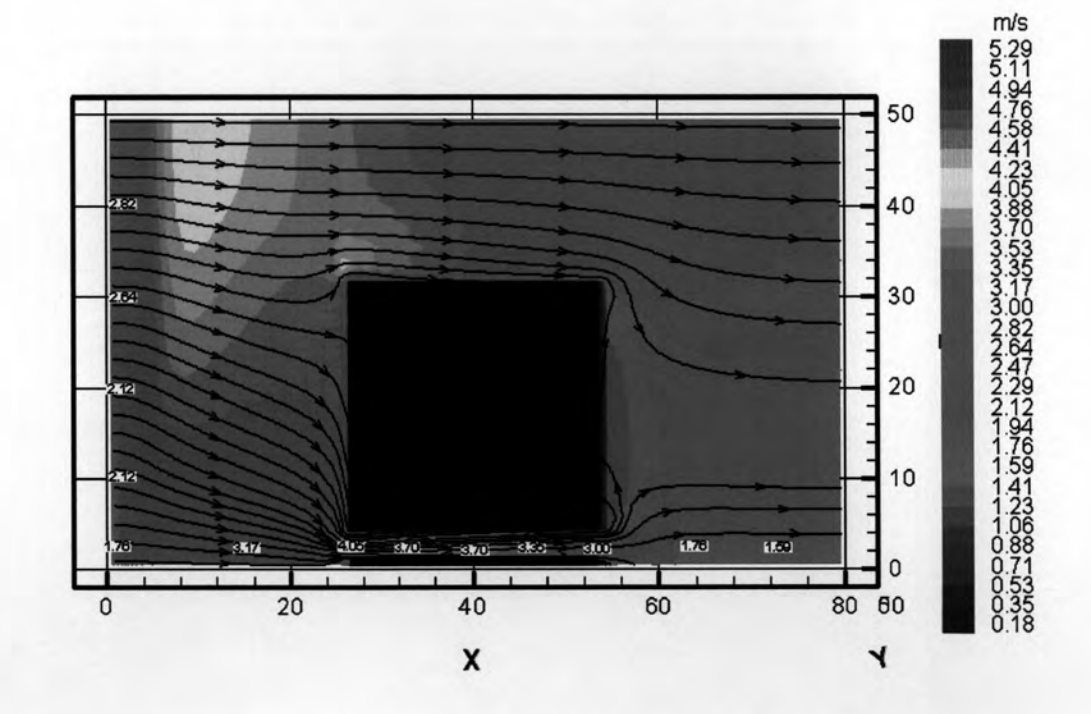

รูปที่ 4.40 แสดงความเร็วลม รูปตัดอาคารแนว B สูง 16 ชั้น

รูปที่ 4.21 และ 4.22 แสดงให้เห็นได้ว่าความเร็วลมในพื้นที่ใต้ถุนอาคารจากรูปตัดตาม แนว A ความเร็วลมอยู่ระหว่าง 4.21-3.51 m/s โดยความเร็วลมต่ำสุดยังมีค่าความเร็วลมมากกว่า ค่าของสภาวะน่าสบายที่กำหนดไว้ ค่าความเร็วลมตามแนวตัด B มีความเร็วลมอยู่ที่ 3.0-4.0 m/s กระแสลมตามแนวตัด B มีค่าความเร็วลมน้อยกว่าแนวตัด A โดยค่าความเร็วลมเฉลี่ยอยู่ที่ 3.69

m/s จะเห็นได้ว่าเมื่อเพิ่มความสูงอาคารค่าความเร็วลมที่ได้จากการจำลองสภาพจะมีค่ามากขึ้น เมื่อเพิ่มความสูงอาคารของอาคารแบบที่ 2 เป็น 20ชั้น พบว่ากระแสลมที่เข้ามาด้วย ความเร็ว 1.7 m/s กระแสลมมีความเร็วเพิ่มมากขึ้น โดยมีความเร็วมอยู่ระหว่าง 5.0-7.5 m/s ความเร็วลมเฉลี่ย 6.14 m/s กระแสลมมีความเร็วมากกว่าสภาวะน่าสบายที่กำหนดไว้ 3.0 m/s กระแสลมแรงเกินไปไม่เหมาะสมกับการใช้งานพื้นที่ใต้ถุนอาคาร

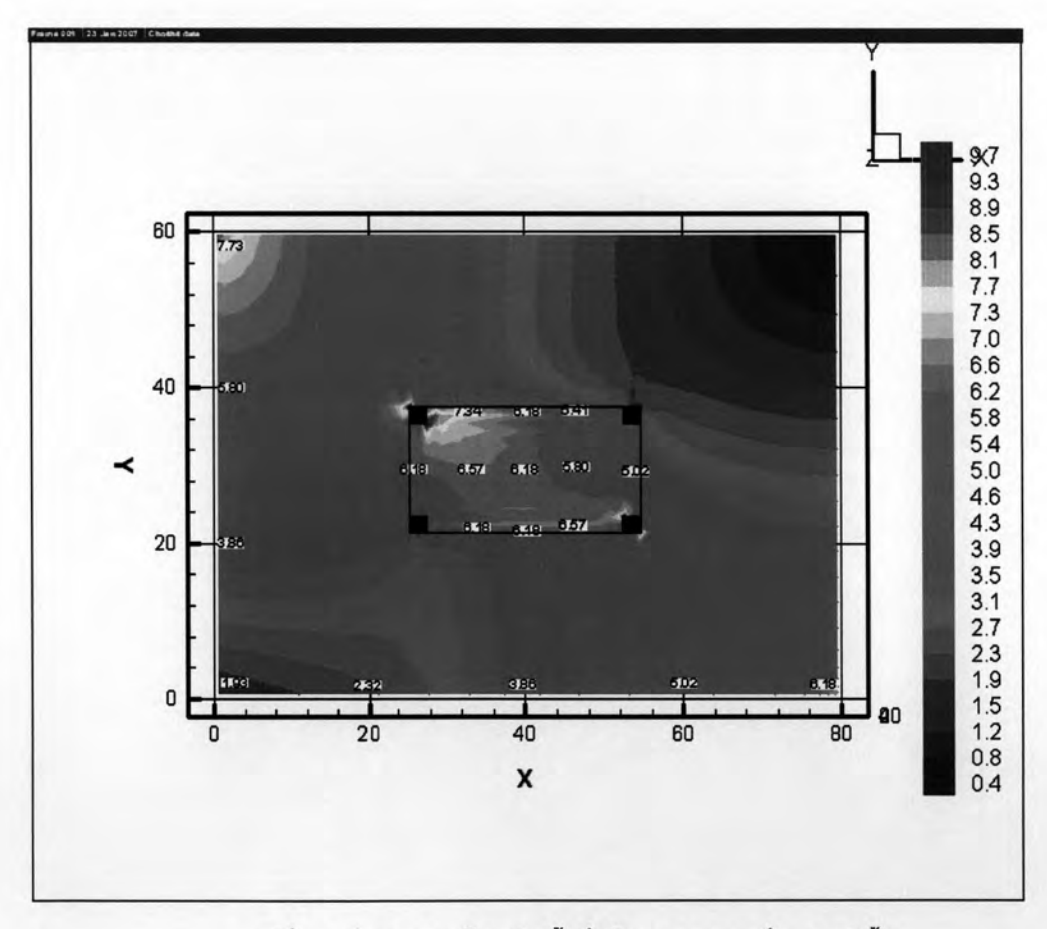

รูปที่ 4.41 แสดงความเร็วลมในพื้นที่ใต้ถุนอาคารแบบที่ 2 สูง 20 ชั้น

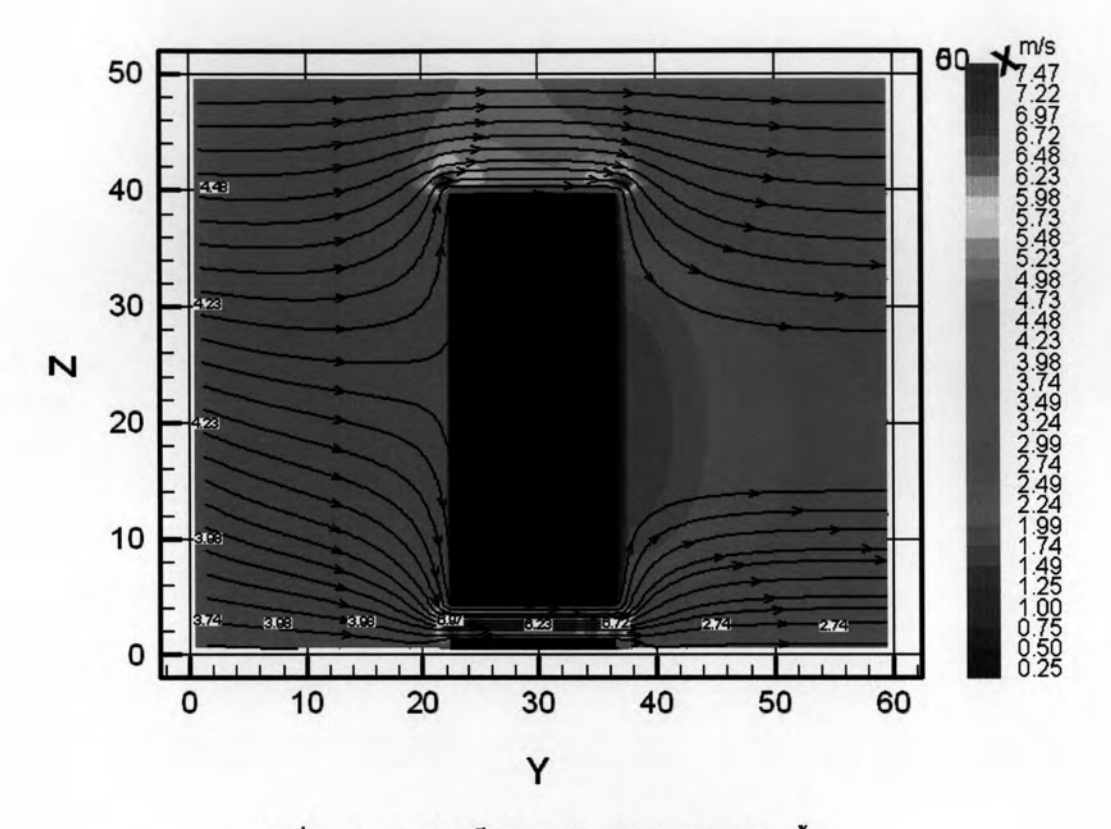

รูปที่ 4.42 แสดงความเร็วลม รูปตัดอาคารแนว A สูง 20 ชั้น

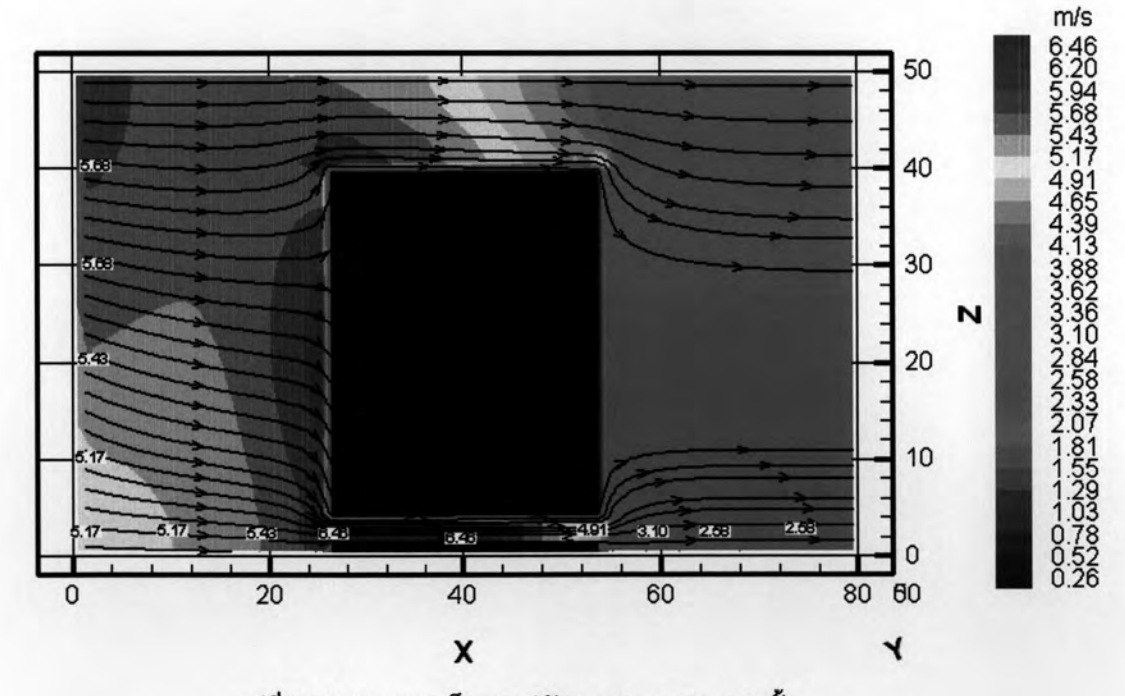

รูปที่ 4.43 แสดงความเร็วลม รูปตัดอาคารแนว B สูง 20 ชั้น

เมื่อพิจารณาจากผลการจำลองสภาพในรูปที่ 2.24 รูปตัดตามแนว A ค่าความเร็วลมของ อาคารที่เพิ่มความสูงเป็น 20 ชั้น กระแสลมเมื่อปะทะอาคารได้เปลี่ยนทิศทางลงสู่ด้านล่าง กระแส ิลมจะแรงขึ้นในบริเวณช่องเปิดทางเข้าของอาคารความเร็วลม โดยมีความเร็วลม 6.97 m/s ความเร็วลมของอาคารตามแนวตัด B ค่าความเร็วลมบริเวณช่องทางเข้าจะอยู่ที่ 6.45 m/s ค่า ความเร็วลมตามแนวตัด B ด้านยาวจะมีค่าความเร็วลมน้อยกว่าตามแนวตัด A ดังนั้นทำให้ทราบ ว่าความเร็วลมของอาคารสูง 20 ชั้นมีกระแสลมแรงเพิ่มมากขึ้นกระแสลมแรงยังเป็นอุปสรรคใน การใช้งานพื้นที่ใต้ถุนอาคารไม่เหมาะสมในการใช้งานทำกิจกรรม

# 4.4.3 ผลการจำลองสภาพแบบอาคารจำลองแบบที่ 3

จากผลการวิเคราะห์การจำลองสภาพในพื้นที่ใต้ถุนอาคารสูงสัดส่วน 1:3 โดยทำการ จำลองสภาพด้วยการกำหนดความสูงในระดับต่างๆ คือระดับความสูง 4 ชั้น 8 ชั้น 12 ชั้น 16 ชั้น และ 20ชั้น สามารถวิเคราะห์ผลการจำลองได้ดังนี้

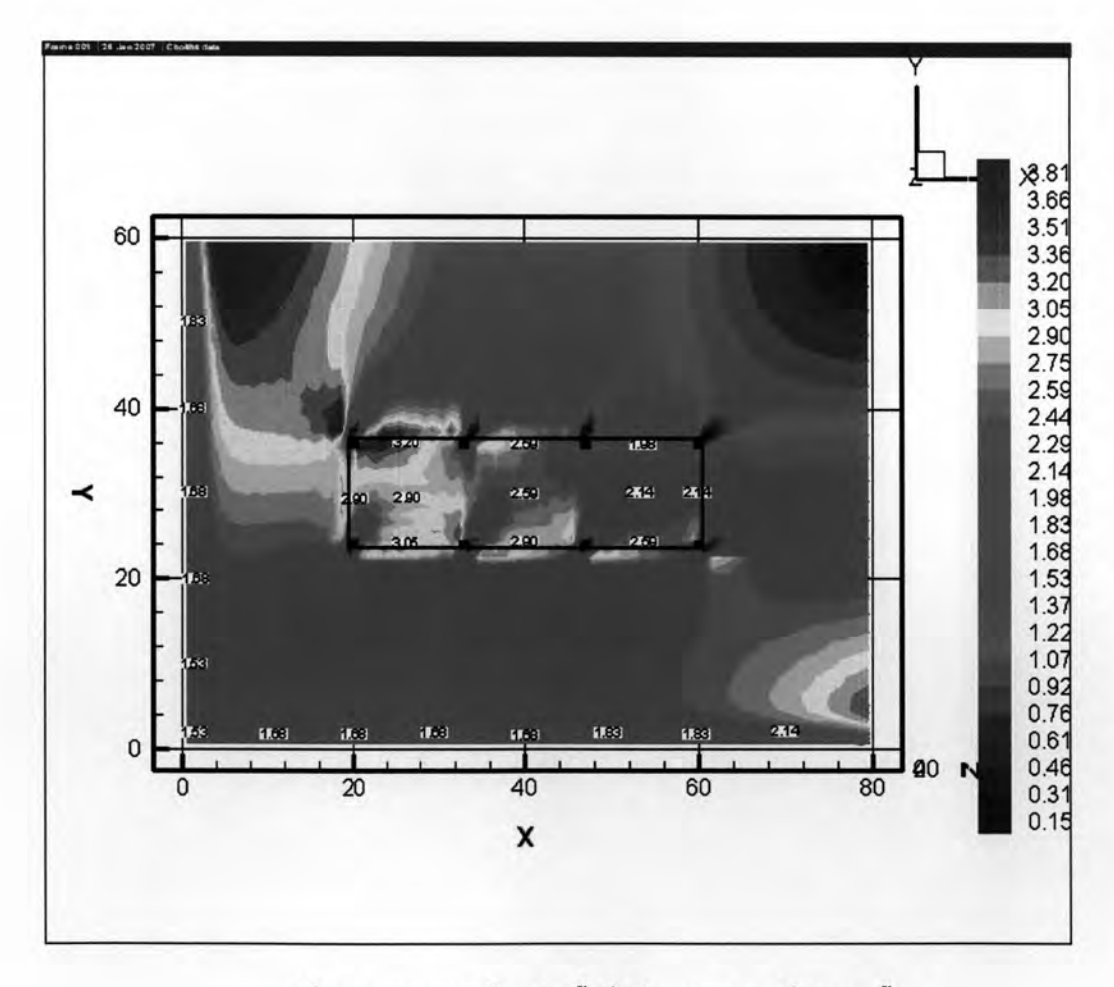

### รูปที่ 4.44 แสดงความเร็วลมในพื้นที่ได้ถุนอาคารแบบที่ 3 สูง 4 ชั้น

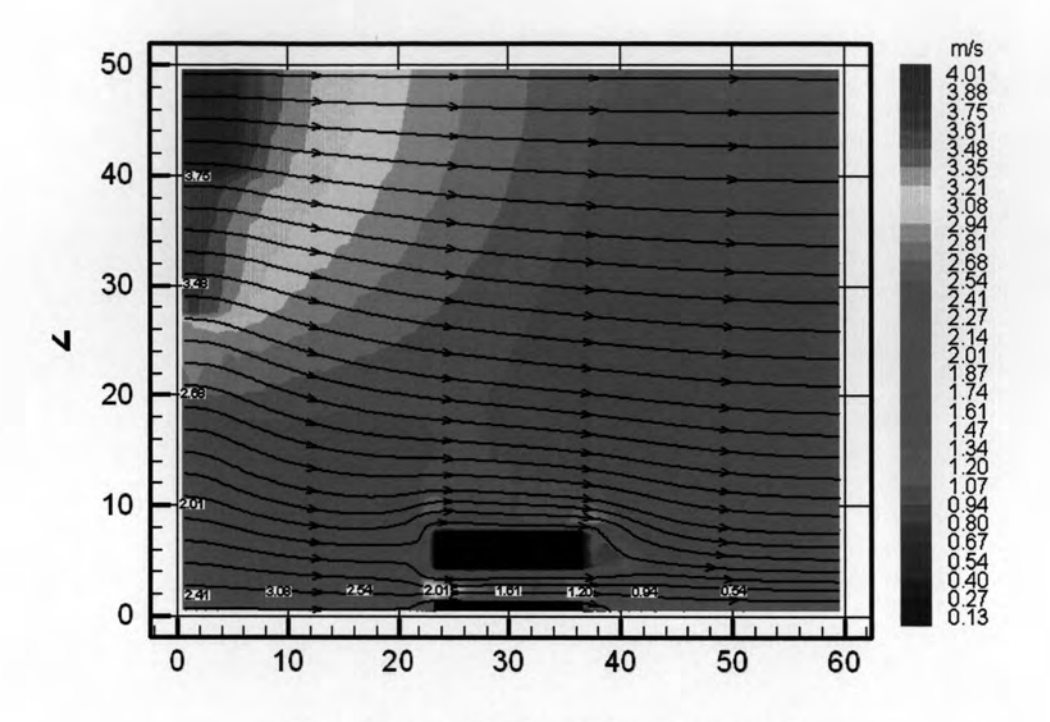

รูปที่ 4.45 แสดงความเร็วลม รูปตัดอาคารแนว A สูง 4 ชั้น

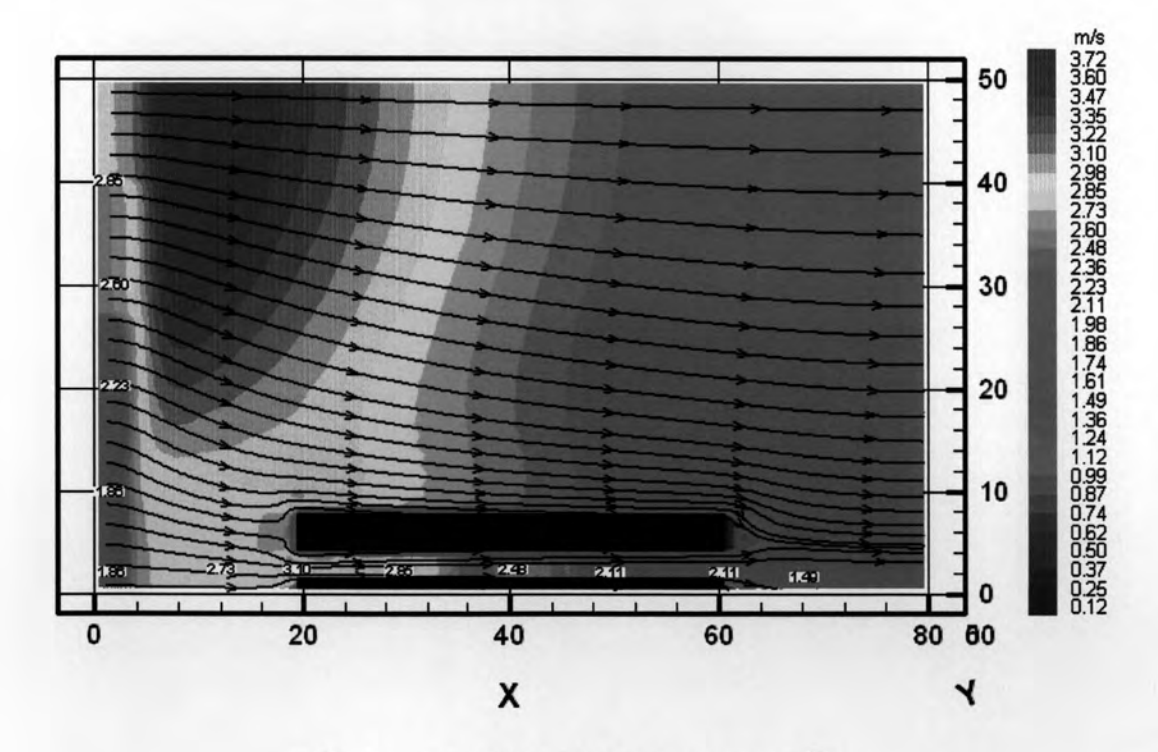

รูปที่ 4.46 แสดงความเร็วลม รูปตัดอาคารแนว B สูง 4 ชั้น

อาคารจำลองแบบที่ 3 ความสูง 4 ชั้น พบว่ากระแสลมที่เข้ามาด้วยความเร็ว 1.7 m/s กระ แลลมในส่วนพื้นที่ใต้ถุนอาคารจะมีความเร็วลมประมาณ 2.0-3.0 m/s ซึ่งมีความเร็วของกระแส ลมค่อนข้างเหมาะสมต่อการใช้งานในพื้นที่ใต้ถุนอาคารเพราะมีความเร็วลมอยู่ในสภาวะน่าสบาย เหมาะสมกับการทำกิจกรรมและการพักผ่อนคือ 2.0-4.0 m/s แต่อาจมีลมแรงในบางช่วงอัน เนื่องมาจากปรากฏการณ์ช่องลม (venturi effect) ความเร็วลมดังกล่าวยังอยู่ในเกณฑ์ที่ เหมาะสมต่อสภาวะน่าสบายในส่วนพื้นที่ทางเดินหรือที่จอดรถ คือ 3.0 – 5.0 m/s

ในขณะที่ทำการจำลองโดยเพิ่มความสูงอาคารจาก 4 ชั้นเพิ่มขึ้นเป็น 8 ชั้นพบว่าผลการ จำลองสภาพความเร็วลมในพื้นที่ใต้ถุนอาคารมีค่าความเร็วลมเพิ่มขึ้นจากเดิมประมาณ 2.0-3.0 m/s เป็น 2.5-4.0 m/s คามเร็วลมดั้งกล่าวมีค่ามากกว่าสภาวะน่าสบายซึ่งรบกวนการใช้งานใน พื้นที่ใต้ถุนอาคารดั้งรูปที่ 4.30 และ 4.31 ในส่วนสีแดงจะเป็นพื้นที่ที่มีกระลมค่อนข้างแรงตั้งแต่  $3.0 \text{ m/s}$  ขึ้นไป

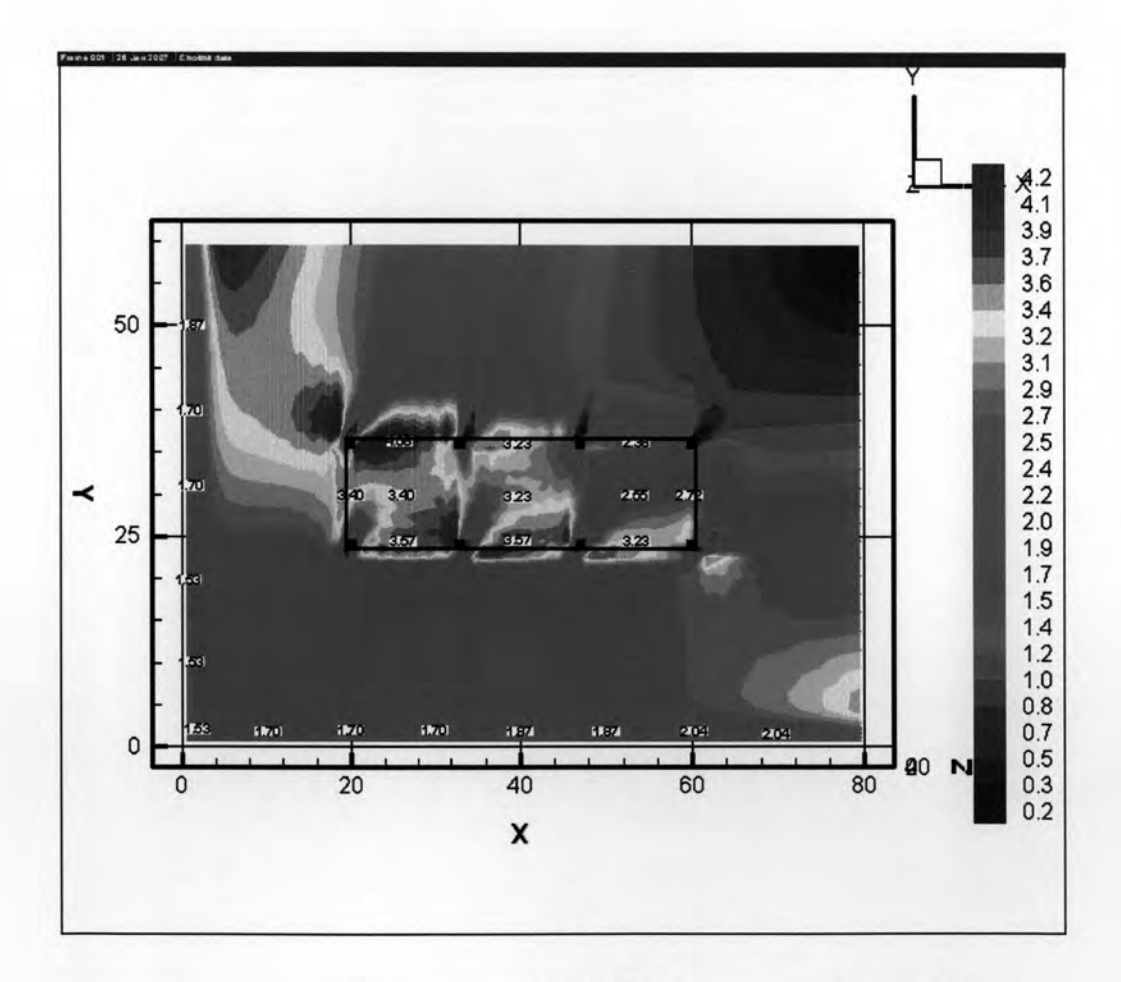

รูปที่ 4.47 แสดงความเร็วลมในพื้นที่ไต้ถุนอาคารแบบที่ 3 สูง 8 ชั้น

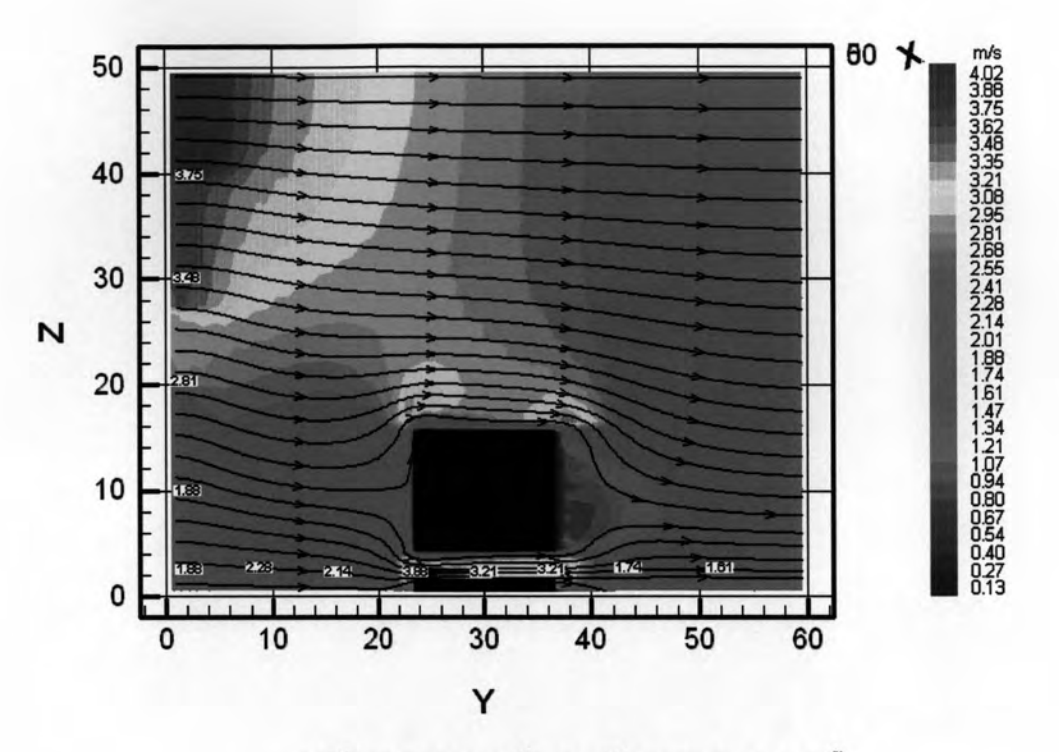

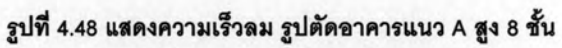

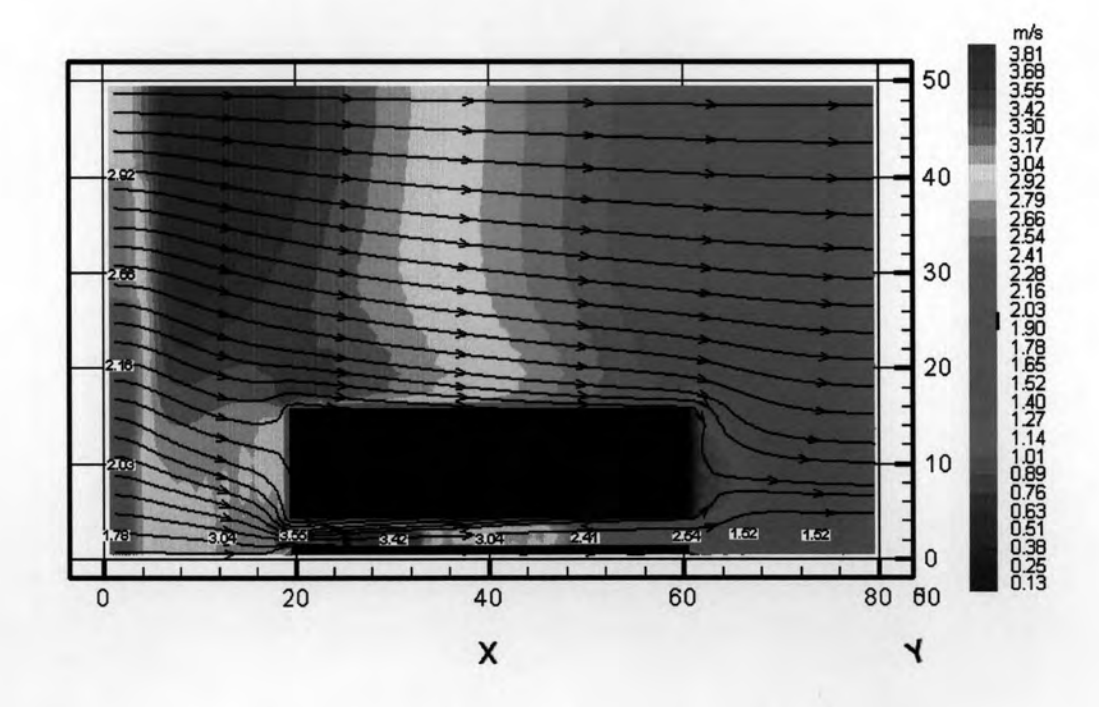

รูปที่ 4.49 แสดงความเร็วลม รูปตัดอาคารแนว B สูง 8 ชั้น

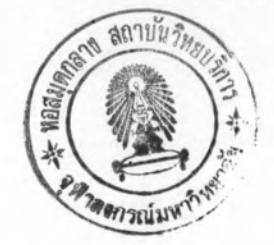

กระแสลมเมื่อปะทะอาคาร ลมได้เปลี่ยนทิศทางเข้าสู่พื้นที่ช่องเปิดอาคารผ่านพื้นที่ใต้ถุน ทำให้มีความเร็วลมประมาณ 2.8-4.0 m/s ความเร็วลมดังกล่าวไม่เหมาะสมต่อสภาวะน่าสบายใน การพักผ่อนและทำกิจกรรมที่กำหนดไว้ไม่เกิน 3.0 m/s ในบางช่วงเวลาอาจมีกระแสลมแรง ทำให้ ในบริเวณพื้นที่ใต้ถุนอาคารไม่สามารถใช้งานได้ตามปรกติทำให้เกิดการสูญเสียพื้นที่ใช้งานใน อาคาร จึงควรทำการปรับปรุงให้กระแสลมอยู่ในช่วงของสภาวะน่าสบายในการใช้งาน จากรูปที่ 4.32 จะเห็นได้ว่าพื้นที่บริเวณที่เป็นสีแดงบริเวณช่องเปิดทางลมเข้าและลดลงในบริเวณกลาง อาคาร ส่วนในพื้นที่บริเวณที่เป็นสีเขียวเป็นบริเวณที่มีความเร็วลมเหมาะสมกับการใช้งานเพราะมี ความเร็วลมอยู่ในช่วงของสภาวะน่าสบายในการทำกิจกรรม

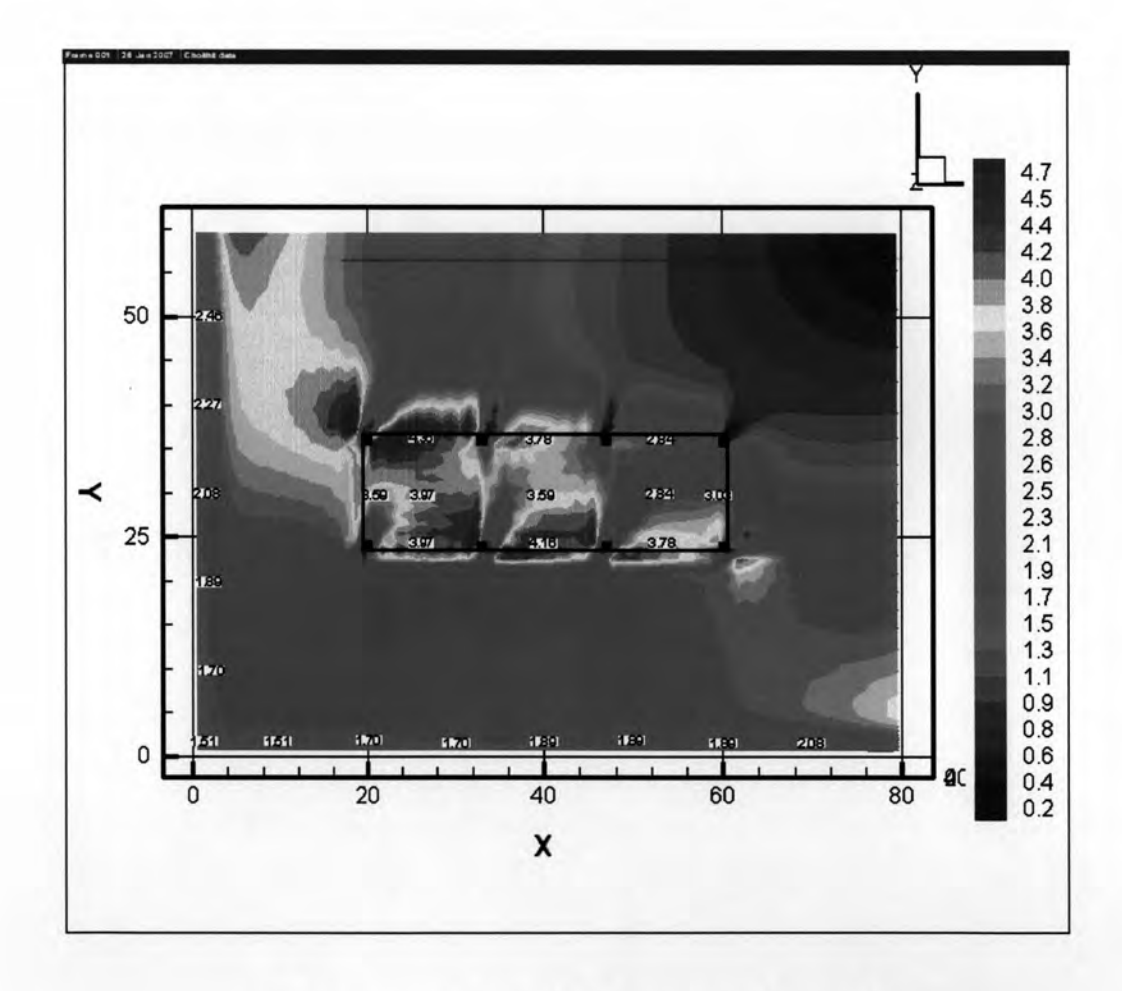

รูปที่ 4.50 แสดงความเร็วลมในพื้นที่ใต้ถุนอาคารแบบที่ 3 สูง 12 ชั้น

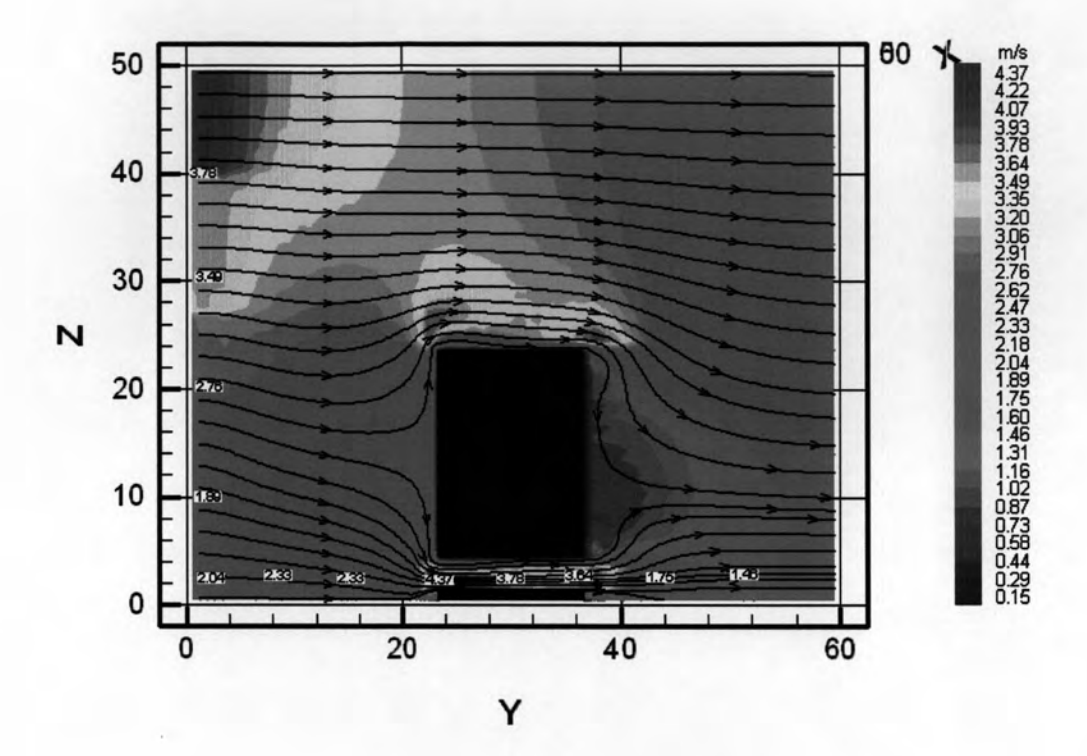

รูปที่ 4.51 แสดงความเร็วลม รูปตัดอาคารแนว A สูง 12 ชั้น

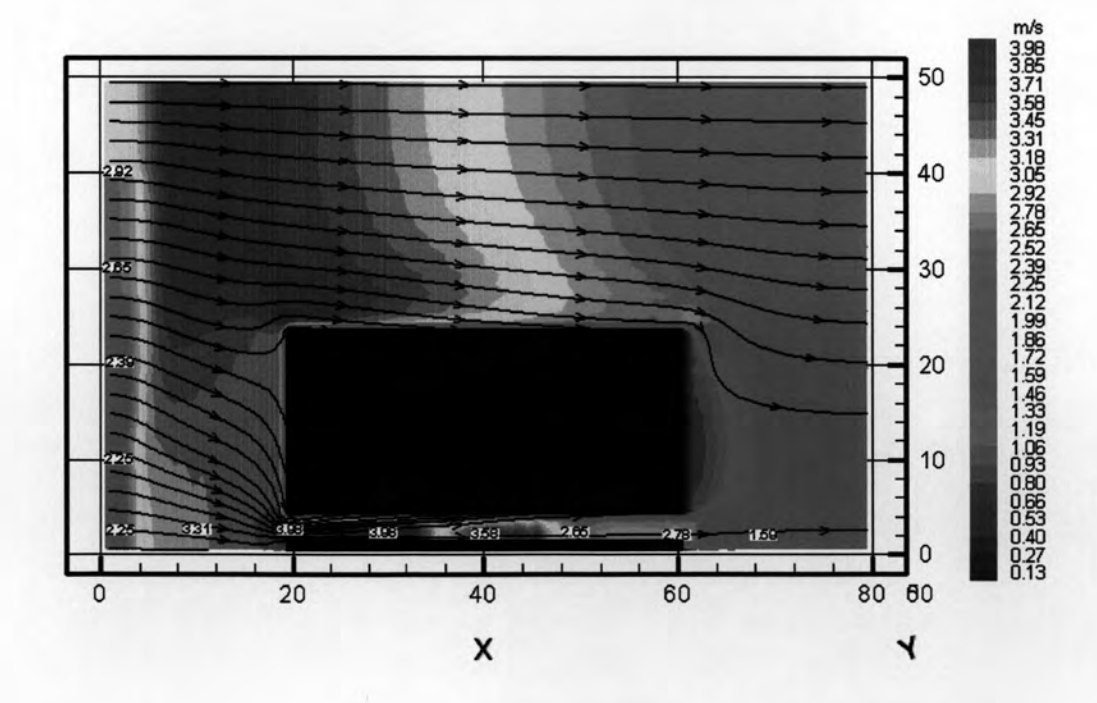

รูปที่ 4.52 แสดงความเร็วลม รูปตัดอาคารแนว B สูง 12 ชั้น

ค่าความเร็วลมตามรูปตัดแนว AและB ดังรูปที่ 4.33และ 4.34 เกิดจากกระแสลมที่มา ปะทะอาคารลมได้เปลี่ยนทิศทางลงสู่ด้านล่างในบริเวณพื้นที่ใต้ถุนอาคารอันเนื่องมาจาก ปรากฏการณ์ช่องลม (venturi effect) ความเร็วลมในบริเวณดังกล่าวจะมีค่ากว่าในบริเวณพื้นที่ อื่นๆคือประมาณ 3.9-4.5 m/s

จะเห็นได้ว่าเมื่อทำการเพิ่มความสูงอาคารจำลองเป็น 16 ชั้น ลมในพื้นที่ใต้ถุนอาคารที่ทำ การจำลองสภาพจะมีค่าเพิ่มขึ้นมากกว่าอาคารที่สูง 12 ชั้นโดยมีความเร็วลมอยู่ที่ระหว่าง 3.0-5.0 m/s สภาพปัญหาในพื้นที่ใต้ถุนอาคารจึงอยู่ในภาวะที่ไม่เหมาะสมกับการใช้งานเนื่องมาจาก กระแสลมมีความแรงเกินไปโดยพื้นที่ส่วนใหญ่มีความเร็วลมเกินกว่าสภาวะน่าสบายคือมากกว่า  $3.0$  m/s

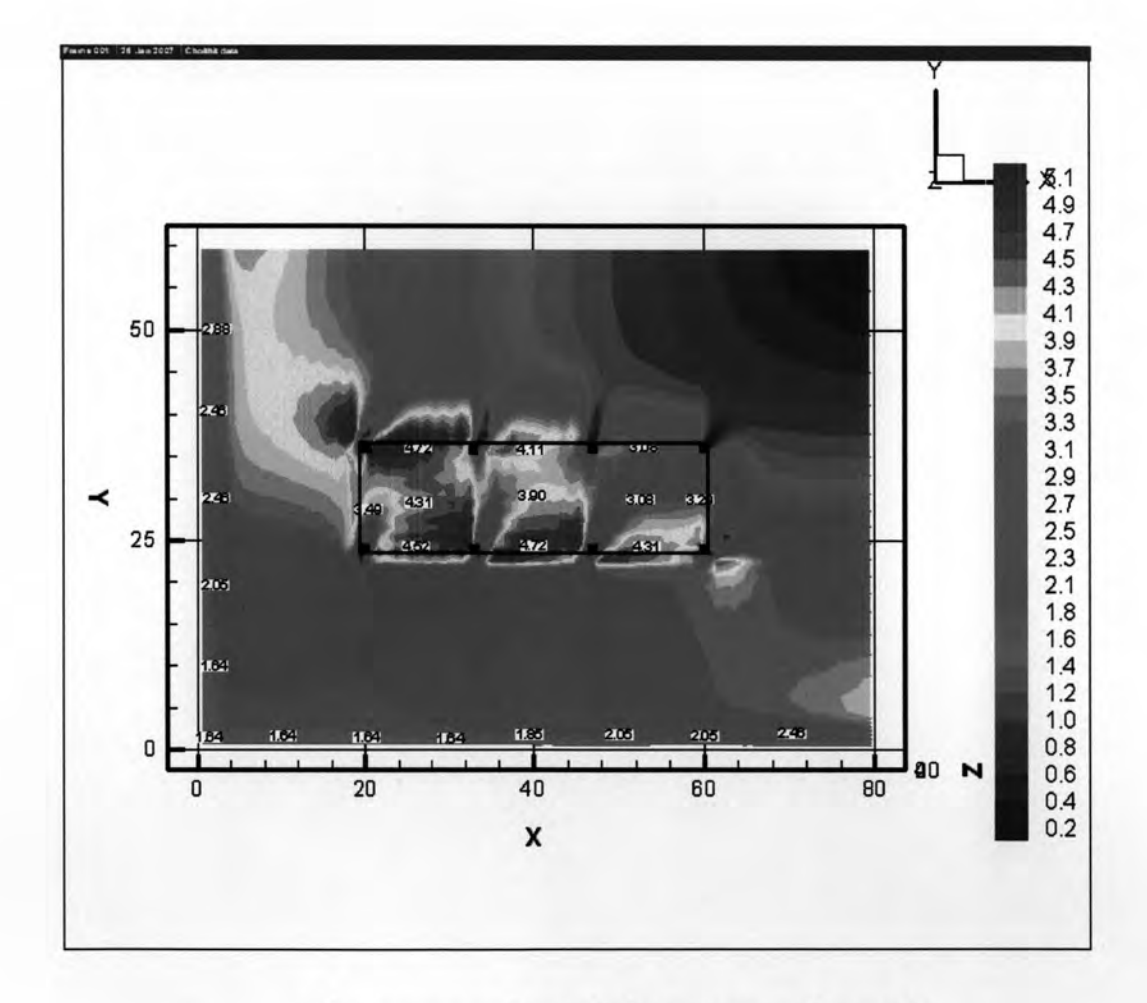

รูปที่ 4.53 แสดงความเร็วลมในพื้นที่ได้ถุนอาคารแบบที่ 3 สูง 16 ชั้น

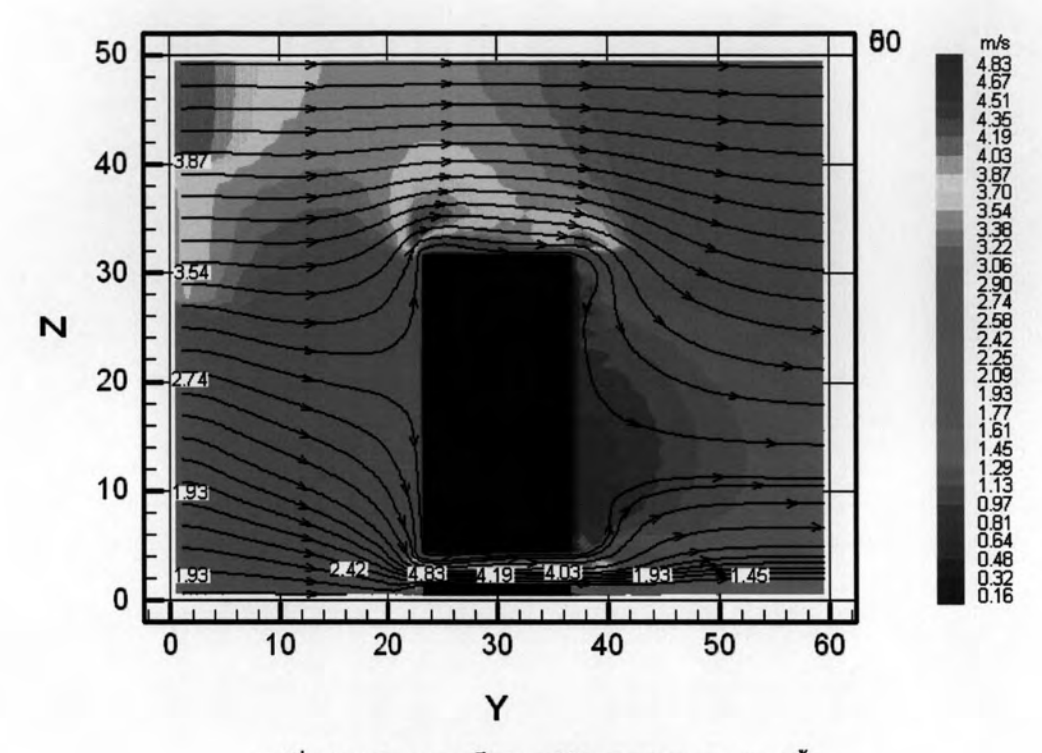

รูปที่ 4.54 แสดงความเร็วลม รูปตัดอาคารแนว A สูง 16 ชั้น

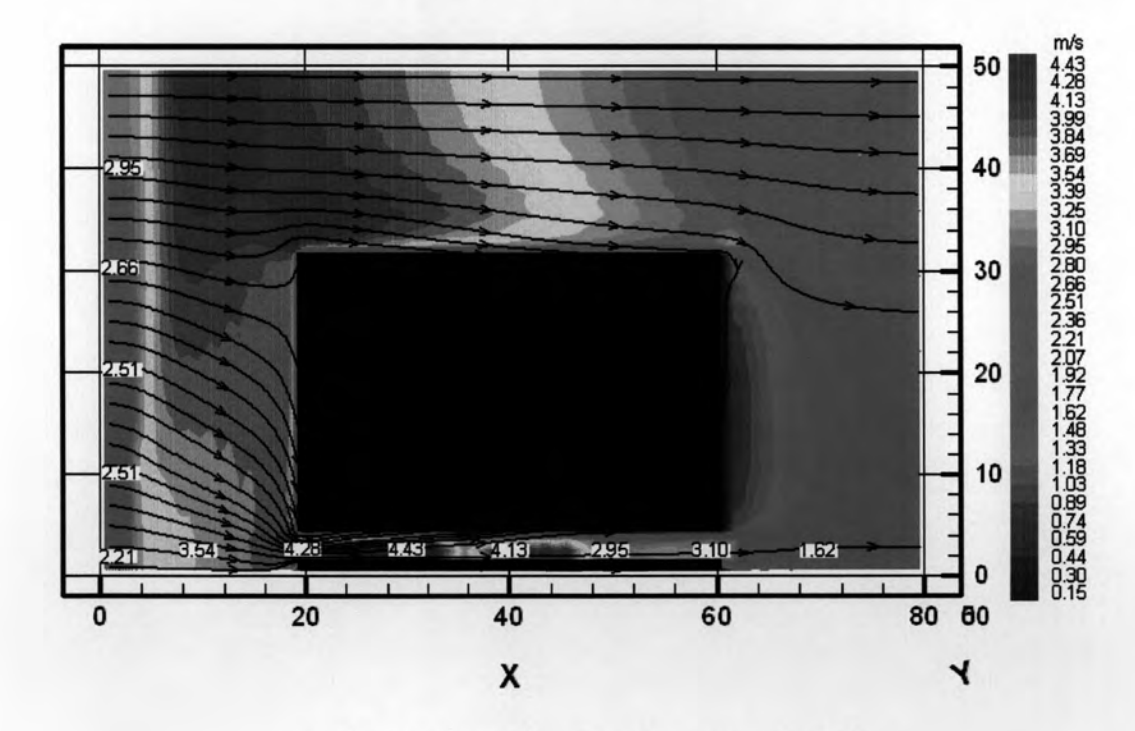

รูปที่ 4.55 แสดงความเร็วลม รูปตัดอาคารแนว B สูง 16 ชั้น

กระแสลมที่ผ่านพื้นที่ใต้ถุนอาคารในรูปตัดอาคารตามแนว A รูปที่ 4.36 ลมที่ปะทะอาคาร ถูกกดลงแล้วรีดผ่านช่องเปิดพื้นที่ใต้ถุนอาคารทำให้มีความเร็วลมเพิ่มขึ้นความเร็วลมที่แสดงในรูป มีความเร็ว 4.0-5.0 m/s ซึ่งเป็นความเร็วลมที่ค่อนข้างแรง ความเร็วลมภายในพื้นที่ใต้ถุนอาคาร ตามแนวตัด B ลมจะมีความเร็วสูงในส่วนทางเข้าประมาณ 4.0-4.5 m/s และจะลดลงในบริเวณ ช่องลมออก กระแสลมในอาคารแบบที่ 3 ความสูง 16 ชั้นมีความเร็วลม ไม่เหมาะสมกับการทำ กิจกรรมและการพักผ่อน แต่ยังเหมาะสมกับสภาวะน่าสบายในส่วนพื้นที่ทางเดินหรือที่จอดรถ คือ  $3.0 - 5.0$  m/s

เมื่อเพิ่มความสูงอาคารจากเดิม 16 ชั้น เพิ่มขึ้นเป็น 20 ชั้น จะเห็นได้ว่าความเร็วลมใน บริเวณพื้นที่ใต้ถุนอาคารมีค่าเพิ่มขึ้นโดยมีค่าความเร็วลมประมาณ 3.32-5.09 m/s ปัญหาในพื้นที่ ใต้ถุนอาคารก็จะมีความรุนแรงเพิ่มมากขึ้นทำให้ไม่เหมาะสมสำหรับสภาวะน่าสบายในการใช้ พื้นที่ใต้ถุนอาคาร จากรูปที่ 4.38 ในส่วนที่เป็นสีแดงจะมีความเร็วลมสูงซึ่งทำให้สูญเสียพื้นที่การ ใช้งานในพื้นที่ใต้ถุนอาคาร

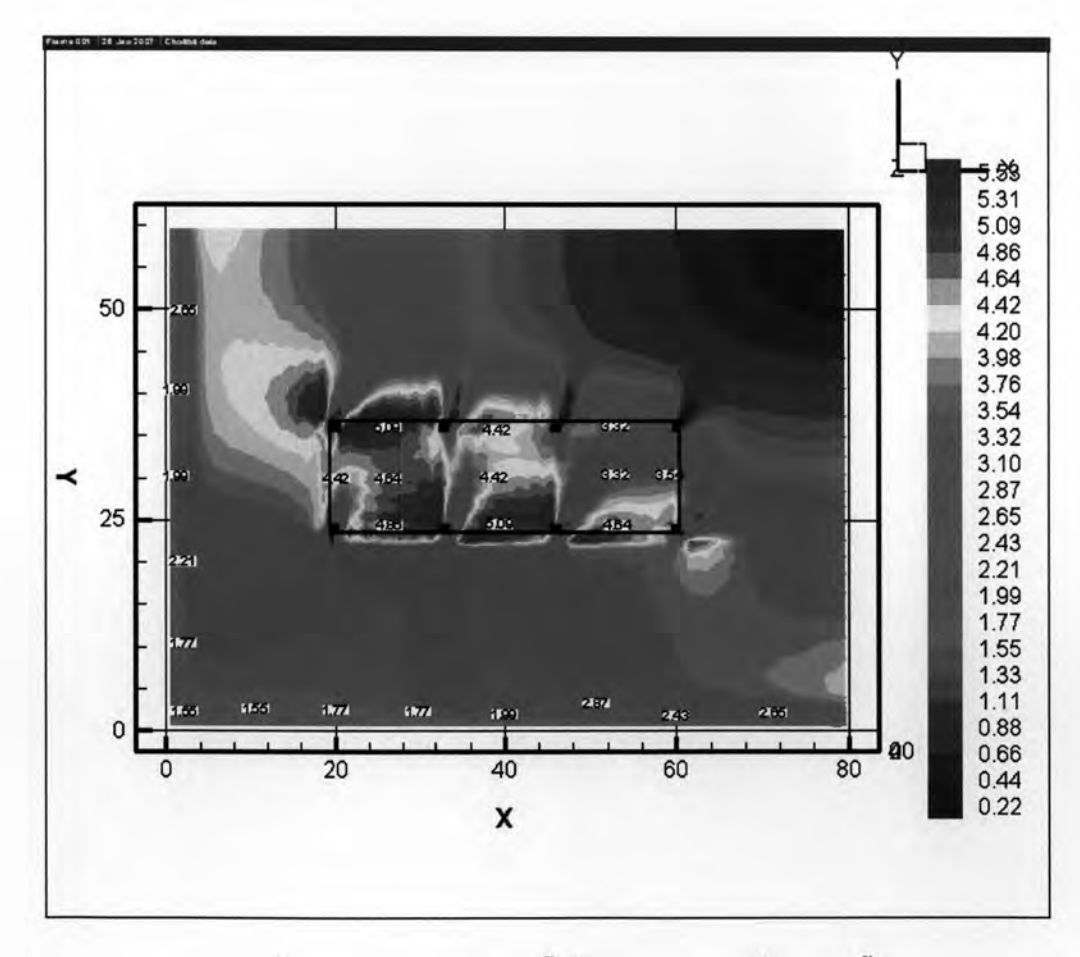

รูปที่ 4.56 แสดงความเร็วลมในพื้นที่ใต้ถุนอาคารแบบที่ 3 สูง 20 ชั้น

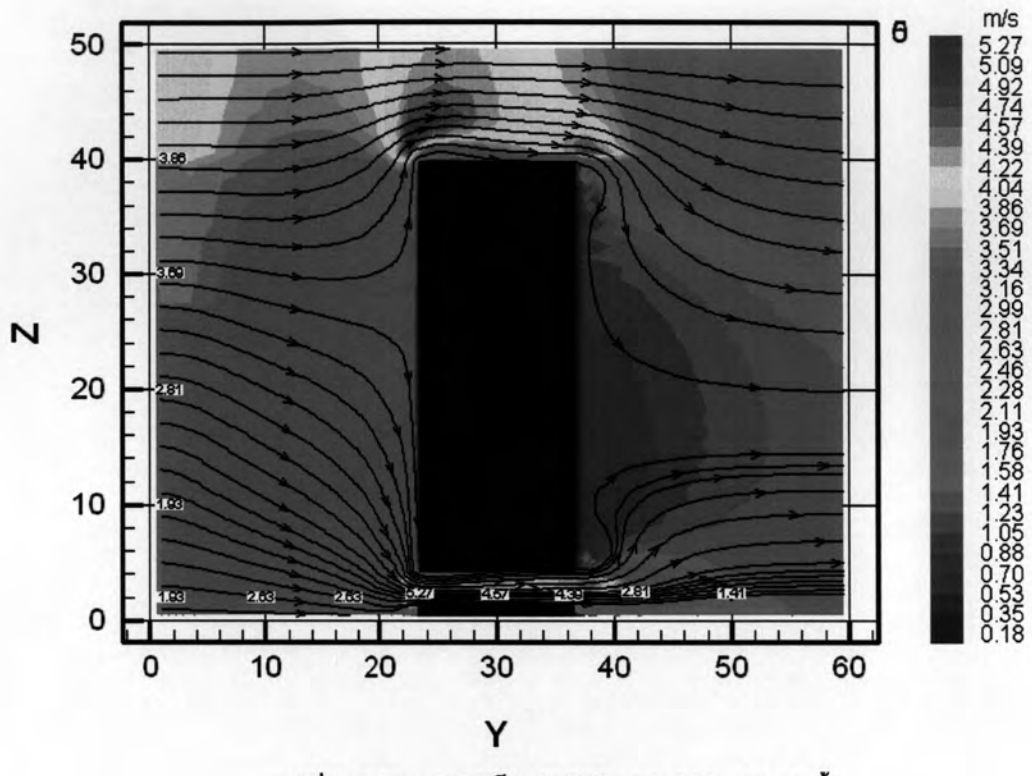

รูปที่ 4.57 แสดงความเร็วลม รูปตัดอาคารแนว A สูง 20 ชั้น

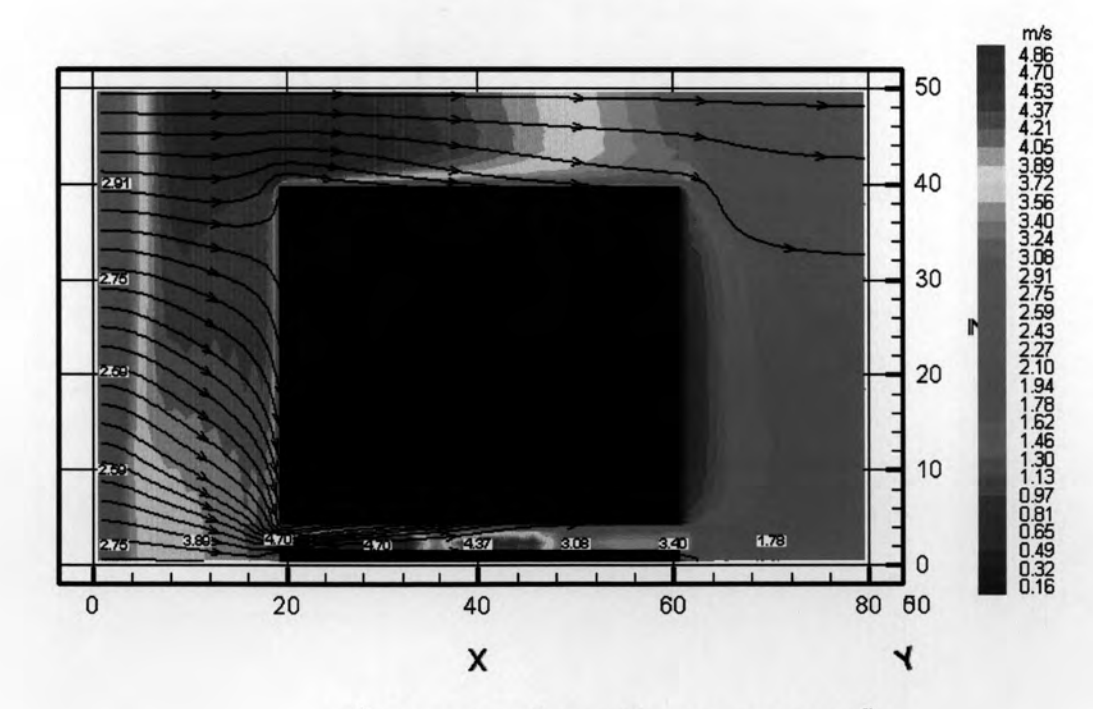

รูปที่ 4.58 แสดงความเร็วลม รูปตัดอาคารแนว B สูง 20 ชั้น

.,

จากรูปที่ 4.39 และ 4.40 รูปตัดตามแนว AและB ทำให้ทราบได้ว่ากระแสลมที่ผ่านพื้นที่ ใต้ถุนอาคารมีความเร็วค่อนข้างสูง โดยในส่วนช่องลมเข้าอาคารจะมีความเร็วประมาณ 4.7 – 5.27 m/s แล้วจะค่อยๆลดลงในช่วงกลางอาคาร ส่วนความเร็วลมในบริเวณช่องลมออกมีความเร็ว ลมประมาณ 3.4 – 4.5 m/s จะเห็นได้ว่าปัญหาของพื้นที่ใต้ถุนอาคารที่มีความเร็วลมสูงกระทบต่อ สภาวะน่าสบายในการใช้พื้นที่รบกวนการทำงานและทำกิจกรรม ทำให้สูญเสียพื้นที่การใช้งาน พื้นที่ใต้ถุนอาคารเนื่องจากกระแสลมแรงเกินไป

จากการจำลองสภาพอาคารแบบที่ 3 ทำให้เห็นสภาพปัญหาอันเกิดจากกระแสลมที่มี ความเร็วเกินสภาวะน่าสบายที่กำหนดไว้ 3.0 m/s โดยความเร็วลมสูงขึ้นเมื่อเพิ่มความสูงอาคาร อันเนื่องมาจาก ปรากฏการณ์ช่องลม (venturi effect) เมื่อลมปะทะอาคารแล้วเปลี่ยนทิศทางลงสู ด้านล่างลมจะถูกรีดผ่านพื้นที่ใต้ถุนอาคารจึงทำให้มีความเร็วลมเพิ่มมากขึ้น ปัญหาสภาวะน่า สบายในพื้นที่ใต้ถุนอาคารสูงจะเริ่มเกิดขึ้นเมื่อจำลองด้วยความสูงอาคาร 8 ชั้น และมีความรุนแรง เมื่อเพิ่มความสูงอาคารมากขึ้น

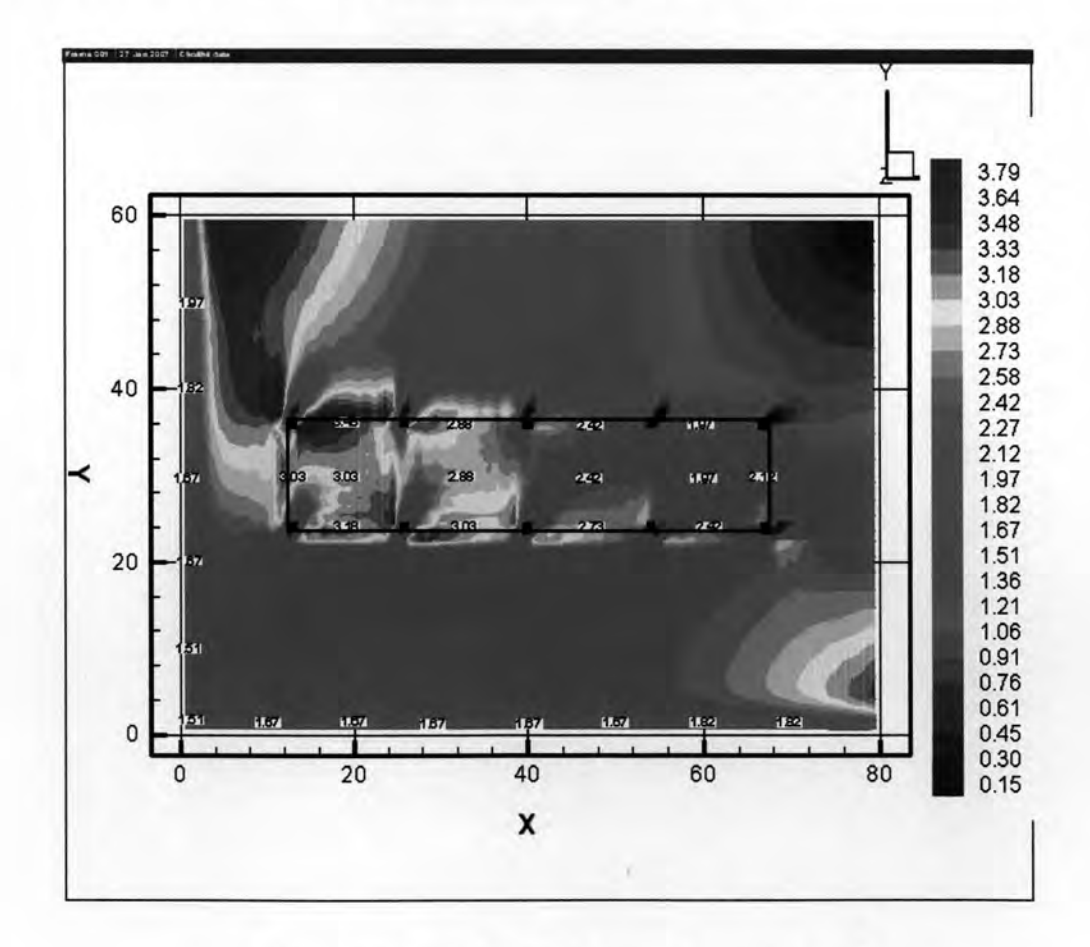

#### ผลการจำลองสภาพแบบอาคารจำลองแบบที่ 4  $4.4.4$

## รูปที่ 4.59 แสดงความเร็วลมในพื้นที่ไต้ถุนอาคารแบบที่ 4 สูง 4 ชั้น

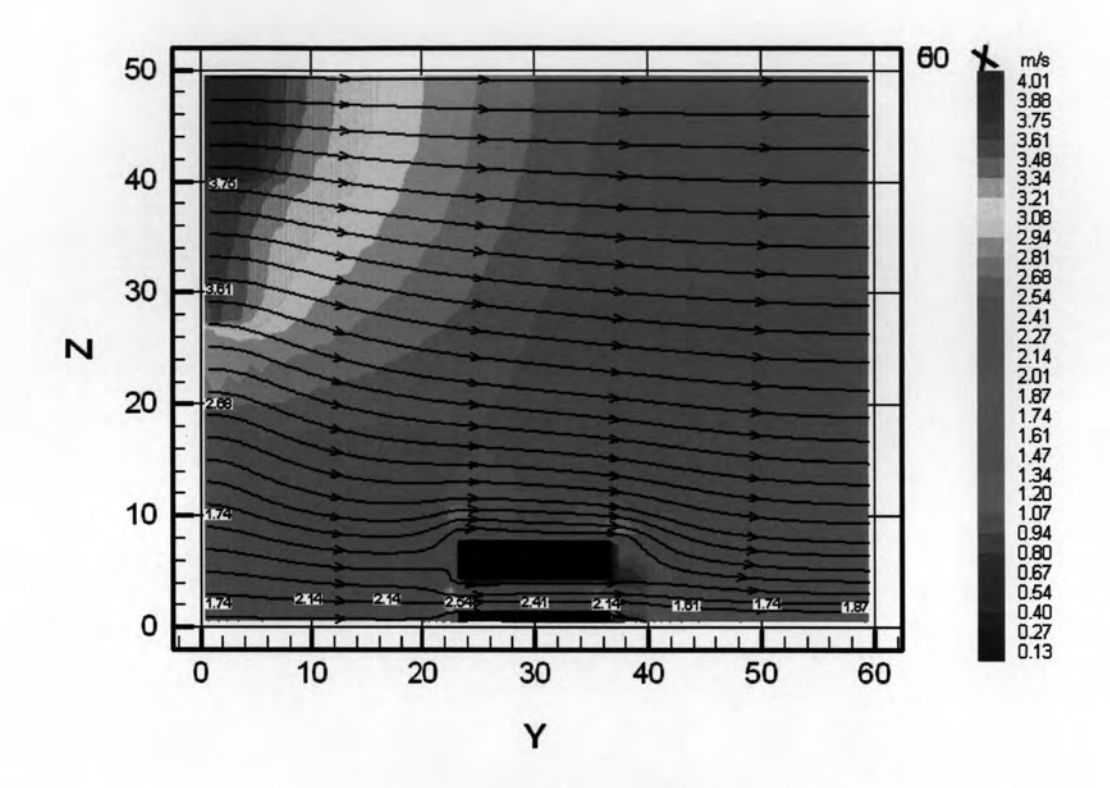

รูปที่ 4.60 แสดงความเร็วลม รูปตัดอาคารแนว A สูง 4 ชั้น

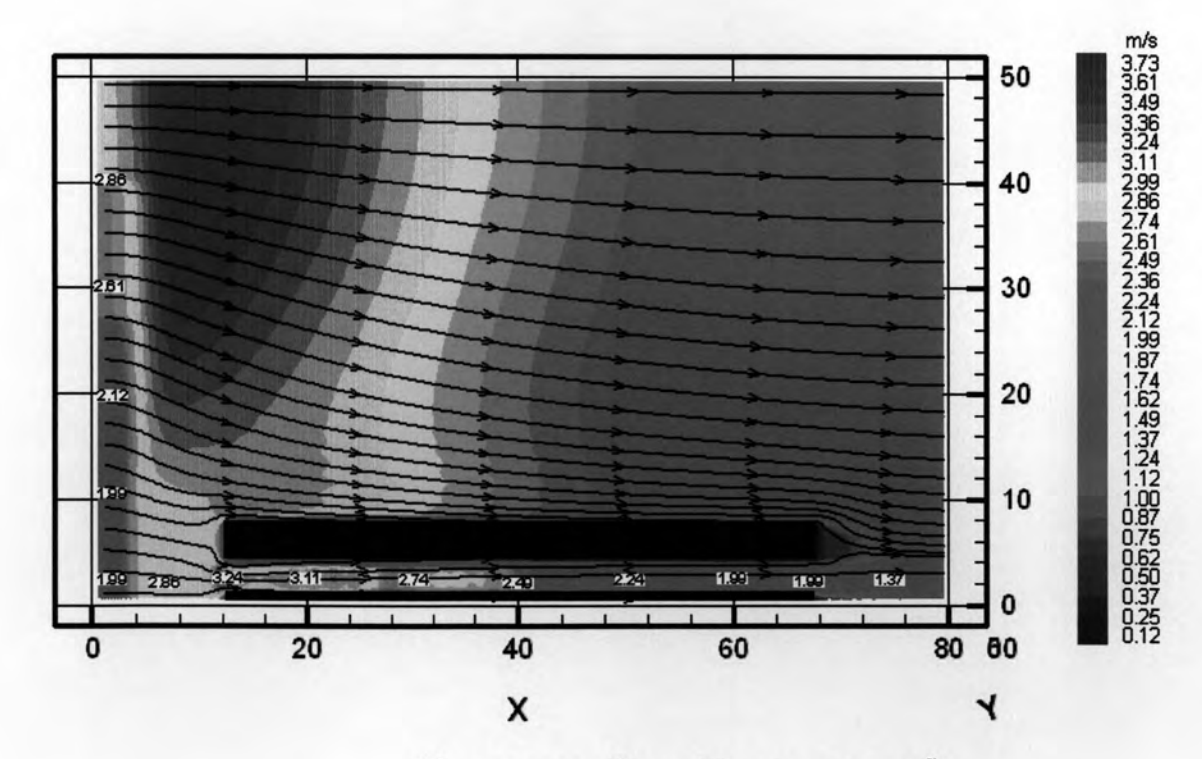

รูปที่ 4.61 แสดงความเร็วลม รูปตัดอาคารแนว B สูง 4 ชั้น

อาคารจำลองแบบที่ 4 ที่ระดับความสูงอาคาร 4 ชั้น ผลการจำลองสภาพกระแสลม ภายในพื้นที่ใต้ถุนอาคารสูงพบว่า ในบริเวณพื้นที่ใต้ถุนอาคารสูงมีค่าความเร็วลมอยู่ระหว่าง 2.00-3.18 m/s โดยบางส่วนของพื้นที่ใต้ถุนอาคารจะมีค่าความเร็วสูงกว่าบริเวณอื่นคือ ประมาณ 3.48 m/s ความเร็วลมที่เกิดขึ้นยังอยู่ในค่าความเร็วลมของสภาวะน่าสบายซึ่งเหมาะสมกับการทำ กิจกรรมและการพักผ่อน แต่อาจจะมีบางช่วงเวลาที่เกิดลมกรรโชกแรงทำให้ในพื้นที่ใต้ถุนอาคาร ไม่อยู่ในสภาวะน่าสบาย จากแนวตัดอาคาร Aและ B จะเห็นได้ว่ากระแสลมที่รีดผ่านช่องทางเข้า อาคารทำให้มีความเร็วลมเพิ่มมากขึ้น ในขณะที่บริเวณช่องทางออกของลมมีความเร็วลมต่ำกว่า

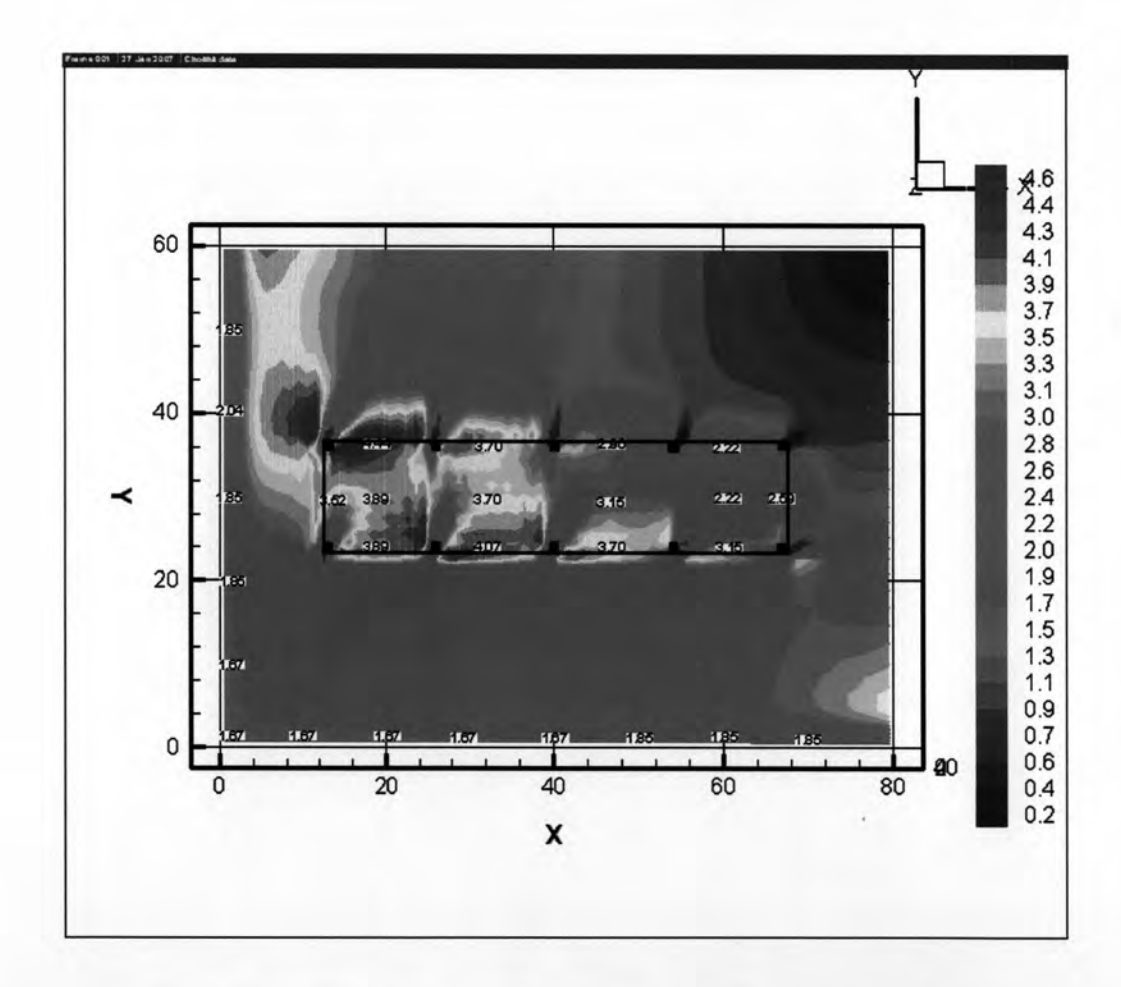

รูปที่ 4.62 แสดงความเร็วลมในพื้นที่ได้ถุนอาคารแบบที่ 4 สูง 8 ชั้น

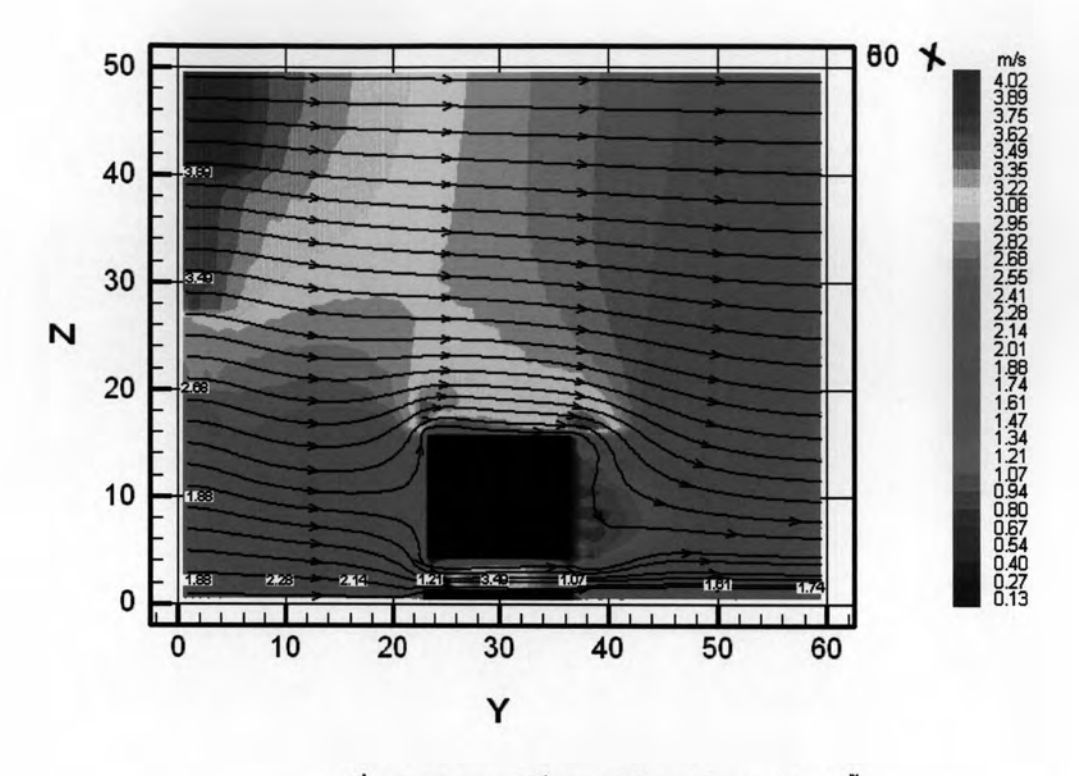

รูปที่ 4.63 แสดงความเร็วลม รูปตัดอาคารแนว A สูง 8 ชั้น

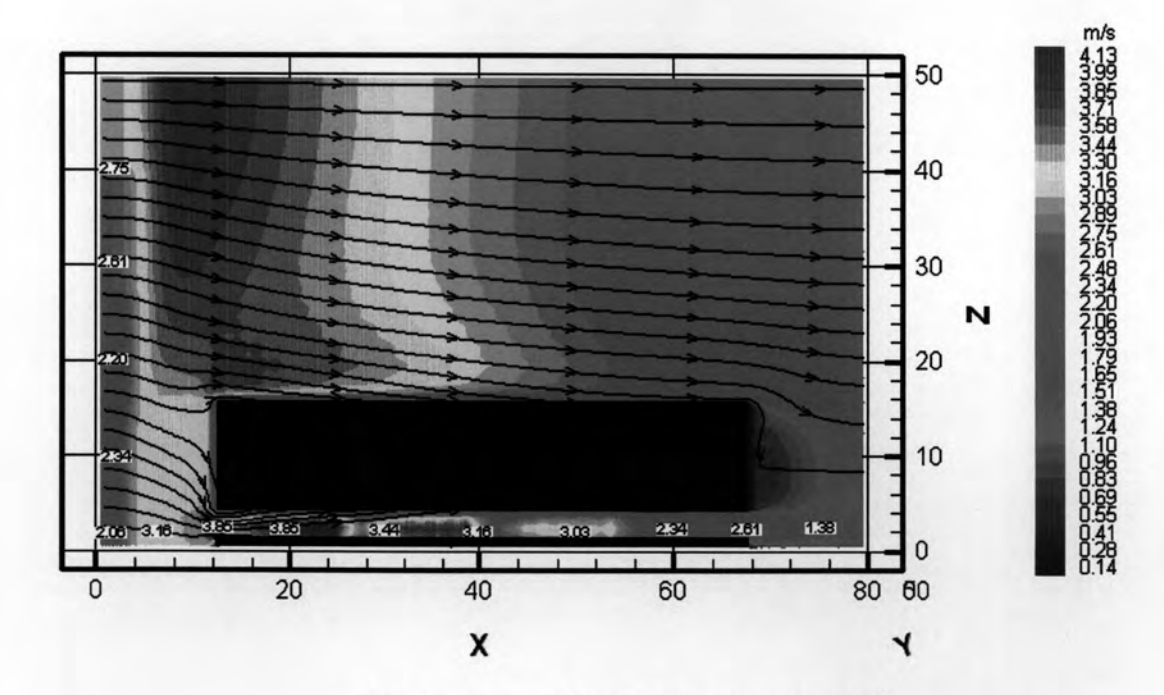

รูปที่ 4.64 แสดงความเร็วลม รูปตัดอาคารแนว B สูง 8 ชั้น

การทดลองโดยการเพิ่มความสูงอาคารจากเดิม 4ชั้นเพิ่มเป็น 8 ชั้น พบว่ากระแสลมที่ผ่าน เข้าสู่พื้นที่ใต้ถุนอาคารสูงจากการปะทะตัวอาคารจะมีความเร็วลมเพิ่มขึ้น เนื่องจากกระแสลมที่ ผ่านเข้ามาในช่องเปิดทางเข้าถูกรีดผ่านพื้นที่ใต้ถุนอาคาร โดยจะมีค่าความเร็วประมาณ 2.22-4.44 m/s จะเห็นได้ว่าความเร็วลมดังกล่าวเริ่มเกิดปัญหาสภาวะน่าสบายในพื้นที่ใต้ถุนอาคารเริ่ม รบกวนการทำกิจกรรม จากรูปที่ 4.45 และ 4.46 จะทำให้ทราบว่า พื้นที่ที่มีความเร็วลมมากกว่า สภาวะน่าสบายส่วนใหญ่อยู่บริเวณพื้นที่ช่องเปิดทางเข้าของกระแสลม ซึ่งเป็นพื้ที่ที่ไม่เหมาะสม ต่อการใช้งาน

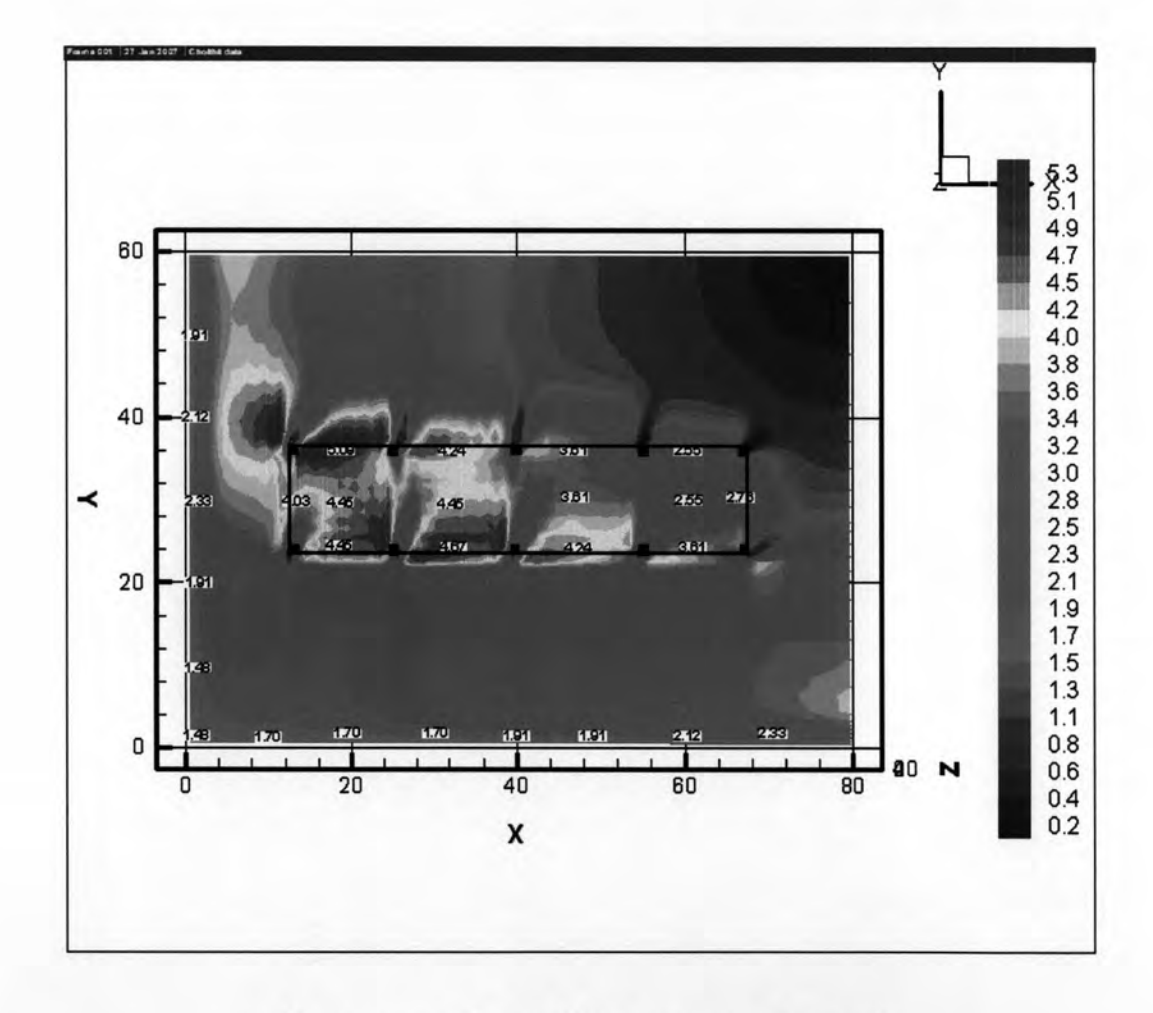

รูปที่ 4.65 แสดงความเร็วลมในพื้นที่ได้ถุนอาคารแบบที่ 4 สูง 12 ชั้น

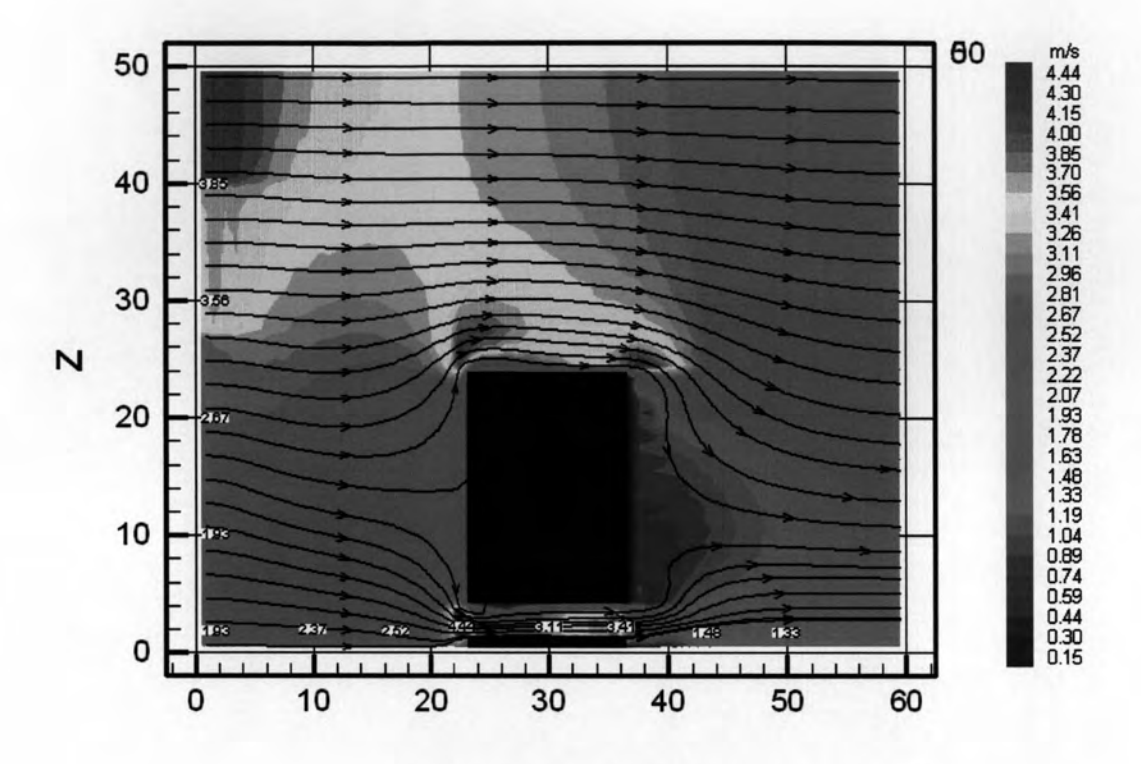

รูปที่ 4.66 แสดงความเร็วลม รูปตัดอาคารแนว A สูง 12 ชั้น

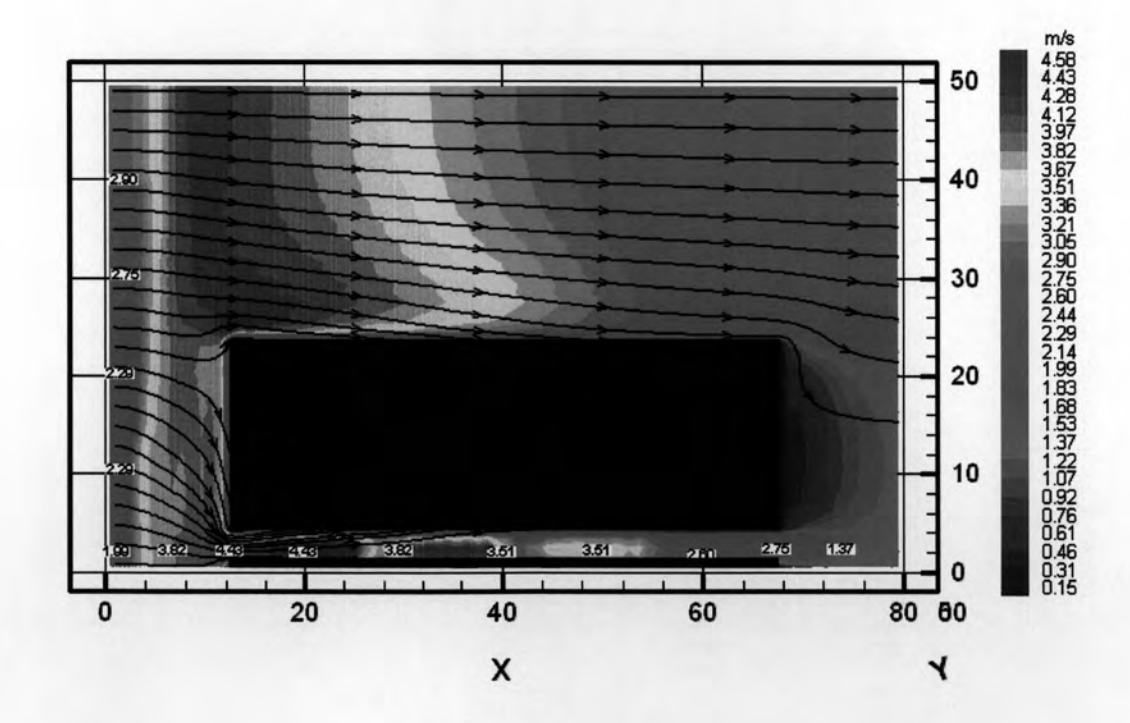

รูปที่ 4.67 แสดงความเร็วลม รูปตัดอาคารแนว B สูง 12 ชั้น

รูปที่ 4.47-4.49 แสดงผลการจำลองสภาพอาคารสัดส่วน 1:4 ที่ระดับความสูงในการ จำลอง 12 ชั้น โดยกำหนดความเร็วลมในการทดลองที่ 1.7 m/s ที่ความสูง 10 เมตร พบว่าใน ขณะที่ลมภายนอกพัดเข้าสู่พื้นที่ใต้ถุนอาคารในทิศทาง 45 องศากับทางเข้าอาคาร ปริมาณ อากาศที่เข้าสู่ภายในมีความเร็วลมประมาณ 2.55-5.09 m/s โดยความเร็วลมสูงสุดอยู่ในบริเวณ ช่องลมออกด้านข้างอาคาร เมื่อพิจารณาจากรูปตัดด้านสั้นจะเห็นได้ว่าความเร็วลมในพื้นที่ไต้ถุน อาคารจะมีความเร็วลมอยู่ระหว่าง 3.00-4.40 m/s ซึ่งมีค่ามากกว่าสภาวะน่าสบายที่กำหนดไว้ 3 m/s และค่าความเร็วลมมีค่าเพิ่มขึ้นเมื่อเปรียบเทียบกับอาคารจำลองที่ระดับความสูง 8 ชั้นยิ่งทำ ให้ความรุนแรงของปัญหาสภาวะน่าสบายใต้ถุนอาคารสูงมีความรุนแรงมากขึ้น

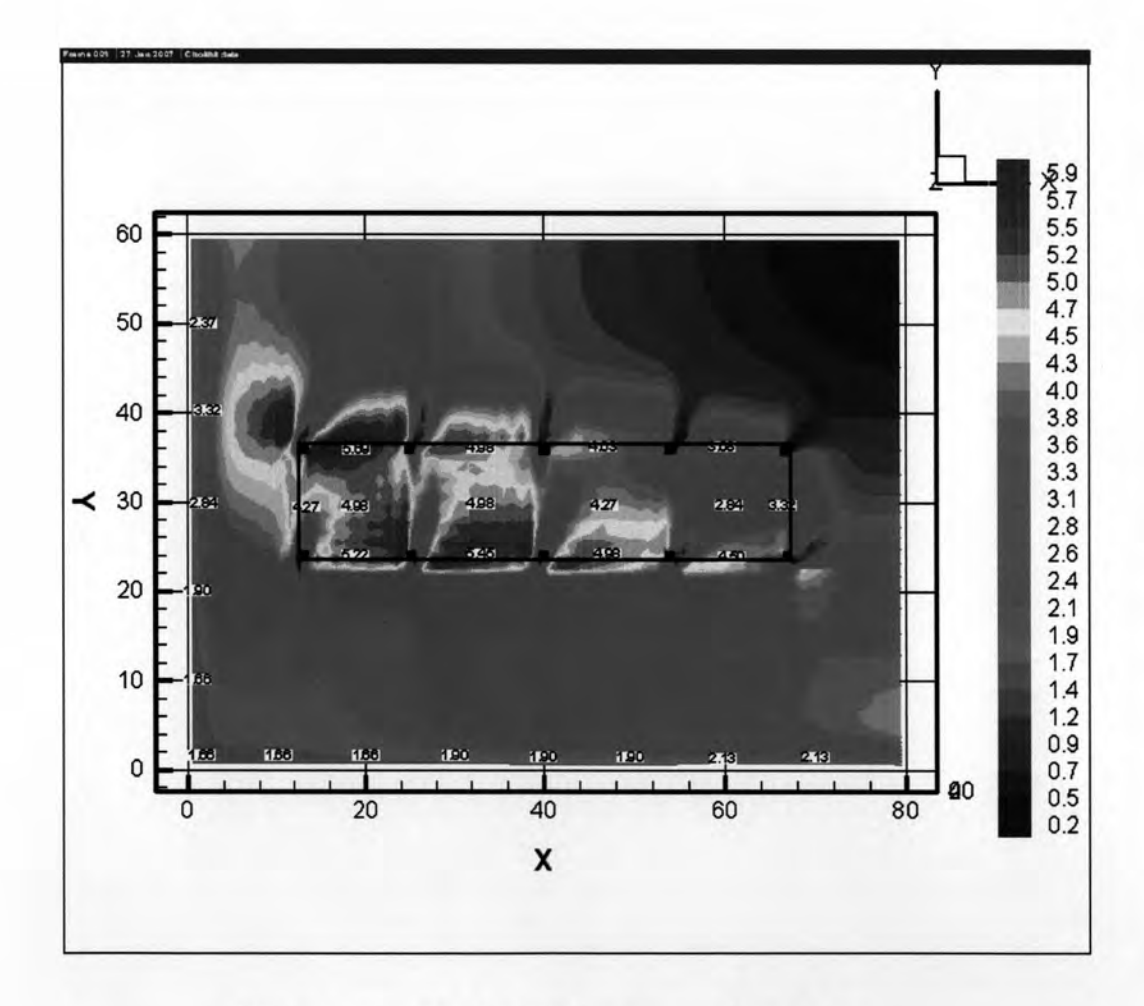

รูปที่ 4.68 แสดงความเร็วลมในพื้นที่ใต้ถุนอาคารแบบที่ 4 สูง 16 ชั้น

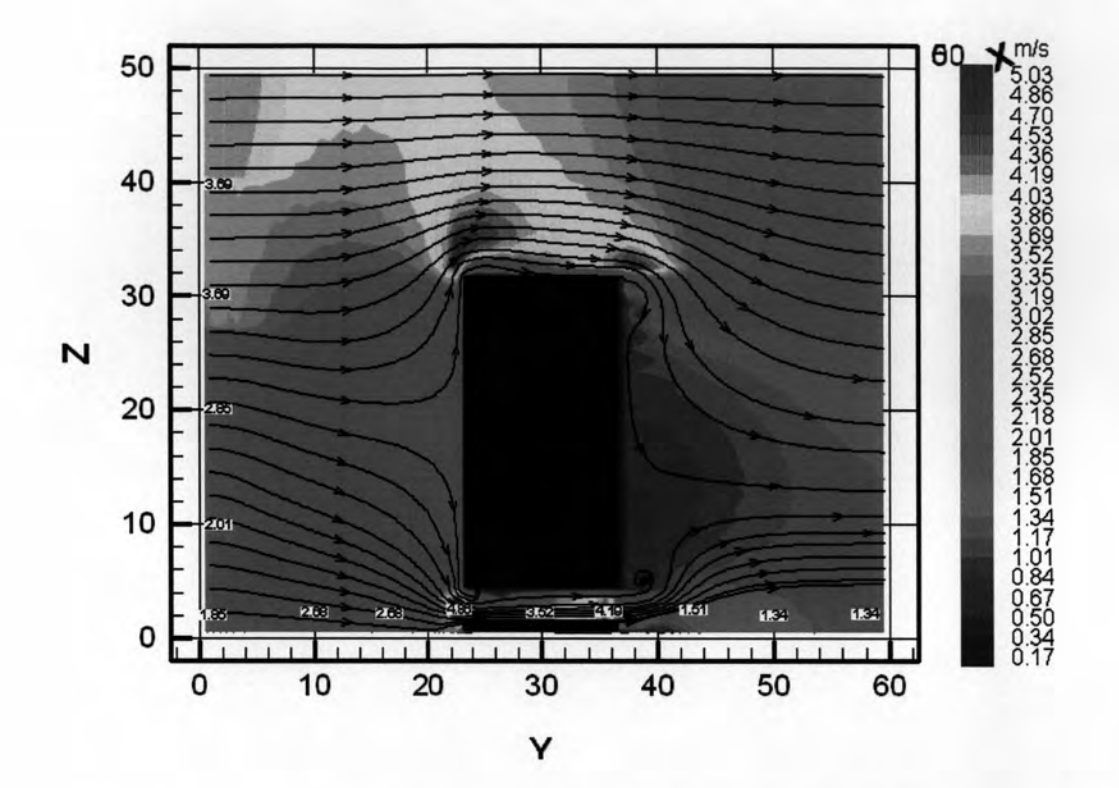

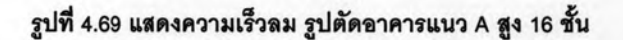

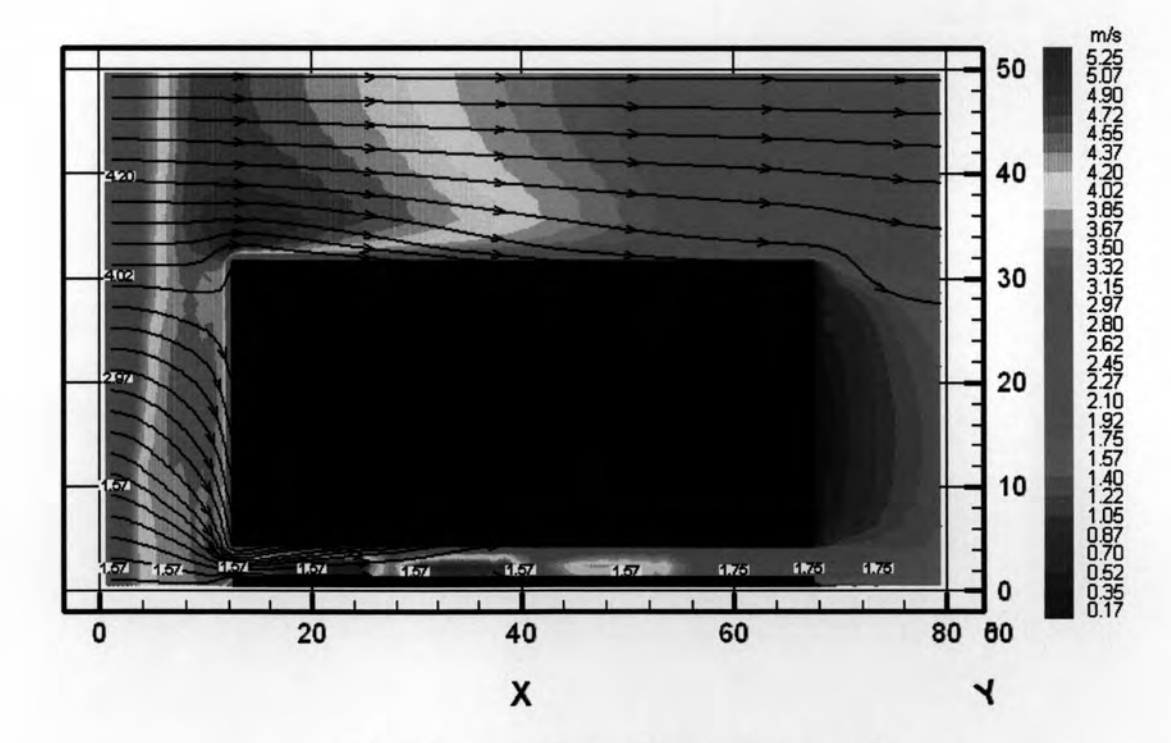

รูปที่ 4.70 แสดงความเร็วลม รูปตัดอาคารแนว B สูง 16 ชั้น

เมื่อพิจารณาผลการจำลองสภาพอาคารจำลองที่ระดับความสูง 16 ชั้นในรูปที่ 4.50-4.52 จะเห็นได้ว่า ความเร็วลมในพื้นที่ถุนอาคารในขณะที่ลมภายนอกพัดเข้าสู่อาคารด้วยความเร็วลม 1.7 m/s กระแสลมที่เข้าสู่บริเวณพื้นที่ใต้ถุนอาคารมีค่าความเร็วลมอยู่ที่ประมาณ 2.94-5.69 m/s รูปที่ 4.51 แสดงลักษณะการไหลเวียนของกระแสลมภายนอกและภายในพื้นที่ใต้ถุนอาคารสูงตาม แนวตัดอาคารด้านสั้น เห็นได้ว่าความเร็วลมมีค่าสูงขึ้นเมื่อปะทะอาคารผ่านเข้ามาในส่วนทางเข้า บริเวณใต้ถุนอาคารและบริเวณช่องเปิดทางออก โดยความเร็วลมอยู่ระหว่าง 3.52-4.86 m/s เช่นเดียวกันกับรูปที่ 4.52 ซึ่งแสดงการไหลเวียนอากาศภายนอกและภายในพื้นที่ใต้ถุนอาคารสูง ตามแนวตัดด้านยาว จะเห็นได้ว่าในบริเวณช่องทางเขาอาคารจะมีความเร็วลมสูงมากคือ ูประมาณ 5.0 m/s และจะมีค่าน้อยลงในบริเวณทางออกซึ่งจากภาพจะแสดงเป็นพื้นที่เป็นแถบสี ต่าง ๆ กัน โดยสีแดงจะเป็นบริเวณที่มีความเร็วลมสูง สีเขียวจะมีค่าความเร็วลมต่ำ

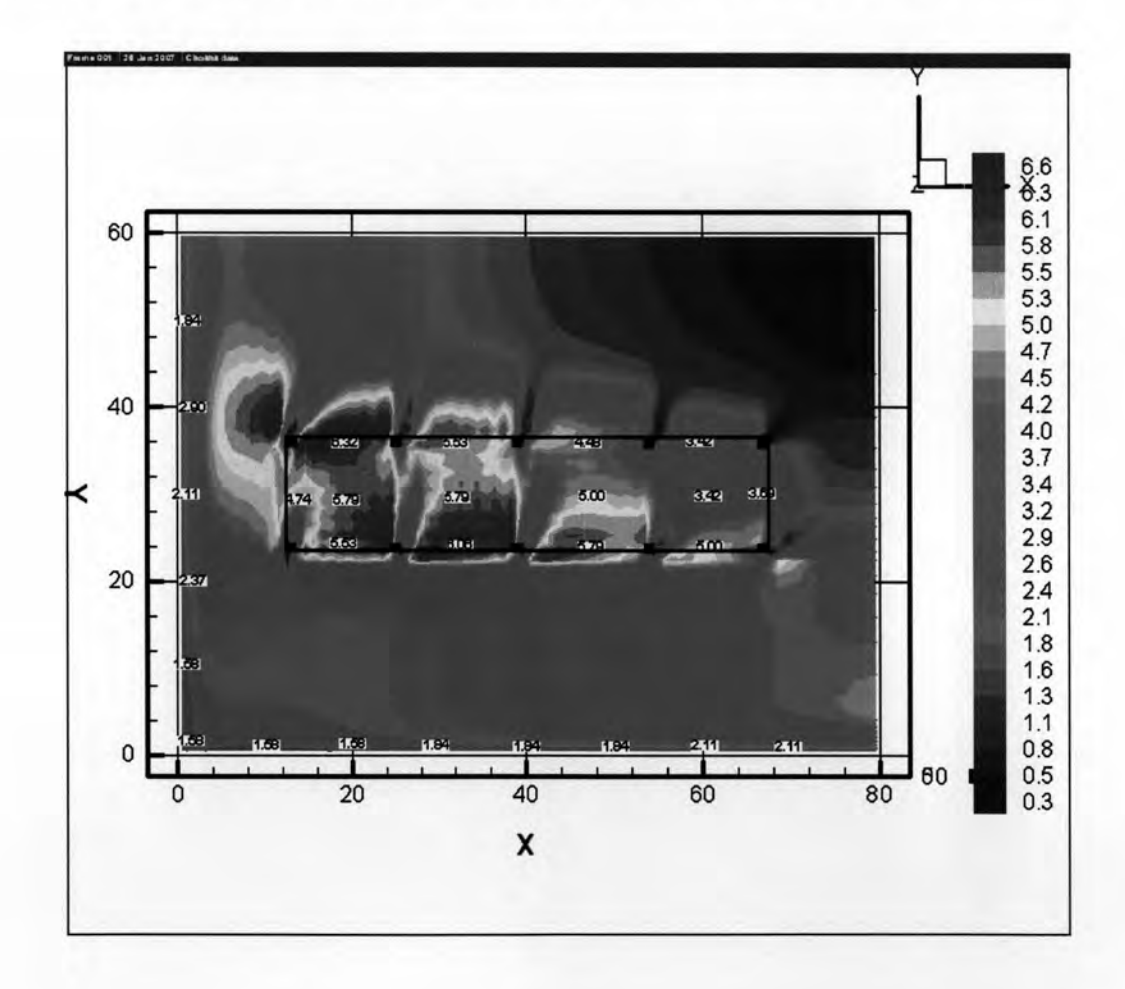

## รูปที่ 4.71 แสดงความเร็วลมในพื้นที่ได้ถุนอาคารแบบที่ 4 สูง 20 ชั้น

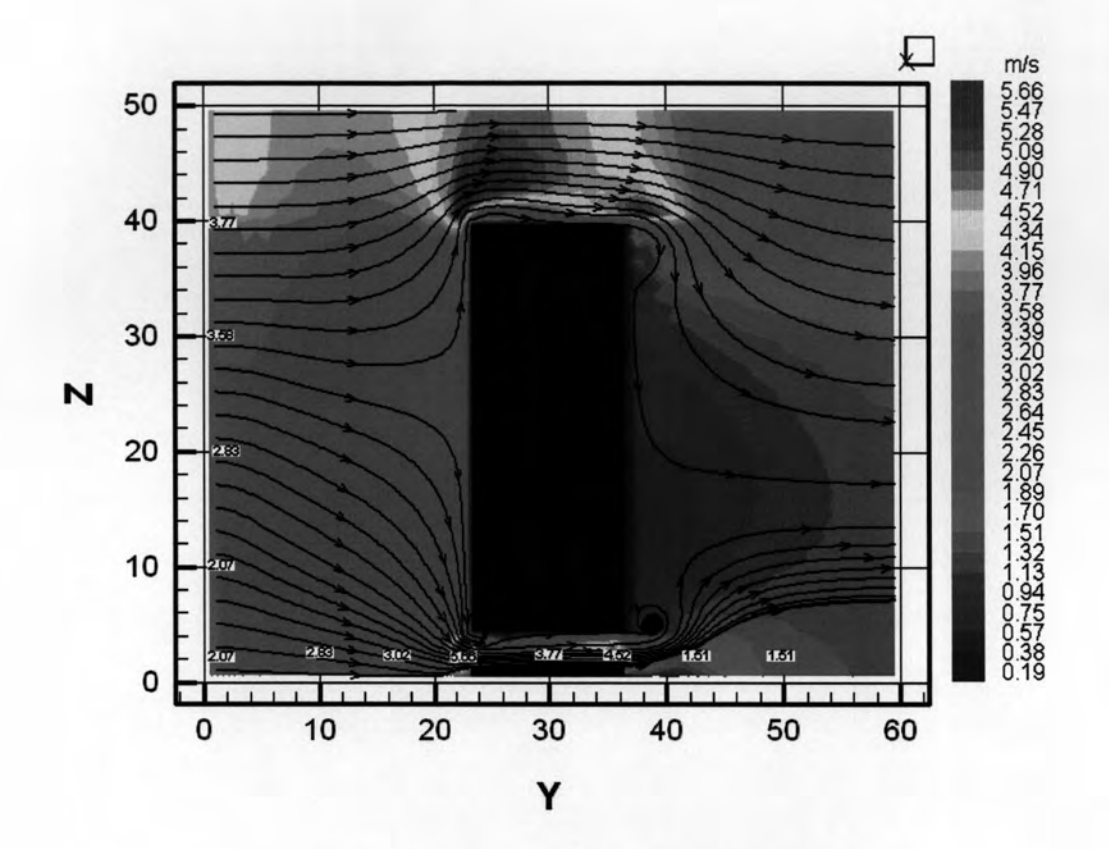

รูปที่ 4.72 แสดงความเร็วลม รูปตัดอาคารแนว A สูง 20 ชั้น

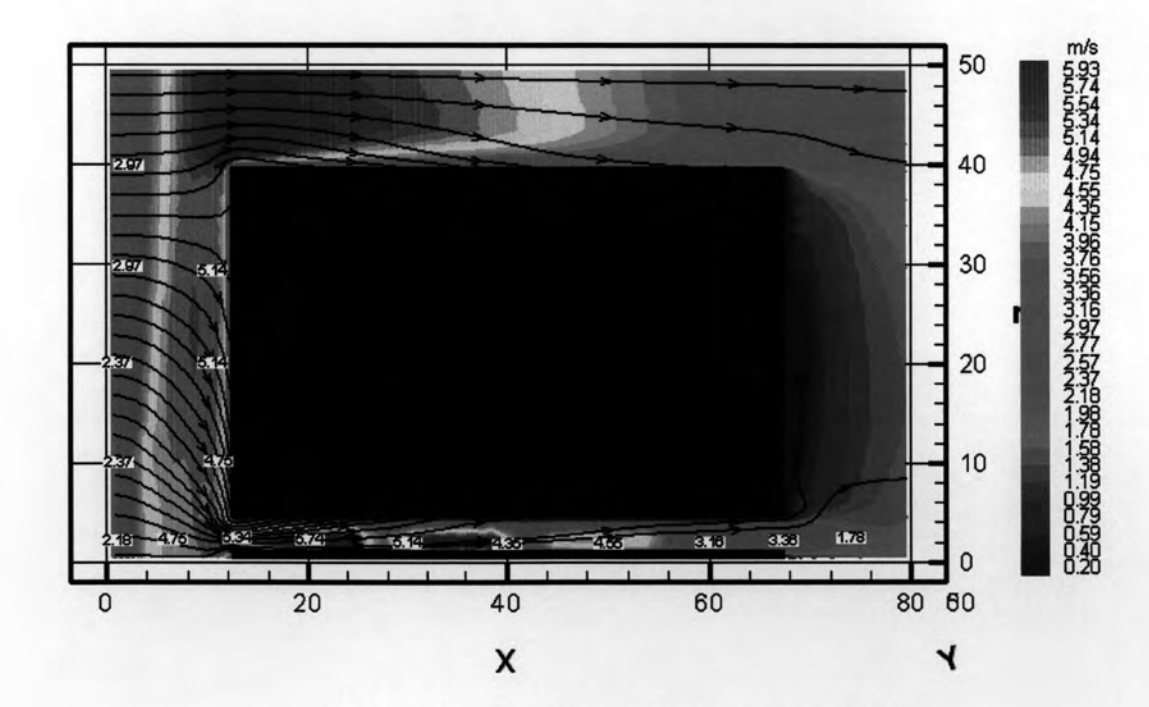

รูปที่ 4.73 แสดงความเร็วลม รูปตัดอาคารแนว B สูง 20 ชั้น

ผลการจำลองสภาพการไหลเวียนอากาศในพื้นที่ใต้ถุนอาคารสูง รูปที่ 4.53-4.55 แสดง การใหลเวียนอากาศภายนอกและภายในพื้นที่ใต้ถุนอาคารสูง ประมาณอากาศที่ผ่านเข้าสู่ภายใน พื้นที่ใต้ถุนอาคารสูงมีค่าความเร็วลมเพิ่มมากขึ้น ความเร็วลมจะมีค่าสูงขึ้นในบริเวณช่องทางเข้า อาคารโดยมีความเร็วลมประมาณ 5.66 m/s อย่างไรก็ดี ความเร็วลมในพื้นพื้นที่ใต้ถุนอาคารสูงซึ่ง มีความเร็วลมประมาณ 3.77 m/s ก็ยังมีความเร็วมากกว่าค่าสภาวะน่าสบายที่กำหนดไว้ 3.0 m/s ซึ่งทำให้เกิดการรบกวนในการทำกิจกรรมและการพักผ่อน สูญเสียพื้นที่ในการใช้งาน เมื่อพิจารณา จากแนวตัดอาคารทางด้านสั้นและด้านยาว ในรูปที่ 4.54 และ 4.55 จะเห็นได้ว่ากระแสลมที่ปะทะ อาคารจะเปลี่ยนทิศทางลงสู่ด้านล่างผ่านเข้ามาในพื้นที่ใต้ถุนอาคารสูง กระแสลมจะมีความเร็ว ุลมเพิ่มขึ้น อันเนื่องมาจาก ปรากฏการณ์ช่องลม (venturi effect) ซึ่งเป็นผลให้พื้นที่ในบริเวณ ช่องทางเข้าจะมีกระแสลมแรงความเร็วลมประมาณ 5.0-6.0 m/s ซึ่งจะเกิดปัญหาเพิ่มมากขึ้นใน บางช่วงเวลาที่มีลมกรรโชกแรง

# 4.5 สรุปผลการศึกษาการจำลองสภาพโดยโปรแกรม CFD

(Computational Fluid Dynamic)

จากการศึกษาการเคลื่อนที่ของอากาศภายในพื้นที่ใต้ถุนอาคารสูง โดยใช้โปรแกรม CFD ด้วยความเร็วลมที่ 1.7 m/s เนื่องจากเป็นช่วงความเร็วของกระแสลมในกรุงเทพมหานครที่มี ความถี่มากที่สุด เมื่อเปรียบเทียบกับผลการวัดความเร็วลมจากอาคารจริงพบว่า ความเร็วลมจาก การจำลองสภาพภายในพื้นที่ใต้ถุนอาคารมีค่าความเร็วลมอยู่ระหว่าง 2.5-6.00 m/s ซึ่งเมื่อ เปรียบเทียบกับความเร็วลมที่ทำการวัดจากสถานที่จริงที่มีความเร็วลมประมาณ 1.30-5.00 m/s ค่าความเร็วลมจากการจำลองจะมีค่ามากกว่าค่าความเร็วลมที่ทำการวัดจากสถานที่จริงเนื่องจาก ความเร็วลมของอาคารสัดส่วน 1:2 ที่ความสูง 20 ชั้น มีค่าความเร็วลมที่สูงเพิ่มขึ้นมากกว่าอาคาร จำลองแบบอื่นๆ

เมื่อพิจารณาค่าความเร็วลมในอาคารจำลองแบบอื่นพบว่าค่าความเร็วลมมีค่าใกล้เคียง กับความเร็วลมของอาคารที่ทำการลำรวจ โดยค่าความเร็วลมของอาคารจำลองที่ทำการทดลองใน สัดส่วน 1:1 ,1:2 , 1:3 และ 1:4 ค่าความเร็วลมจะมีค่าเพิ่มขึ้นเมื่อทำการทดลองเพิ่มความสูง อาคาร ตามลำดับ โดยค่าความเร็วลมสูงสุดจากการจำลองสภาพเกิดจากอาคารสัดส่วน 1:2 ที่ ความสูง 20 ชั้น ( 60เมตร ) ซึ่งมีค่าความเร็วลมประมาณ 6.0-7.0 m/s

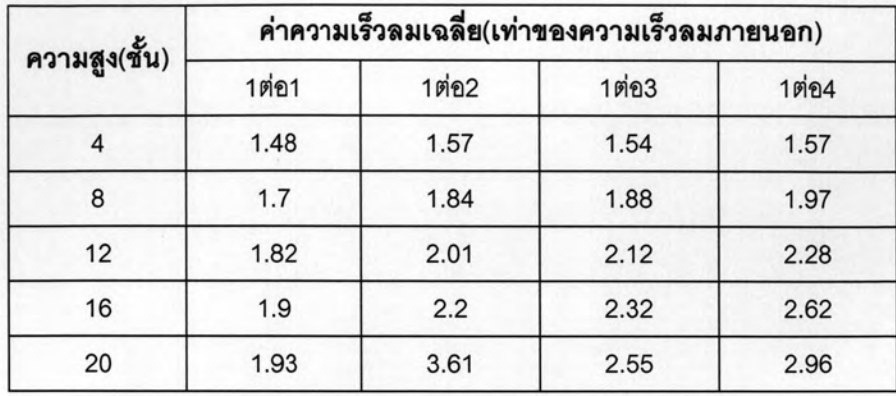

ตารางที่ 4.1 แสดงความเร็วลมเฉลี่ย(เปอร์เซ็นต์)ของอาคารทดลอง

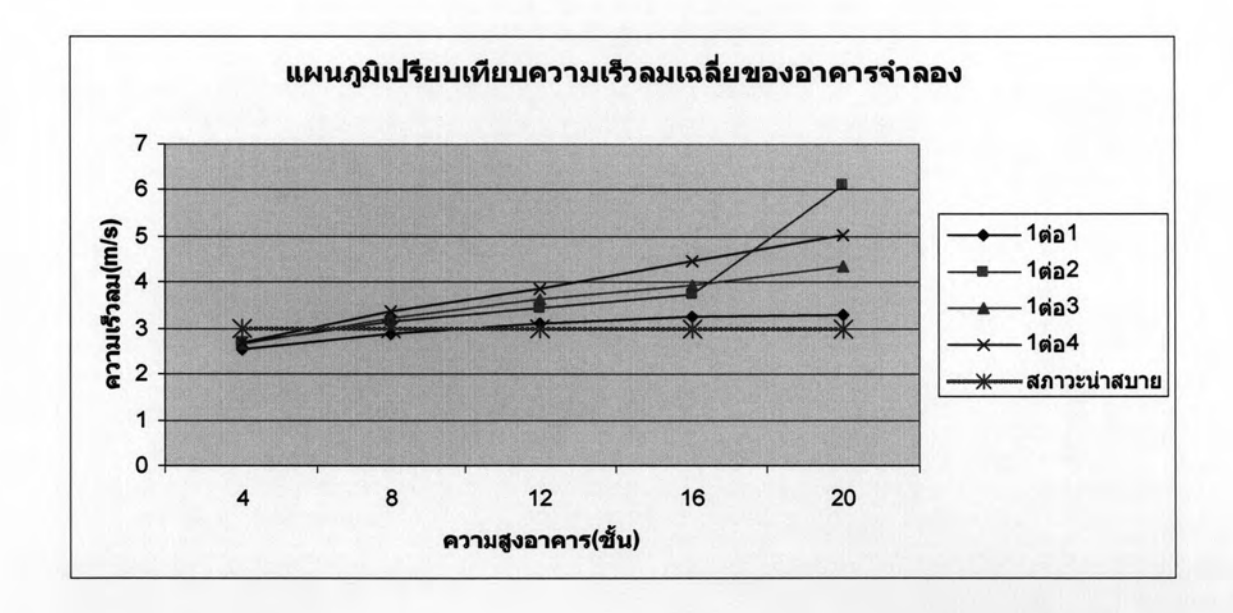

แผนภูมิที่ 4.5 แผนภูมิเปรียบเทียบความเร็วลมเฉลี่ย(เมตร/วินาที)ของอาคารจำลอง

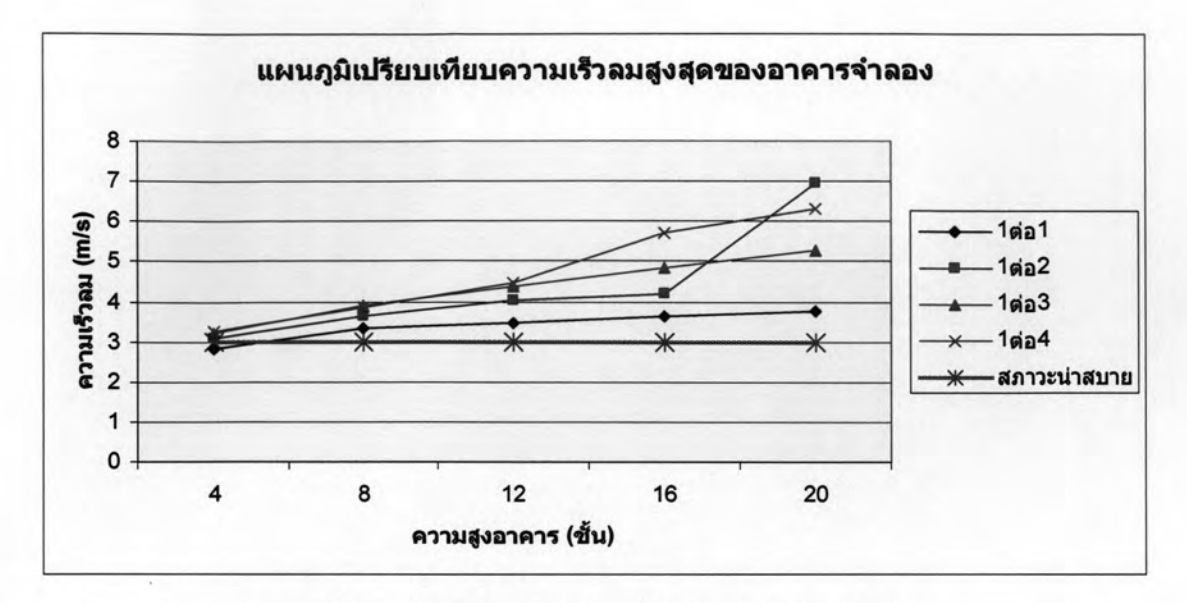

แผนภูมิที่ 4.6 แผนภูมิเปรียบเทียบความเร็วลมสูงสุดของอาคารจำลอง

จากแผนภูมิที่ 4.5และ 4.6 พบว่าอาคารที่มีความสูงตั้งแต่ 6 ชั้น (18เมตร) ขึ้นไปค่า ความเร็วลมในพื้นที่ใต้ถุนอาคารจะมีค่ามากกว่าสภาวะน่าสบายที่กำหนดไว้ที่ 3.0 m/s ซึ่งเป็น ความเร็วลมที่ทำให้เริ่มมีปัญหารบกวนการใช้งานในพื้นที่ใต้ถุนอาคารและก่อให้เกิดปัญหาการ สูญเสียพื้นที่การใช้งานในพื้นที่ใต้ถุนอาคารได้ อาคารที่มีความสูงน้อยกว่า 6 ชั้นหรือ 18 เมตร ค่า ความเร็วลมในพื้นที่ใต้ถุนอาคารจะมีค่าอยู่ในช่วงของสภาวะน่าสบายที่กำหนดไว้แต่อาจจะมีลม กรรโชกแรงในบางช่วงเวลาแต่ไม่ทำให้เกิดปัญหาในการใช้งานพื้นที่ไต้ถุนอาคารมากนัก